# **UNIVERSIDAD NACIONAL DANIEL ALCIDES CARRIÓN**

# **FACULTAD DE INGENIERÍA**

**ESCUELA DE FORMACIÓN PROFESIONAL DE INGENIERÍA CIVIL**

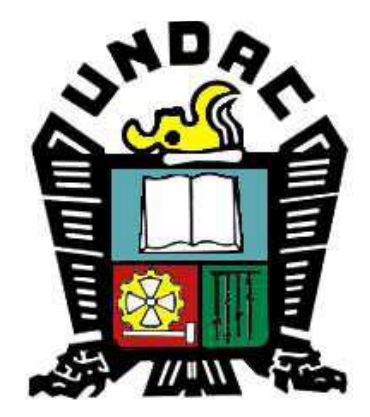

**TESIS:**

# **Beneficios de la coordinación BIM en la consultoría de obra del edificio de la facultad de Ciencias de la Comunicación de la UNDAC 2019**

# **Para optar el título profesional de:**

# **Ingeniero Civil**

# **Autor: Bach. Brayan Alberto ALIAGA PAREDES**

# **Asesor: Arq. José German RAMÍREZ MEDRANO**

 **Cerro de Pasco – Perú – 2019**

# **UNIVERSIDAD NACIONAL DANIEL ALCIDES CARRIÓN**

# **FACULTAD DE INGENIERIA**

**ESCUELA DE FORMACIÓN PROFESIONAL DE INGENIERÍA CIVIL**

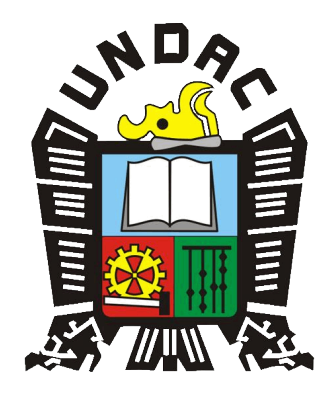

**TESIS**

**Beneficios de la coordinación BIM en la consultoría de obra del edificio de la facultad de Ciencias de la Comunicación de la UNDAC 2019**

**Sustentada y aprobada ante los miembros del jurado:**

**\_\_\_\_\_\_\_\_\_\_\_\_\_\_\_\_\_\_\_\_\_\_\_\_\_\_\_\_\_\_\_\_ \_\_\_\_\_\_\_\_\_\_\_\_\_\_\_\_\_\_\_\_\_\_\_\_\_\_\_\_\_\_\_\_**

**Mg. José Eli CASTILLO MONTALVAN Mg. Eder Guido ROBLES MORALES PRESIDENTE MIEMBRO** 

**Mg. Pedro YARASCA CORDOVA MIEMBRO**

\_\_\_\_\_\_\_\_\_\_\_\_\_\_\_\_\_\_\_\_\_\_\_\_\_\_\_\_\_\_\_\_\_\_\_\_

# <span id="page-2-0"></span>**DEDICATORIA**

El presente trabajo va dedicado a Dios, quien como guía estuvo presente en el caminar de mi vida, bendiciéndome y dándome fuerzas para continuar con mis metas trazadas sin desfallecer.

A mis padres Alberto y Marcela quienes con su amor paciencia y esfuerzo me han permitido llegar a cumplir hoy un sueño más, gracias por inculcar en mí el ejemplo de esfuerzo y valentía, a mis hermanos Zintia, Marelia y Erick por ser mi soporte y su apoyo incondicional, durante todo este proceso, por estar conmigo en todo momento gracias.

A mis amigos por compartir nuestras alegrías, tristezas y grandes momentos.

I

# **RECONOCIMIENTO**

<span id="page-3-0"></span>A mí amada Universidad Nacional Daniel Alcides Carrión donde pase hermosos y gratos momentos como estudiante, por brindarme sus ambientes para mi formación como profesional y persona.

A los docentes de la escuela de formación profesional de ingeniería civil por compartir sus conocimientos.

#### **RESUMEN**

<span id="page-4-0"></span>El presente trabajo de investigación denominado: BENEFICIOS DE LA COORDINACIÓN BIM EN LA CONSULTORÍA DE OBRA DEL EDIFICIO DE LA FACULTAD DE CIENCIAS DE LA COMUNICACIÓN DE LA UNDAC 2019 donde nos introduce a conceptos relacionados con la metodología BIM, sabiendo que Para todos los que se preguntan: ¿Qué es el BIM? BIM es el acrónimo de **Building Information Modeling**, aunque podría ser perfectamente Building Information Management, ya que el BIM tiene mucho que ver con la gestión de la información y no sólo con el modelado.

Para el presente trabajo de investigación, se presenta un caso aplicativo en la elaboración del proyecto que corresponde a la facultad de comunicación de la Universidad Nacional Daniel Alcides Carrión.

El trabajo de investigación dará aportes significativos en la etapa de plantificación (Elaboración de expediente técnico) logrando incrementar planes de confiabilidad en la ejecución del proyecto, presentando oportunas y anticipadas decisiones, y contribuyendo a la constructabilidad, con el propósito de optimizar los proyectos haciéndolos más eficientes y sustentable.

En el Capítulo I, presentaremos el Problema de investigación, determinando las causas del porque BIM es necesario en los proyectos de construcción, en el Capítulo II indicaremos el marco teórico para conocer BIM, Capitulo III mencionaremos la Metodología de estudio, Capitulo IV se explicará los resultados de BIM y por último en el capítulo V se mencionará las conclusiones y recomendaciones de la presente tesis

**Palabras clave:** Metodología BIM; Planificación.

III

### **ABSTRACT**

<span id="page-5-0"></span>he present research work called: BENEFITS OF BIM COORDINATION IN THE CONSTRUCTION CONSULTANCY OF THE BUILDING OF THE FACULTY OF COMMUNICATION SCIENCES OF UNDAC 2019 where it introduces us to concepts related to the BIM methodology, knowing that For all those who ask : What is BIM? BIM is the acronym for Building Information Modeling, although it could be perfectly Building Information Management, since the BIM has a lot to do with the management of information and not only with modeling.

For the present research work, an application case is presented in the elaboration of the project that corresponds to the faculty of communication of the National University Daniel Alcides Carrión.

The research work will provide significant input in the stage of planning (Elaboration of technical file) managing to increase reliability plans in the execution of the project, presenting timely and anticipated decisions, and contributing to the constructability, with the purpose of optimizing the projects making them more efficient and sustainable.

In Chapter I, we will present the research problem, determining the causes of why BIM is necessary in construction projects, in Chapter II we will indicate the theoretical framework to know BIM, Chapter III we will mention the Methodology of study, Chapter IV will explain the results of BIM and finally in chapter V will be mentioned the conclusions and recommendations of the present thesis

**Keywords:** BIM methodology; planning.

IV

### **INTRODUCCIÓN**

<span id="page-6-0"></span>Mucha gente piensa aún que el BIM es un software, frecuentemente escuchamos hablar de BIM como si fuera Revit, Archicad, o cualquier otra plataforma de las muchas que hay en el mercado. Es importante aclarar que BIM no es un software, aunque obviamente el software forma parte del BIM. BIM es un método de trabajo que se define en el contexto de la cultura colaborativa y de la práctica integrada, y supone una profunda transformación que afecta a todos los procesos de diseño, constructivos y de gestión de activos que hemos conocido hasta ahora.

Este nuevo método de trabajo, integra a todos los agentes que intervienen en el proceso de edificación, arquitectos, ingenieros, constructores, promotores, facilities managers, etc., y establece un flujo de comunicación trasversal entre ellos, generando un modelo virtual que contiene toda la información relacionada con el edificio durante todo su ciclo de vida, desde su concepción inicial, durante su construcción y toda su vida útil, hasta en algunos casos la demolición.

Durante años pasados, la Universidad Nacional Daniel Alcides Carrión han construido edificaciones de manera tradicional, por ello nunca han aplicado nuevas tecnologías para mejorar la constructibilidad.

Es por ello que está presente tesis, se baja en introducir conceptos de BIM en la elaboración del expediente técnico, y determinar sus bondades.

V

# **INDICE**

<span id="page-7-0"></span>**DEDICATORIA RECONOCIMIENTO RESUMEN ABSTRACT INTRODUCCIÓN** 

**INDICE** 

## **CAPÍTULO I**

## PROBLEMA DE INVESTIGACIÓN

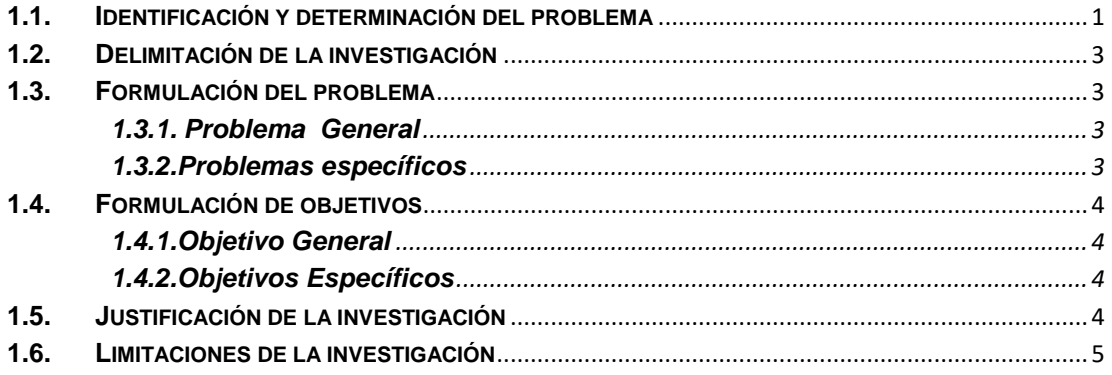

# **CAPÍTULO II**

# **MARCO TEÓRICO**

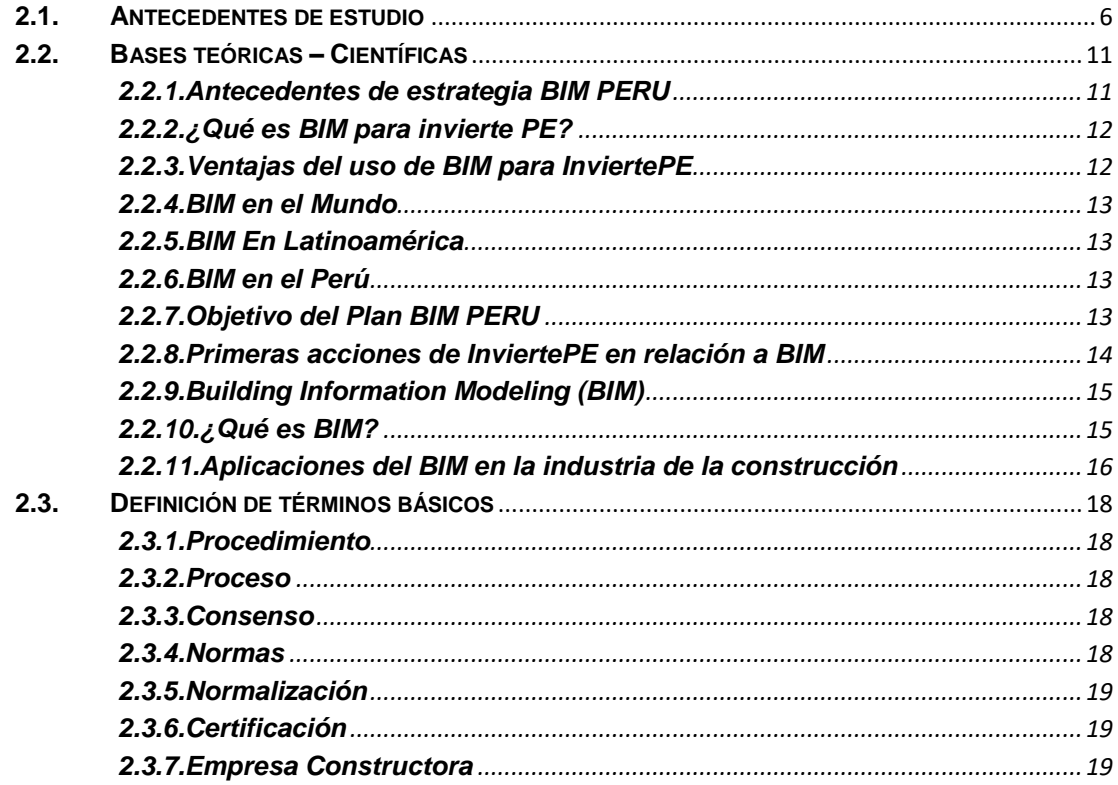

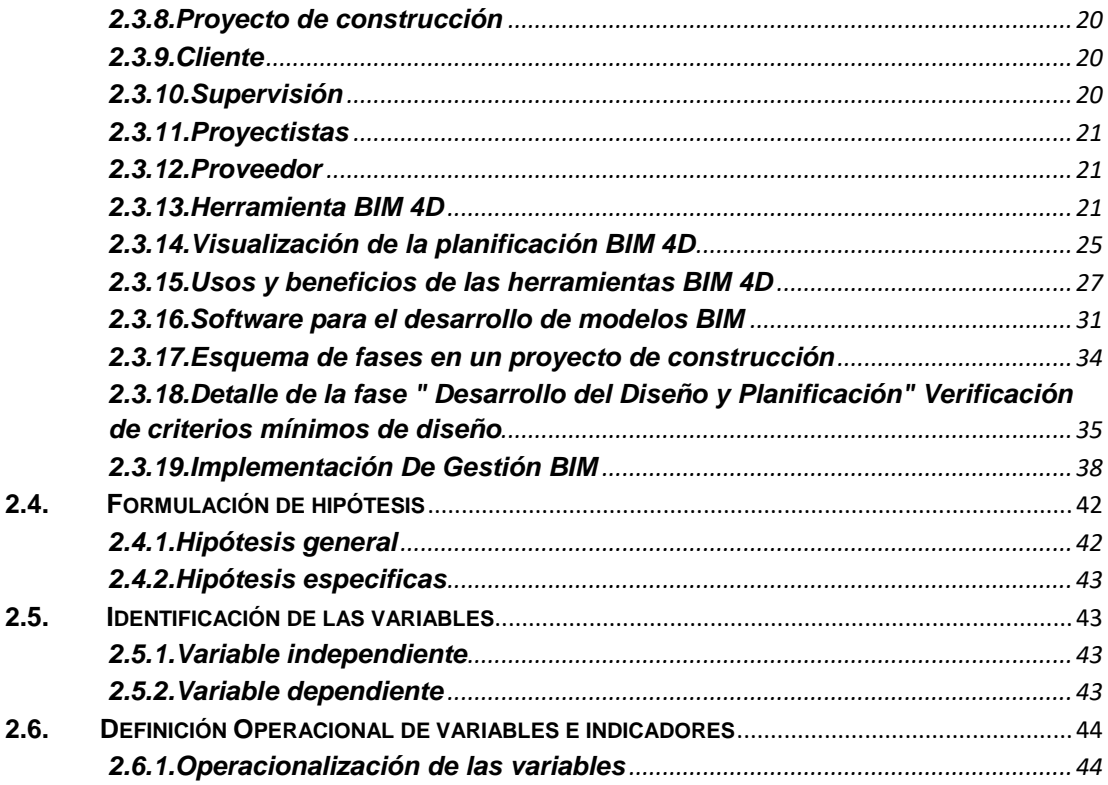

# **CAPÍTULO III**

# **METODOLOGÍA Y TÉCNICAS DE INVESTIGACIÓN**

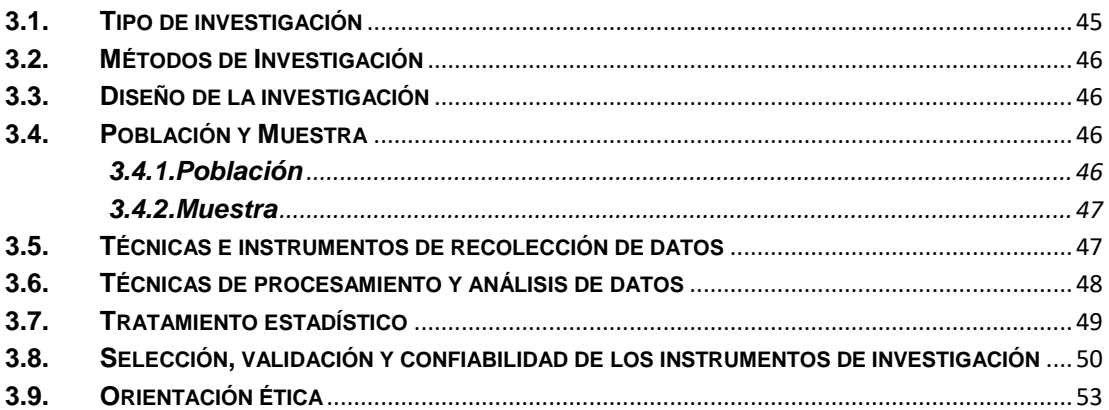

# **CAPÍTULO IV**

# **RESULTADOS Y DISCUSIÓN**

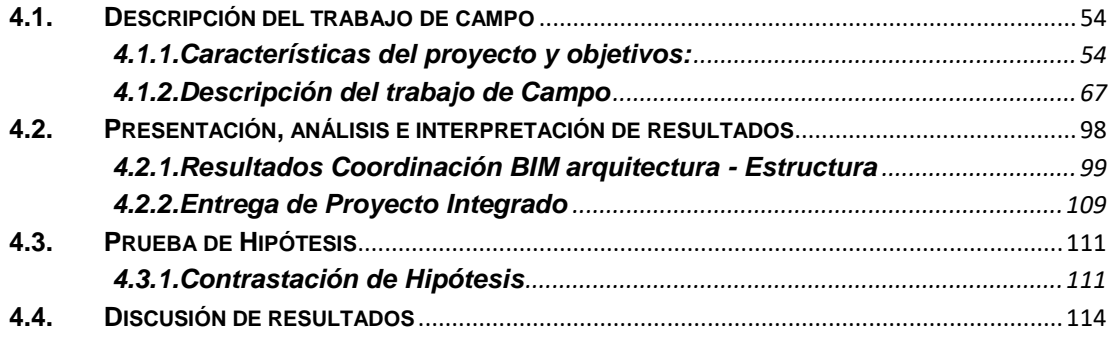

### **CONCLUSIONES**

# **[BIBLIOGRAFIA](#page-132-0) [ANEXOS](#page-133-0)**

# **ÍNDICE DE ILUSTRACIONES**

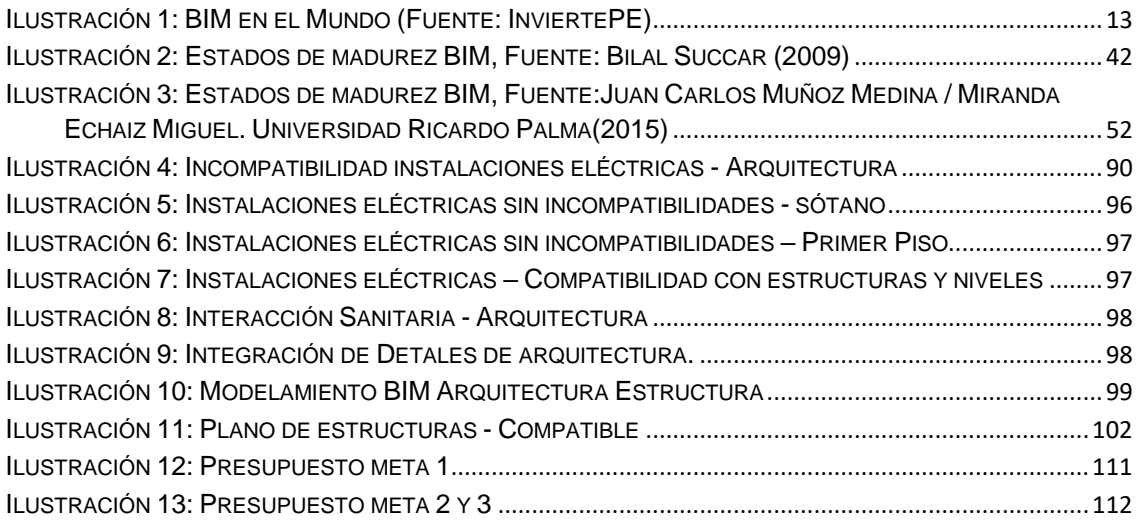

# **ÍNDICE DE TABLAS**

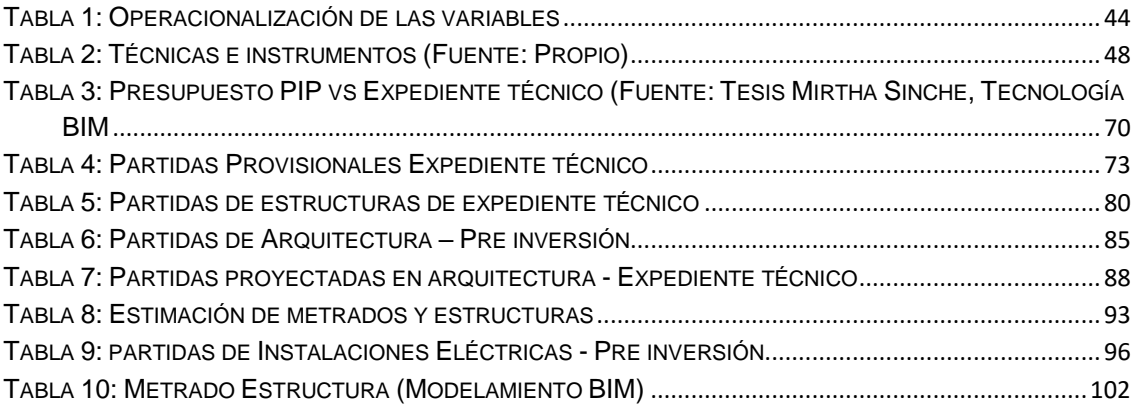

# **CAPÍTULO I**

# <span id="page-10-1"></span>**PROBLEMA DE INVESTIGACIÓN**

# <span id="page-10-2"></span><span id="page-10-0"></span>**1.1. Identificación y determinación del problema**

La información concentrada y registrada en este modelo virtual es muy diversa y cada vez más completa. Va desde los agentes intervinientes en el proceso, el propio modelo del edificio, aspectos técnicos, estructurales, de instalaciones, de eficiencia energética, económicos, de materiales, comerciales, fases de ejecución, mantenimiento, administración, etc.

Esta tecnología basada en la representación, aparte de consumir enormes cantidades de tiempo, es muy dada a la propagación de errores en el diseño, los cuales acaban apareciendo en la fase de producción obra a expensas del promotor, el contratista o el arquitecto

En la actualidad, según CAPECO, en el Perú y más aún en Lima se está viviendo el denominado boom inmobiliario, llamado así debido a la construcción de gran cantidad de viviendas y centros comerciales. Ahora bien, en un mercado competitivo como el mencionado, el factor decisivo para poder ser líderes y diferenciarnos de las demás empresas constructoras es el ofrecer mejor calidad en los productos inmobiliarios que se desarrollen sin sobrepasar los . Las empresas constructoras tienen la obligación de mejorar y desarrollar productos que cumplan los requerimientos y expectativas del cliente, para poder así, ganar un respeto y posicionamiento para ser reconocida en el medio; este cumplimiento de requerimientos y satisfacción del cliente será lo que denominaremos Calidad.

Con fecha 9 de diciembre de 2018 se publicó el Decreto Supremo N° 284- 2018-EF, que aprueba el Reglamento del Decreto Legislativo 1252, Decreto Legislativo que crea el Sistema Nacional de Programación Multianual y Gestión de Inversiones, estableciendo como función de la Dirección General de Inversión Pública (DGPMI) del Ministerio de Economía y Finanzas (MEF) la emisión de metodologías colaborativas de modelamiento digital de la información, para mejorar la transparencia, calidad y eficiencia de las inversiones. Una de las metodologías es la Estrategia BIM-Perú que establece el ministerio de económica y finanzas, en tal sentido evidenciamos que la UNDAC es una de las muchas entidades públicas que no ingresa a esta metodología, a medida que sus funcionarios no son capacitados para este tipo de metodologías.

## <span id="page-12-0"></span>**1.2. Delimitación de la investigación**

Vamos a ver BIM explicado en términos generales. Cuando algo se convierte en BIM empieza con un modelo digital 3D del edificio. Este modelo no es más que pura geometría y algunas texturas colocadas sobre él para su visualización. Un verdadero modelo BIM consiste en los equivalentes virtuales de los elementos constructivos y piezas que se utilizan para construir el edificio. Estos elementos tienen todas las características -físicas y lógicas- de sus componentes reales.

Siempre es necesario que los proyectos sean elaborados con la menor cantidad de errores, Algunas empresas recomiendan, en proyectos importantes, contar con la asesoría de una persona certificada como "BIM Manager" para que el proyecto sea ejecutado como el cliente lo desea.

## <span id="page-12-2"></span><span id="page-12-1"></span>**1.3. Formulación del problema**

### **1.3.1. Problema General**

- ¿Cuáles son los beneficios de la coordinación BIM en la Consultoría de obra de la Facultad de ciencias de la Comunicación de la UNDAC 2019?

### <span id="page-12-3"></span>**1.3.2. Problemas específicos**

- Cuáles son los beneficios de la Coordinación BIM - especialidad de Estructuras y Arquitectura en la Consultoría de obra de la Facultad de ciencias de la Comunicación de la UNDAC 2019?

- ¿Cuáles son los beneficios de la Coordinación BIM especialidad de Instalaciones en la Consultoría de obra de la Facultad de ciencias de la Comunicación de la UNDAC 2019?

- ¿Cuáles son los beneficios de la Coordinación BIM - Presupuesto en la Consultoría de obra de la Facultad de ciencias de la Comunicación de la UNDAC 2019?

### <span id="page-13-1"></span><span id="page-13-0"></span>**1.4. Formulación de objetivos**

## **1.4.1. Objetivo General**

Determinar los Beneficios de la coordinación BIM en la Consultoría de Obra de la Facultad de ciencias de la Comunicación de la UNDAC 2019

# <span id="page-13-2"></span>**1.4.2. Objetivos Específicos**

- Determinar los Beneficios de la coordinación BIM - especialidad de Estructuras y Arquitectura en la Consultoría de Obra de la Facultad de ciencias de la Comunicación de la UNDAC 2019

- Determinar los Beneficios de la coordinación BIM especialidad de Instalaciones en la Consultoría de Obra de la Facultad de ciencias de la Comunicación de la UNDAC 2019
- Determinar los Beneficios de la coordinación BIM Presupuesto en la Consultoría de Obra de la Facultad de ciencias de la Comunicación de la UNDAC 2019

## <span id="page-13-3"></span>**1.5. Justificación de la investigación**

La presente investigación tiene como fin el de mejorar la forma de como planificar la ejecución de un proyecto desde la etapa de elaboración de expediente técnico.

Al aplicar conceptos de BIM, los expedientes técnicos de la UNDAC y de la ciudad de Cerro de Pasco mejorara el nivel de construcción de baja, mediana y gran envergadura.

# <span id="page-14-0"></span>**1.6. Limitaciones de la investigación**

Los límites de esta investigación son:

- Proyecto de Carreteras u otras diferentes a las de edificaciones
- Desconocimiento de Herramientas BIM
- Empresas no actualizadas.

# **CAPÍTULO II**

# **MARCO TEÓRICO**

# <span id="page-15-2"></span><span id="page-15-1"></span><span id="page-15-0"></span>**2.1. Antecedentes de estudio**

# Análisis y evaluación de la implementación de la metodología BIM en empresas peruanas

El tema de la presente tesis aborda el nivel de implementación que tienen las empresas peruanas en el uso del BIM como herramienta tecnológica y metodología de trabajo. Lo que se pretende en la investigación es conocer los impactos del BIM en los proyectos mediante el análisis cualitativo y cuantitativo de los resultados obtenidos y el retorno de inversión que experimentan las empresas que están a la vanguardia en su implementación. Para ello, la tesis está dividida en cinco capítulos. El primer capítulo trata aspectos generales de la tesis en el que se contextualiza la industria de la construcción en el Perú y se presentan los objetivos de la investigación. El segundo capítulo consta de las definiciones y marco teórico que se previeron necesarios para un adecuado entendimiento de los temas a tratar a lo largo de la tesis. En el tercer capítulo se desarrolla la metodología de investigación desde la recopilación de información hasta el análisis y evaluación de la misma. El cuarto capítulo corresponde al levantamiento y análisis de la información referente a encuestas, auditorias y la evaluación de los impactos del BIM en los proyectos mediante un análisis cualitativo y cuantitativo. En el quinto capítulo se presenta un caso de implementación BIM en la etapa de construcción de un proyecto en Lima. Finalmente, se presentan las conclusiones de la investigación en la cual se muestran, entre otras cosas, resultados económicos positivos en la implementación BIM aplicando tan solo lo más básico de su potencial, es decir, la compatibilización de proyectos

### Donde Concluye:

Apostar por implementar BIM no debería ser considerado como un paso muy grande y arriesgado para las empresas puesto que comenzar la implementación BIM desde lo más sencillo y a la vez lo más básico de su potencial, es decir, tan solo para la compatibilización, resulta desde ya, rentable. Los resultados de la presente investigación muestran que el ROI del BIM para la compatibilización de un proyecto de oficinas es de 4.32, es decir, por cada S/.1.00 invertido se logra una ganancia de S/.4.32.

Tal como lo demuestra el caso de la Clínica Internacional, el paso más importante que deben dar las empresas que ya implementan BIM es identificar las necesidades de los proyectos y cubrirlos con las herramientas del BIM; enfocarse primero en temas puntuales para consolidar metodologías de trabajo y apuntar a que el BIM sea parte integrada de la metodología de trabajo y como resultado, la empresa tendrá un nivel de madurez y de implementación BIM elevados y sus resultados económicos serán más positivos aun.

Implementar BIM en la etapa de diseño reduce el impacto de los adicionales. Como promedio, los proyectos de oficina tienen 2.65% de adicionales ocasionados por la falta de calidad del expediente de obra e implementar BIM resulta en la reducción de 0.45% de los mismos y en la mejora del índice de confiabilidad en el presupuesto de obra.

Resolver las incompatibilidades del proyecto en la etapa de diseño reduce la cantidad de consultas de este tipo detectadas durante el casco o estructuras de la construcción en un 94%. Esto significa un gran impacto positivo sobre las obras ya que el staff no destinaría gran parte de su tiempo en identificar consultas y emitirlas a la Supervisión sino que sus esfuerzos se centrarían en requerimientos más importantes propios de todo arranque de obra.

## Implementación de BIM en Proyectos Inmobiliarios

### Salinas, José Roberto; Ulloa Román, Karem Asthrid

Debido al importante crecimiento de la demanda de viviendas, las empresas inmobiliarias y constructoras se han visto en la necesidad de acelerar sus procesos de diseño, presentándose deficiencias como falta de detalles, incompatibilidades y cruces entre especialidades e inconsistencias que generan problemas que repercuten en el proceso de construcción. BIM se presenta como una propuesta importante en la gestión de diseño y construcción a través de la representación digital de un producto (modelo) que es desarrollado colaborativamente, es decir es un enfoque totalmente nuevo para la práctica y la promoción de las profesiones que requiere la implementación de nuevas políticas, contratos y relaciones entre los involucrados del proyecto (Kymmell, 2008). Implementar BIM y obtener sus beneficios implica un cambio en el enfoque de la gestión de los proyectos, Succar (2009) propone un marco que permite que los involucrados que forman parte de la industria de arquitectura, ingeniería, construcción y operaciones (AECO, por sus siglas en inglés) entiendan los campos de acción de BIM, sus etapas de implementación y los objetivos que se deben alcanzar con su implementación. Con el objeto de demostrar que BIM es aplicable y beneficioso, se presenta las métricas de mejoras de la implementación de una empresa inmobiliaria y constructora en la que se tuvo en cuenta a los involucrados desde etapas tempranas en torno al modelo BIM desarrollado colaborativamente por la misma organización

### Donde concluye:

La implementación de BIM en la empresa de estudio es una novedosa propuesta de gestión del diseño y construcción que nos permitió tomar

decisiones en etapas tempranas, eliminar desperdicios y obtener mejoras en la productividad como las que se han obtenido en otros países.

Para lograr implementar BIM, se requiere que en las organizaciones se den tres condiciones básicas. La primera es que se establezcan políticas que permitan introducir esta nueva tecnología y que va de la mano con capacitaciones de un equipo de trabajo (interno y externo a la organización), liderado por personas comprometidas. Asimismo, se requiere de la adecuación de los procesos en los que va a intervenir y, por último, contar con las herramientas adecuadas (software, hardware y equipos de visualización).

Para obtener mejores resultados en el modelo se debe de involucrar desde etapas tempranas a los propietarios, proyectistas, proveedores estratégicos, contratistas y constructor.

Los primeros resultados de la implementación de BIM se dan con la mejora de las comunicaciones entre todos los involucrados.

Una primera etapa de la implementación de BIM comprende el paso de los planos en 2D al modelado, que es un proceso gradual que viene a ser la etapa pre-BIM, donde la información es obtenida de los proyectistas en planos en 2D que deben ser procesados "necesariamente" por la organización (ya que nuestro mercado no está preparado para ello) y de donde se obtiene información desarticulada que va a servir para objetivos puntuales (definidos por la organización), como es la visualización, identificación de incompatibilidades e interferencias, obtención de metrados, etc.

De la experiencia obtenida, se puede establecer que se requiere de 0.058 hh/ m<sup>2</sup> de área techada para el modelado de las especialidades de estructuras y arquitectura.

Se ha determinado que se requieren de 0.046 hh / m<sup>2</sup> de área techada para el modelado de las especialidades de instalaciones MEP.

El éxito de la implementación de BIM radica en el enriquecimiento del modelo por parte de los involucrados. Por ello, es necesario que exista un responsable (BIM manager) quien tendrá como funciones principales organizar el equipo de modeladores BIM; recopilar e identificar las interferencias e incompatibilidades detectadas por los modeladores; agendar y convocar a los involucrados a las sesiones de trabajo; y establecer los plazos para el cumplimiento.

## <span id="page-20-1"></span><span id="page-20-0"></span>**2.2. Bases teóricas – Científicas**

### **2.2.1. Antecedentes de estrategia BIM PERU**

Con fecha 9 de diciembre de 2018 se publicó el Decreto Supremo N° 284-2018-EF, que aprueba el Reglamento del Decreto Legislativo 1252, Decreto Legislativo que crea el Sistema Nacional de Programación Multianual y Gestión de Inversiones, estableciendo como función de la Dirección General de Inversión Pública (DGPMI) del Ministerio de Economía y Finanzas (MEF) la emisión de metodologías colaborativas de modelamiento digital de la información, para mejorar la transparencia, calidad y eficiencia de las inversiones.

### <span id="page-21-0"></span>**2.2.2. ¿Qué es BIM para invierte PE?**

Es una metodología de trabajo colaborativo, sustentada en el modelamiento digital de la información, aplicable a las fases de formulación y evaluación, ejecución y funcionamiento de proyectos de inversión que contienen componentes de infraestructura. Su objetivo es centralizar toda la información del proyecto en un modelo de información digital creado por todos los agentes involucrados en las distintas fases del ciclo de inversión, permitiendo una gestión integrada de la misma, aportando eficiencia, transparencia y la calidad de la inversión en infraestructura.

### <span id="page-21-1"></span>**2.2.3. Ventajas del uso de BIM para InviertePE**

BIM supone la evolución de los sistemas de formulación y ejecución de proyectos de infraestructura tradicionales basados en la elaboración de planos, ya que incorpora información geométrica (3D), de tiempos (4D), de (5D), ambiental (6D) y de mantenimiento (7D)

Al ser una metodología que usa una plataforma de trabajo colaborativa y concurrente, permite detectar interferencias, desde el diseño, reduciendo retrasos y sobre en obra, aportando calidad, transparencia y trazabilidad al proyecto además de ser un potente modelo digital para la operación y mantenimiento de activos.

## **2.2.4. BIM en el Mundo**

<span id="page-22-0"></span>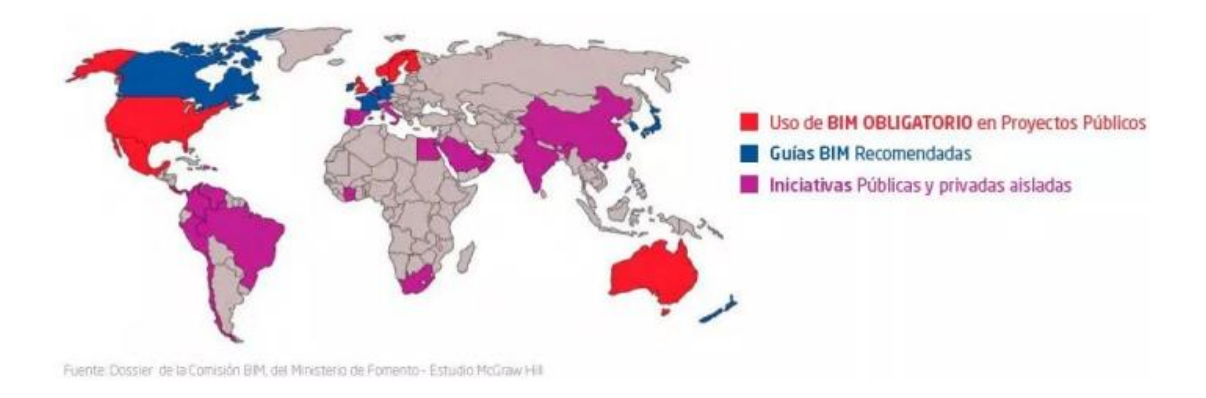

Ilustración 1: BIM en el Mundo (Fuente: InviertePE)

# <span id="page-22-4"></span><span id="page-22-1"></span>**2.2.5. BIM En Latinoamérica**

La aplicación de BIM en los grandes proyectos latinoamericanos no es es homogénea. En países como Colombia se viene usando, en proyectos privados, habiendo iniciativas en proyectos públicos importantes. En Chile se cuenta con un Plan BIM Nacional en marcha que considera el uso obligatorio del BIM en obras públicas a partir del 2020.

# <span id="page-22-2"></span>**2.2.6. BIM en el Perú**

En Perú se han identificado diversas iniciativas desde el sector privado y el sector público, sin contar con una guía, manual y/o estándares únicos para la aplicación adecuada del BIM.

# <span id="page-22-3"></span>**2.2.7. Objetivo del Plan BIM PERU**

El objetivo principal es contar con elementos técnicos necesarios para la toma de decisiones, respecto del uso de metodologías colaborativas de modelamiento digital de la información, aplicables a las fases de Formulación y Evaluación, Ejecución y Funcionamiento de la inversión en infraestructura pública.

Teniendo como objetivos específicos:

Definir y ejecutar un plan de acción (Plan BIM Perú) que establezca metas de corto, mediano y largo plazo que determine actividades y recursos para la implementación de procesos, adopción de herramientas informáticas, generación de capacidades y fortalecimiento del marco institucional, técnico y normativo

Establecer la institucionalidad que se requiere para la implementación del Plan BIM Perú

Diseñar y operativizar la estrategia de comunicación y articulación de los diferentes actores relevantes

Construcción de una línea de base que nos permita medir impactos posteriores de la aplicación de metodologías BIM

## <span id="page-23-0"></span>**2.2.8. Primeras acciones de InviertePE en relación a BIM**

Desarrollar el marco normativo para la implementación efectiva de la metodología BIM.

Publicar los instrumentos metodológicos para el desarrollo del plan BIM

- Elaborar el diagnóstico de la implementación de la metodología de BIM en el Perú.

Diseñar el plan de acción de corto, mediano y largo plazo para la adopción de la metodología BIM.

Dar inicio al plan BIM Perú

- Implementar el plan BIM - Primer Grupo

### <span id="page-24-0"></span>**2.2.9. Building Information Modeling (BIM)**

Desde que el BIM se introdujo por primera vez en la industria de la construcción, cada vez ha ganado mayor acogida debido a los beneficios que brinda una proyección virtual en tres dimensiones en comparación a las vistas en dos dimensiones del tradicional CAD; y ahora se ha convertido en la pieza central de la tecnología del diseño, construcción y operación de los proyectos en el mundo. El BIM se puede categorizar de tres maneras: como producto, como tecnología de la información y como proceso colaborativo; algunos también lo categorizan como facilitador de requisitos de gestión del ciclo de vida del proyecto.

### <span id="page-24-1"></span>**2.2.10. ¿Qué es BIM?**

El Modelado de Información de la Edificación (traducción de BIM al español) tiene distintas definiciones en los textos académicos.

Autodesk define al BIM como el proceso de generación y gestión de datos del edificio durante su ciclo de vida. El proceso de modelado abarca la geometría de la edificación, información geográfica propiedades de los elementos, metrados o cantidades, entre otros.

El BIM Handbook define al BIM como el modelado tecnológico y el conjunto de procesos que producen, comunican, y analizan el modelo de una edificación caracterizado por

componentes del edificio representado por elementos paramétricos.

ETSIE define al BIM como una metodología de trabajo que consiste en elaborar y gestionar proyectos de edificación y permite dar seguimiento al proyecto durante todo su ciclo de vida

Para fines de la presente investigación el BIM se define como una metodología que consiste en un conjunto de tecnologías relacionadas que representan una estructura tridimensional y paramétrica, que muestran las características físicas y funcionales de una edificación y que funciona como una base de datos que permite almacenar y compartir múltiple información como el contenido gráfico del proyecto, sus dimensiones, metrados, especificaciones, materiales, sistemas constructivos, etc.

## <span id="page-25-0"></span>**2.2.11. Aplicaciones del BIM en la industria de la construcción**

El factor clave para cualquier el éxito de la implementación del BIM en un proyecto es la colaboración entre todos los miembros del equipo, es decir, desde el cliente, diseñador y contratista hasta subcontratistas y proveedores. El flujo de información debe ser libre entre todos los miembros del equipo para obtener el máximo beneficio del proyecto BIM. Este flujo de información, dependiendo de la etapa en que se encuentra el proyecto, se da en distintas áreas. Algunas de las áreas de aplicación del BIM a lo largo del ciclo de vida del proyecto se mencionarán a continuación:

**Visualización** 

- Diseño
- Simulación / Análisis
- Costo de ciclo de vida
- Prevención de conflictos e inconsistencias
- **Metrados**
- Planificación de la seguridad
- **Procura**
- Planificación de la producción / Planificación 4D
- Gestión de la cadena de suministro
- Logística
- Gestión de las instalaciones
- Diseño de modelado inteligente
- Gestión de registros

El valor de BIM durante la etapa de diseño o ingeniería se ilustra a través de los proyectos en los cuales se percibe que se incrementan la calidad del diseño (a través de ciclos de análisis efectivos) y la innovación (a través del uso de aplicaciones digitales de diseño)

El BIM permite visualizar el modelo del proyecto, modelar la constructabilidad, cuantificar metrados, integrar el modelo con la planificación de obra (4D), integrar el modelo con el costo (5D), elaborar una secuencia constructiva y logística, mejorar la efectividad de la ingeniería de valor, planificar la seguridad, entre otros

### <span id="page-27-1"></span><span id="page-27-0"></span>**2.3. Definición de términos básicos**

## **2.3.1. Procedimiento**

Manera o forma especificada de realizar una actividad. Por lo general es el listado de una serie de pasos claramente definidos, disminuyendo la probabilidad de errores o accidentes.

# <span id="page-27-2"></span>**2.3.2. Proceso**

Es la forma y orden de ejecutar las actividades o procedimientos de una tarea, en especial trata de prever la calidad del producto de dicho proceso. Se puede señalar que el uso de los procedimientos escritos podría mejorar enormemente el resultado de los procesos.

## <span id="page-27-3"></span>**2.3.3. Consenso**

Se define el consenso como "el acuerdo general al que se llega mediante un proceso en el que se han tenido en cuenta todos los sectores interesados, sin que haya habido una oposición firme y fundada, y en el que se hayan salvado posiciones eventualmente divergentes. No implica necesariamente unanimidad".

# <span id="page-27-4"></span>**2.3.4. Normas**

Es un documento que establece las condiciones mínimas que debe reunir un producto o servicio para que sirva al uso al que está destinado, establecido por consenso y aprobado por un organismo reconocido que establece; para usos comunes y repetidos; reglas, criterios o características para las actividades o sus resultados. Las normas son un instrumento de transferencia de tecnología,

aumentan la competitividad de las empresas y mejoran y clarifican el comercio internacional.

## <span id="page-28-0"></span>**2.3.5. Normalización**

Consiste en la elaboración, difusión y aplicación de normas. La normalización de las diversas herramientas de gestión así como las de calidad, favorece el progreso técnico, el desarrollo económico y la mejora de la calidad de vida. Para el caso de esta tesis estudiaremos la normalización de las herramientas de gestión utilizadas en la industria.

# <span id="page-28-1"></span>**2.3.6. Certificación**

La certificación es la forma de demostrar que una empresa cumple con los requisitos de la norma.

### <span id="page-28-2"></span>**2.3.7. Empresa Constructora**

Es una institución o agente económico que realiza una actividad productiva que consiste en la transformación de bienes intermedios, materias primas, en proyectos de construcción terminados y que toma las decisiones sobre la utilización de factores de la producción para obtener los bienes y servicios que se ofrecen en el mercado. Debe adoptar una organización y forma jurídica que le permita realizar contratos, captar recursos financieros, y ejercer sus derechos sobre los bienes que produce.

### <span id="page-29-0"></span>**2.3.8. Proyecto de construcción**

Es una célula o parte de un todo que conforma la organización o empresa, en este caso particular seria una parte de la gerencia de operaciones de una empresa constructora. Su característica empresarial es operar con autonomía a base de objetivos y resultados. Dentro de esa autonomía debe poder perfeccionar y propiciar el perfeccionamiento del personal humano que la compone, así como planear su futuro y programar sus actividades de acuerdo a sus estrategias para alcanzar sus objetivos

# <span id="page-29-1"></span>**2.3.9. Cliente**

persona física o jurídica que realiza transacciones mediante contratos de compra-venta de productos o servicios con otras personas o empresas del mercado. Para el caso de estudio de esta tesis nos enfocaremos en los clientes de las empresas constructoras o contratistas, quienes tienen la necesidad de mejorar o incrementar su infraestructura.

## <span id="page-29-2"></span>**2.3.10. Supervisión**

Los clientes o propietarios de los proyectos no suelen ser especialistas en proyectos de construcción, por lo que normalmente se encuentran representados en el proyecto por una empresa supervisora o profesionales encargados de supervisar la correcta ejecución de los trabajos del contratista, de acuerdo al expediente técnico elaborado por los proyectistas.

### <span id="page-30-0"></span>**2.3.11. Proyectistas**

Empresa o profesionales responsables del diseño del proyecto, encargados de transformar las necesidades o requerimientos de los propietarios en un expediente técnico que contenga especificaciones técnicas y planos de detalle en las diferentes especialidades necesarias.

## <span id="page-30-1"></span>**2.3.12. Proveedor**

Empresa industrial, comerciante, profesional, o cualquier otro agente económico que proporciona a otra empresa o persona un bien o servicio a cambio de una retribución con fines comerciales.

### <span id="page-30-2"></span>**2.3.13. Herramienta BIM 4D**

Un modelo 4D simula el proceso de transformación del espacio a través del tiempo, mediante el enlace de un modelo 3D y una programación de construcción. Es decir, involucra la representación gráfica de la información contenida en un cronograma, a través de objetos dinámicos, integrando los aspectos lógicos, temporales y espaciales de la planificación de la construcción (Fischer, 2006). Al comunicar el cronograma mediante un modelo 4D, se simula virtualmente una construcción real, logrando una intuitiva visualización del proyecto a lo largo del tiempo, avizorando los posibles problemas que puedan impactar negativamente en el proyecto, identificando secuencias de construcción más efectivas, ensayando con distintos escenarios de

construcción en busca de la eficiencia en los procesos constructivos, anticipándose y evaluando las contingencias respecto a la seguridad en obra a lo largo del proyecto. Esta herramienta puede extenderse tanto como herramienta integradora y como herramienta de análisis. Los diseñadores y constructores pueden usar un modelo 4D para asegurar la consistencia de la información sobre el diseño y la construcción, lo que puede mejorar la comunicación y la colaboración entre los involucrados, debido al fácil entendimiento general del proyecto; así como también, pueden realizar nuevos análisis sobre , productividad, seguridad y asignación de recursos.

## **a. Autodesk Revit**

Usa el software de Revit® para producir diseños y documentación de edificios coherentes, coordinados y completos basados en modelos. Actualiza automáticamente planos, elevaciones, secciones y vistas en 3D. Usa visualizaciones en 3D para ver un edificio antes de su construcción.

Revit incluye herramientas para diseño arquitectónico, MEP, diseño estructural, detalles, ingeniería, y profesionales de la construcción. Los contribuyentes de todas las disciplinas usan el trabajo compartido para compartir y guardar el trabajo en el mismo proyecto.

### **b. Bentley**

Mejora la ejecución de proyectos y la gestión de la información a lo largo de todo el ciclo de vida del proyecto utilizando las metodologías BIM. Al proporcionar virtualización del diseño y colaboración digital, sus equipos se beneficiarán de una mejor coordinación y análisis del diseño. El diseño y análisis de edificios permite a la visualización del diseño explorar alternativas y administrar datos durante todo el ciclo de vida del proyecto. Sus equipos se beneficiarán de una mejor coordinación y análisis de los sistemas de construcción, lo que dará lugar a la entrega de edificios de gran magnitud.

Los proyectos de construcción se beneficiarán de las capacidades de diseño y análisis que posibilitan la coordinación espacial entre sistemas de ingeniería, y también del modelado analítico, que aprovecha los datos de ingeniería para simular el rendimiento de los diseños. El modelado de la construcción añade detalles que permiten especificar los materiales y ayuda a planificar cómo se ejecutará la obra. Los modelos llenos de datos y la información sobre los activos le ayudarán a gestionar mejor las operaciones de las instalaciones.

## **c. Naviswork**

Podemos decir que Navisworks es una de las mejores herramientas que encontramos hoy en día en el mercado para la visualización de proyectos, archivos y trabajos en 3D. Un programa

de software de gráficos para ordenadores que se ha vuelto muy popular en el mercado corporativo y entre los profesionales de las materias de diseño, diseño arquitectónico y ramas similares que aprovechan las ventajas y los beneficios que esta herramienta puede tener para ellos. Por ejemplo, entre los diferentes usos y las diferentes formas en las que podemos usar Navisworks encontramos la representación y generación de animaciones o imágenes y elementos en 3D, la navegación interactiva dentro del proyecto y la representación digital que hemos realizado, la vinculación de campos de información para completar el trabajo, la comprobación de interferencias, incidencias y posibles errores que a la hora de realizar la obra o el proyecto en la vida real puedan surgir, la simulación de construcción 4D para comprender en profundidad y saber cómo se realizará la construcción del mismo, por ejemplo, si fuera un edificio y una obra arquitectónica, etc.

## **d. Tekla**

Tekla Structures es el software BIM realmente construible, con Tekla usted puede crear, combinar, administrar y compartir modelos 3D de diversos materiales, todos ellos con información precisa, exacta y confiable para la exitosa ejecución de la construcción.

Puede utilizar Tekla Structures para el diseño, el detalle y la gestión de la información desde la planificación conceptual hasta la fabricación y construcción en el sitio.

Con Tekla Structures puede crear modelos 3D precisos y ricos en información que contienen todos los datos estructurales necesarios para construir y mantener la estructura. Los modelos de Tekla son realmente construibles porque pueden alcanzar el LOD 500, que actualmente es el nivel más alto de desarrollo. Los modelos LOD de alto nivel, según se construyen, minimizan las sorpresas as, las solicitudes de información (RFI) y los resultados para proyectos más rentables.

Puede importar, exportar y vincular sus datos con otras soluciones de software, herramientas de construcción digital y maquinaria de fabricación. Lea más sobre la [interoperabilidad](http://la/productos/tekla-structures/socios-de-tekla-structures) y nuestro enfoque de [Open BIM.](http://la/tekla-promueve-un-enfoque-abierto-bim)

Tekla Structures está localizado para ajustarse a los estándares locales de la industria de la construcción. El software está disponible en 17 idiomas y 32 entornos que incluyen configuraciones e información predefinidas específicas de la región. Ofrecemos asistencia y capacitación a nivel local para comenzar sin problemas con el software.

## <span id="page-34-0"></span>**2.3.14. Visualización de la planificación BIM 4D**

En el actual panorama de la construcción, donde los proyectos aceptan la complejidad y un alto manejo interdisciplinario, cabe insistir en mejorar e innovar en herramientas de planificación y comunicación, con el fin de lograr transmitir información más concisa, certera, útil y práctica. Por este

motivo, es significativa la importancia que toman las herramientas BIM 4D para llegar a estos objetivos, ya que permitiría a los ingenieros interactuar con un modelo virtual en tiempo real, facilitando el rápido análisis de diferentes propuestas de planificación o iteraciones de diseño.

A manera de ejemplo, un ingeniero planificador que tiene dentro de sus principales tareas, generar un cronograma, considerar una secuencia constructiva práctica, plasmar un buen espacio logístico de trabajo y una correcta asignación de recursos, se enfrentará con muchas limitantes y dificultades para interpretar la información proveniente de planos 2D, debido a que deberá visualizar los componentes mentalmente para luego enlazarlos a las diferentes actividades. Todo este proceso de interpretación suele ser tedioso, además de consumir tiempo valioso. paralelamente a este método tradicional, la documentación entregada no contiene información acerca de las secuencias de las actividades, por lo que los "sitelayouts" iniciales que muestran la organización del sitio y la utilización, normalmente no se actualizan a medida que progresa la construcción. Los ingenieros planificadores por lo general sólo internamente conceptualizan nuevos arreglos en las instalaciones a manera que el proyecto se desarrolla. Esta falta de representación formal no debe reflejar el hecho de que el "site-layout" sea intuitivo.
#### **2.3.15. Usos y beneficios de las herramientas BIM 4D**

#### **a. Visualización de la etapa constructiva**

Los ingenieros planificadores 4D podrán visualizar la secuencia de los trabajos a realizarse anticipadamente a la etapa de construcción. A pesar de conocerse la gran cantidad de variables que dificultan este proceso y teniendo en cuenta las restricciones o limitaciones que ofrece un proyecto único de construcción, como por ejemplo el sitio de trabajo, el clima u otros limitantes del lugar; el ingeniero planificador tendrá la posibilidad de escoger, mediante rápidas iteraciones, la mejor secuencia constructiva. Del mismo modo, estos sistemas tienen la capacidad de crear planes semanales o diarios 4D para el personal de obra encargado de la producción, logrando un fácil entendimiento de sus labores, solicitando información necesaria para realizar lo establecido y con la posibilidad de mejorar y proponer recomendaciones para futuros procesos constructivos.

#### **b. Diseños de las áreas de trabajo "site-layouts".**

Existen factores espaciales que podrían afectar el comportamiento de las grúas, equipos y actividades del personal obrero en el sitio de trabajo. Por esta razón, los ingenieros planificadores optimizarán el uso del espacio en el sitio, aumentando los índices de productividad, equilibrando las áreas de trabajo con las actividades o avances del personal obrero; evitando el congestionamiento de los espacios de trabajo.

Se busca una planificación dinámica espacial, orientada a establecer un eficiente esquema de trabajo, donde interviene el traslado y almacenamiento de materiales, actividades del personal obrero, movimiento de equipos, giro de grúas, rutas seguras para el personal, etc.; evitando la pérdida de la productividad, identificando áreas restringidas y regulando los recursos compartidos.

# **c. Reconocimiento de posibles riesgos durante la construcción**

Debido a que en diversas ocasiones, las etapas de planificación y construcción se encuentran operacionalmente disociadas, se presentan peligros o aumento en los niveles de riesgo, debido a una escasa disponibilidad del espacio y en el peor de los casos a una nula o baja planificación espacial. Por otra parte, y debido a la constante presión que ejerce el cliente respecto al tiempo de duración de un proyecto, los ingenieros contratistas o constructores se ven obligados a acelerar el ritmo en sus actividades buscando reducir los intervalos de tiempo, acortando la duración de las tareas. Una de las consecuencias de esta lucha contra el reloj, fomenta que el personal obrero aumente, sobrecargando los espacios de trabajo, lo que finalmente conlleva a elevar los niveles de riesgo y posibles accidentes. Se plantea la utilización de herramientas 4D como intermediario entre la seguridad y la planificación. Este trabajo conjunto, propone mejorar la seguridad en el trabajo marcando una conexión más estrecha

entre los problemas más resaltantes de seguridad y la construcción; proporcionando sitios de trabajo más ilustrativos, estableciendo planes de seguridad, informando sobre el estado actual del sitio en cualquier estado del proyecto y anunciando futuros arreglos o advertencias de riesgos al departamento de seguridad.

# **d. Confiabilidad, control y análisis del cronograma maestro y programaciones de trabajo.**

Una manera de verificar el correcto funcionamiento de lo estipulado en el cronograma de obra, es construyéndolo virtualmente. La simulación 4D permite poner a prueba la secuencia constructiva antes de que se ejecute. De esta manera, ayuda a controlar el proceso de verificación de la secuencia con mayor dinamismo, además, fecha a fecha se podrá visualizar lo que está sucediendo en obra, logrando representar situaciones en las que el área de producción podrá objetar y recomendar un mejor proceso constructivo. Asimismo, esta simulación podrá ser editaba fácilmente, incorporando nuevos elementos en caso se presenten reprogramaciones en el cronograma o adicionales de obra. Por otro lado, aporta en gran medida al control del progreso de la obra tanto real como virtualmente, lográndose comparar el avance real en obra versus el avance programado virtualmente, identificando las zonas donde se debe dedicar mayor atención.

El trabajo conjunto con el sistema "Last Planner" es otro de los beneficios principales de estas herramientas, como por ejemplo al momento de levantar las observaciones de sitio en un análisis de restricciones, referentes a seguridad, materiales, actividades pre-requisito; las cuales podrían ser identificadas y resueltas fácilmente.

#### **e. Logística de materiales y equipos**

Los recursos, equipos y los materiales necesitan ser almacenados y transportados durante el desarrollo del proyecto. Constante son las ocasiones, en la que estas actividades que demandan espacio y tiempo, son subestimadas por los ingenieros, ya que principalmente se enfocan en las actividades que aportan valor a la obra y se encuentran establecidas en el cronograma. Asimismo el inventario de materiales, que conlleva a retrasos, inseguridad en obra, deterioro del material, ocupación de un espacio para el almacenamiento, mano de obra para el transporte y cuidado de este; puede devenir en la situación en la que se tengan recursos disponibles y por entregar pero no pueden utilizarse debido a una interferencia. Mediante un modelado en 4D, se podrá evitar estas situaciones anticipándonos al constante movimiento de materiales en la obra, estableciendo zonas de traslado seguras, formas del traslado (mediante grúas, plataformas, personal obrero, uso de "winche") y asegurando la no acumulación de material en una zona.

Tomando en consideración lo expresado sobre los grandes beneficios que estas novedosas herramientas ofrecen, resulta sumamente provechoso para los intereses de los proyectos, poder implementar estas potentes herramientas de información. La introducción de los modelos 4D, genera que los agentes participantes del proyecto, tengan una efectiva visualización, un correcto análisis y una fluida comunicación, en relación a aspectos secuenciales, temporales o espaciales, respecto al cronograma de la construcción.

#### **2.3.16. Software para el desarrollo de modelos BIM**

El sistema BIM es conocido y utilizado a nivel mundial por la mayoría de países desarrollados y en vía en desarrollo. Entre estos los más representativos son Estados Unidos, Canadá, Finlandia, Singapur, Irán, India, Corea del Sur, Francia, Holanda y el Reino Unido. En lo que respecta a Sudamérica, recién a partir del año 2006 se ha implementado el uso de las nuevas tecnologías en Brasil, para luego integrarse Chile, México y Colombia. Actualmente en el Perú, las empresas más prestigiosas del medio se encuentran en plena investigación, implementación, desarrollo y experimentación de estas innovadoras herramientas para el continente.

Se ha emprendido el manejo de plataformas BIM, con el software Revit, de la misma familia de Autodesk; debido a que resulta familiar para el sector construcción ya que se viene

utilizando en su mayoría en lo que corresponde a diseño y elaboración de planos en AutoCAD. Este brinda una solución completa para el desarrollo de proyectos. Involucra productos de arquitectura, estructuras, mecánicas, eléctricas y sanitarias en su plataforma, logrando una interoperabilidad fundamental para el correcto desempeño de las comunicaciones en un proyecto.

Al realizar cambios de diseño en cualquier lugar del proyecto, el modelo se actualizará automáticamente en el proyecto entero, es decir, si en una vista en planta modifico un elemento, este se modificará en las otras vistas que tenga en el proyecto, ya sean elevaciones, cortes, etc. Asimismo, maneja elementos paramétricos reales de la industria de la construcción (vigas, columnas, losas, cimientos, puertas, ventanas, ductos, tuberías, etc.), trabajando con mayor detalle y precisión. Se pueden generar tablas de metrados automáticas, reportes de pérdidas de presión en tuberías y en ductos, análisis de cargas y de energía. Incluso, a manera de revisión, al recibir planos de las diferentes especialidades se pueden verificar los cálculos y diseños hechos por los proyectistas de manera sencilla; de tal manera que se optimice el diseño. Asimismo, en especialidades donde el trabajo es ejecutado por un subcontratista, tenemos la ventaja de poder contar con un metrado automático base o preliminar con el cual podremos comparar el presupuesto presentado por el tercero, el cual muchas veces no es estimado ni controlado, ya que le resultaría muy tedioso y laborioso.

Otra de las ventajas que brinda un software de desarrollo de modelos BIM, es que funciona como una base de datos de todo el proyecto. Se puede guardar información sobre cada elemento modelado, incluso crear parámetros para identificarlos o clasificarlos según nuestra conveniencia. Por ejemplo a un muro se podría añadir información acerca del nivel donde está colocado, si su encofrado será a una o dos caras, si es muro perimetral, si cumple alguna función estructural en especial, el material predominante, que fecha está programada para su construcción, costo, o simplemente alguna descripción que lo identifique o diferencia de los demás. Indudablemente, mientras más alimentemos nuestro proyecto, más nos acercamos a la completa definición de este. De esta forma, facilita la elaboración de metrados, presupuestos, cotizaciones con proveedores, identificación, características y ubicación de cada elemento en el proyecto.

Para que un diseño sea satisfactorio, es necesario empezar por los requerimientos del proyecto, en otras palabras, cuál es el objetivo principal por el cual elaboramos un modelo BIM. De esta manera se establecerán criterios de diseño y pautas para un correcto desarrollo del programa. Complementando lo anterior, si el propósito del modelo será solo para visualización, realizaremos un modelo con menor nivel de detalle, con columnas que van desde el primer piso hasta el último, losas macizas completas (sin divisiones de losa de concreto, contrapiso y acabado), entre otras.

Sin embargo, si deseamos modelar para una simulación de construcción 4D, la cual posteriormente será utilizada en obra; criterios de construcción deberán ser tomados en consideración, como por ejemplo que el vaciado de columnas se hace a fondo de viga, lo que conlleva a que estas deberán modelarse por niveles y hasta el fondo de viga. Incluso para generar sectorizaciones, se recomendaría, si fuera el caso, modelar las vigas y losas con cortes a los tercios, en caso la sectorización indicase un corte, con la finalidad de obtener metrados coherentes, una planificación confiable y obtener el máximo beneficio del software.

#### **2.3.17. Esquema de fases en un proyecto de construcción**

La etapa previa a la construcción, cuyo valor significativo y transcendental es muchas veces subestimado por los actores del proyecto, exige mayor atención precisamente para elevar el nivel de desarrollo de la información proporcionada en la etapa de diseño, minimizando las incidencias en adelante. Bajo este propósito, se pretende potenciar la fase de planificación y desarrollo del diseño, buscando definir dentro de sus posibilidades, la totalidad del proyecto, integrando anticipadamente a la construcción, todas las especialidades involucradas; despejando dudas provenientes de la etapa de diseño, disminuyendo la incertidumbre y aumentando los índices de confianza, revisando el cumplimiento de requerimientos basado en los criterios de diseño establecidos por el cliente y

garantizando el flujo constante en los procesos siguientes de la etapa de construcción.

# DISEÑO

- Diseño preliminar
- Documentos contractuales con profesionales proyectistas
- Documentos de diseño / Planos finales de diseño

# DESARROLLO DEL DISEÑO Y PLANIFICACION

- Verificación de criterios mínimos de diseño.
- Modelado del proyecto mediante herramientas BIM-3D.
- Procesamiento de consultas y reuniones con proyectistas.
- Definición del proyecto y planos finales para construcción
- Planificación de la construcción mediante herramientas BIM-4D.

# PRE-CONSTRUCCIÓN

- Presupuesto de obra
- **Procura**

# **CONSTRUCCIÓN**

- Ejecución del proyecto

# **2.3.18. Detalle de la fase " Desarrollo del Diseño y Planificación" Verificación de criterios mínimos de diseño**

Corroborar la funcionalidad del proyecto, si el diseño cumple los objetivos que esta demanda. Además, cada proyecto tiene sus propios criterios de diseño los cuales los proyectistas deberán cumplir. En caso se cuente con un "Check-list", deberá ser considerado.

#### Modelado del proyecto mediante herramientas BIM-3D

Antes de empezar el modelado mismo del proyecto se deberá establecer la estrategia BIM, mencionando el objetivo del modelado y su propósito final, con el fin de dar a conocer a todos los involucrados el nivel de detalle y los criterios de modelado correspondientes al objetivo. Posteriormente se empezará con el modelado del proyecto, teniendo como modelo base inicial la especialidad de Estructuras.

#### Procesamiento de consultas y reuniones con proyectistas

Durante la etapa de modelado se presentarán consultas, incompatibilidades, dudas y propuestas de mejora, las cuales deberán ser presentadas en un documento a los proyectistas durante sesiones de coordinación con los involucrados en el proyecto.

Estas sesiones, fueron adoptadas de la filosofía VDC, las cuales se realizarán en un entorno colaborativo e integrado, con ayuda de los modelos 3D, planos entregados y si fuese necesario modelos 4D o documentos entregados por los diseñadores; visualizados en dos o tres proyecciones, con la finalidad de llegar a soluciones constituidas por la cooperación de todos los involucrados.

#### Definición del proyecto y planos finales para construcción

Asumiendo que se han resuelto la mayoría de la totalidad de incompatibilidades en el proyecto (ya que posiblemente se presenten problemas en obra, aunque mínimos), podemos asumir que el proyecto ha llegado a un nivel de definición satisfactorio para dar inicio a la ejecución del proyecto. Durante este proceso, se realizan las correcciones a los planos, en base a las observaciones encontradas en los modelos 3D. Asimismo, se mantiene un ejercicio de actualización tanto de planos como de los modelos.

#### Planificación de la construcción mediante herramientas BIM-4D

El objetivo de este novedoso planeamiento ofrece la elaboración de un cronograma visualmente comprensible y confiable, donde utilizaremos conjuntamente herramientas BIM y un software de planeamiento (Microsoft Project, Primavera Project o Microsoft Office Excel). Teniendo en cuenta que el proceso de planificación requiere mucha interpretación de información por parte de los ingenieros planificadores, manejo de gran cantidad de datos del proyecto, dirección de los involucrados en la ejecución y gran demanda de tiempo; el propósito de vincular el modelo 3D con una planificación constructiva procura aminorar la brecha entre lo real y lo planeado, brindando mayor confiabilidad al proceso y ofreciendo herramientas de calidad a los ingenieros para considerar, comunicar y evaluar diferentes alternativas constructivas, así como proporcionar suma flexibilidad a la

reprogramación y generar rápidamente planificaciones concretas y efectivas.

Para la sectorización del proyecto, básicamente se utilizan herramientas proporcionados por Revit, y en casos excepcionales donde se requiere mayor detalle de secuencias constructivas utilizaremos Navisworks. A través de una metodología simple que reside en asignar características (colores) a los elementos en el mismo modelo 3D dinamizamos el proceso de sectorización, logrando modificar rápidamente los sectores, obteniendo metrados inmediatos y automáticos, facilitando la labor de decisión por la mejor opción y distribución de trabajo.

#### **2.3.19. Implementación De Gestión BIM**

La implementación BIM requiere más que sólo adquirir paquetes de software de modelado, de información o de visualización, y capacitar a los futuros ingenieros BIM; es necesario una reestructuración de los procesos en la organización, respaldado por una serie de políticas, directrices y estrategias innovadoras, con el fin de lograr beneficios significativos transformando el negocio de la construcción. (AUGI, 2013)

Este cambio en la gestión de la construcción, involucra la elaboración de un plan de implementación como también flexibilidad por parte de los involucrados en la organización para adaptarse a nuevas ideas, metodologías y procesos, con el fin de sobreponerse a los desafíos que este propone.

Se presentarán algunas ideas a tomar en cuenta para lograr una exitosa implementación BIM. Claro está, que dependerá directamente de las actividades a las que se dedica la empresa y los objetivos que se deseen alcanzar. El incentivo para la adopción BIM, se debe ver reflejado desde los altos mandos de la organización, previamente ilustrados, por lo general, por ingenieros de mandos medio, quienes son los que en la mayoría de empresas siguen las tendencias y mejoras de la industria constructora. Cabe afirmar, que el compromiso debe ser adoptado por todos los niveles de la empresa, siempre con visión investigadora e innovadora.

Paralelamente, requiere tomar en cuenta la exigencia de recursos técnicos y humanos, se debe contemplar los posibles impactos de la implementación, así como los riesgos potenciales mientras se persigue el objetivo. Solamente identificando claramente los beneficios y riesgos, se tendrá una mejor definición de lo que se necesita para la organización; en lo que corresponde a alcances y objetivos.

Tener en consideración, que toda adopción de nuevos conocimientos y puesta en práctica, está vinculada a una curva de aprendizaje. Para alcanzar una curva óptima, es primordial tener claros los objetivos y alineados a los actores principales de la implementación.

La formación del equipo líder es fundamental, se debe acertar con profesionales comprometidos y entusiastas con el proyecto, con instinto innovador y con habilidades propias para adquirir nuevos conocimientos. Se aconseja contar con un profesional con experiencia (BIM Manager), que lidere el grupo y además encargarse de asignar los roles y responsabilidades a los miembros del equipo.

Un manual de estandarización asegura la confiabilidad de la información, tanto proporcionada al modelo, como la obtenida de este. Se busca uniformizar criterios e información, haciéndola más consistente y eficiente. No sólo debe estar enfocado en el proceso de modelado, si no en los nuevos procesos internos en general que nacerán de la implementación. Se debe evitar la duplicidad de esfuerzos, donde cualquier profesional de la organización pueda entender lo que otro ha elaborado, simplemente conociendo el manual de estándares.

Tal como se mencionó al inicio de esta sección, asumir que BIM es netamente tecnología es un grave error. Considerar el impacto de estas nuevas herramientas tecnológicas en los procesos del negocio constructor es primordial para una implementación exitosa. Empezar a ser parte del universo BIM, involucra cambio en los procesos; tales como la forma como se desarrollan los proyectos, la comunicación y colaboración entre los participantes, documentación presentada, entre otros que serán explicados a mayor detalle en la siguiente sección. Alinear al

equipo líder en un conocimiento conjunto acerca de los principios de lo que realmente es BIM, es uno de los desafíos que la implementación propone. Es necesaria, una capacitación externa dirigida al equipo líder BIM, con la finalidad de conocer y manejar el software o herramientas que el mercado ofrece y al mismo tiempo analizar cual se ajusta a los objetivos de la organización. Asimismo, una capacitación interna, dirigida a los usuarios BIM; ingenieros residentes, ingenieros de campo, ingenieros planificadores, gerentes de proyecto y superintendentes de obra. Esto con la finalidad de comprometer a todo el equipo de la organización y hacer que BIM sea el centro de información de los proyectos logrando el acceso y aplicación por parte de todos.

Por último, debemos tomar en cuenta el proyecto con el que conjuntamente se implementará la nueva metodología BIM, siendo de preferencia un proyecto análogo a algún otro anteriormente ejecutado, de manera que se pueda poner mayor énfasis en la implementación que en el proyecto mismo. Por otro lado, y debido a la poca difusión BIM en el Perú, es conveniente convocar oportunamente a ingenieros proyectistas con la actitud adecuada y con la predisposición de adquirir nuevos conocimientos. Cabe resaltar que, el proceso de adopción BIM no será repentino, por lo contrario, se dará durante un periodo de tiempo, siempre bajo un buen control documentario, buscando la mejora continua y una curva de aprendizaje.

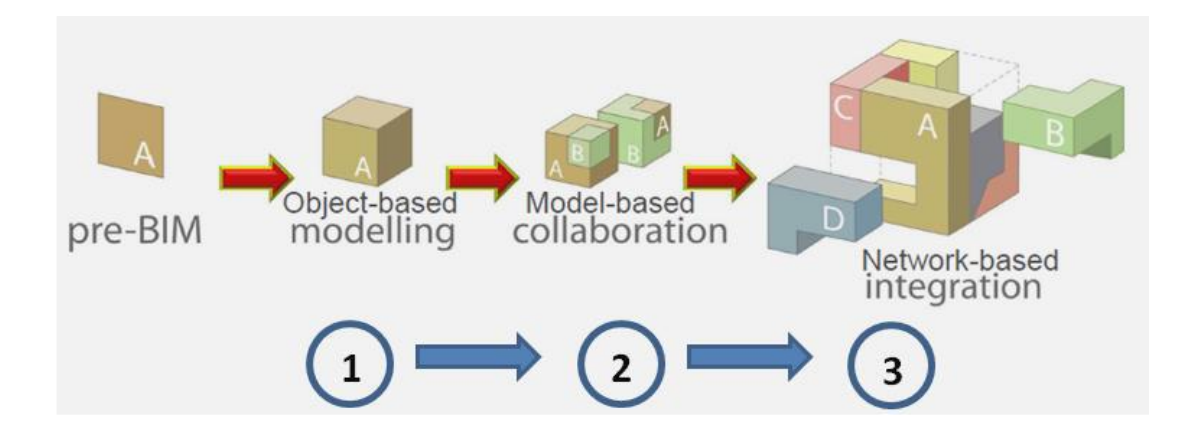

Ilustración 2: Estados de madurez BIM, Fuente: Bilal Succar (2009)

Bilal Succar, a través del gráfico mostrado, establece tres estados de madurez BIM, precedidos por la etapa Pre-BIM; caracterizada por la forma tradicional de trabajo mediante representaciones en 2D, flujos de trabajo lineales basada en documentos y comunicación no simultánea. La etapa uno, se refiere a la implementación de un software de modelado basado en objetos. El siguiente estado, supone involucrar a la organización a ser parte de este nuevo proyecto multidisciplinario y colaborativo. Finalmente, para alcanzar el tercer estado, la organización debe utilizar una solución basada en una nueva red de procesos, con el fin de transferir información (modelos) entre especialidades.

#### **2.4. Formulación de hipótesis**

#### **2.4.1. Hipótesis general**

La coordinación BIM mejora significativamente la consultoría de obra de la Facultad de Ciencias de la Comunicación de la UNDAC 2019

# **2.4.2. Hipótesis especificas**

La coordinación BIM en la especialidad de estructuras y arquitectura mejora significativamente la consultoría de obra de la Facultad de Ciencias de la Comunicación de la UNDAC 2019

La coordinación BIM en la especialidad de Instalaciones mejora significativamente la consultoría de obra de la Facultad de Ciencias de la Comunicación de la UNDAC 2019

La coordinación BIM en el Presupuesto mejora significativamente la consultoría de obra de la Facultad de Ciencias de la Comunicación de la UNDAC 2019

# **2.5. Identificación de las variables**

# **2.5.1. Variable independiente**

# Beneficios de la Consultoría de Obra

- Especialidad de Estructuras y Arquitectura
- Especialidad de Instalaciones
- Presupuesto de Proyecto

## **2.5.2. Variable dependiente**

La variable dependiente es: Presupuesto de Proyecto

# **Dimensiones**

- Resultados Alcanzados
- Recursos Utilizados

# **2.6. Definición Operacional de variables e indicadores**

- Operacionalizar una variable significa traducir la variable en indicadores.

A continuación se presentan los indicadores para las variables de estudio:

# **2.6.1. Operacionalización de las variables**

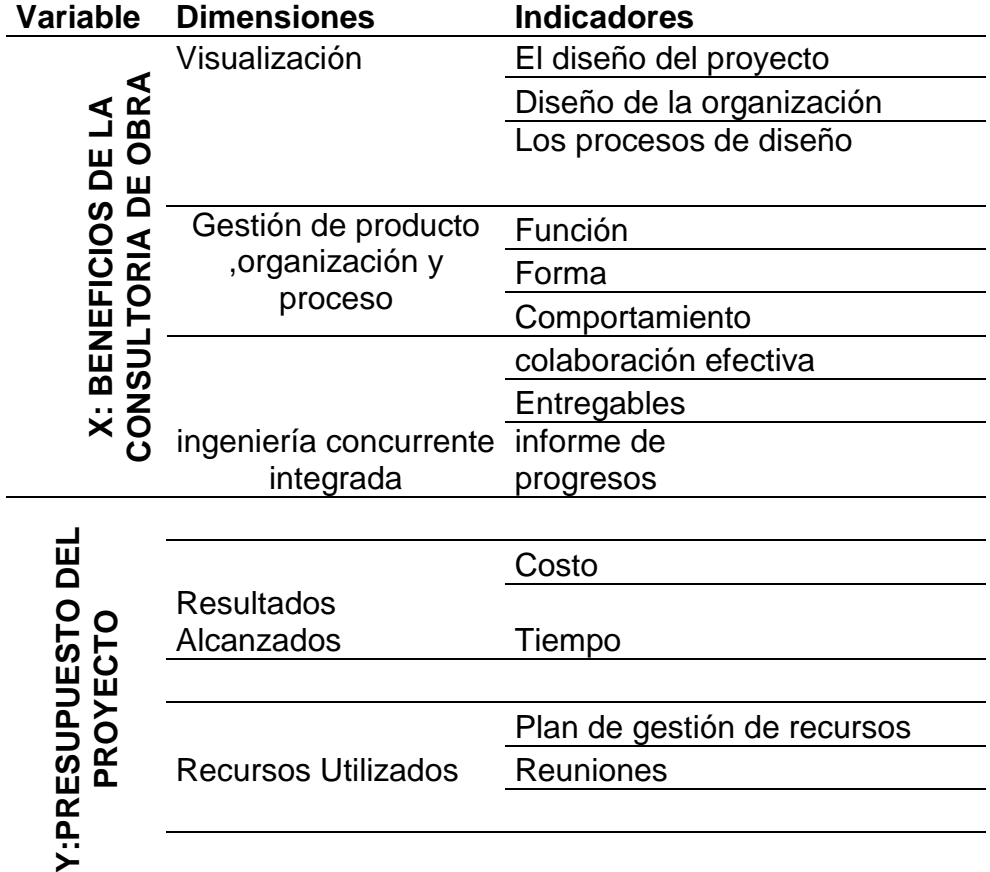

Tabla 1: Operacionalización de las variables

# **CAPÍTULO III**

# **METODOLOGÍA Y TÉCNICAS DE INVESTIGACIÓN**

# **3.1. Tipo de investigación**

Se tendrá los siguientes tipos de investigación.

**Cuantitativo,** Se van a comparar los dos sistemas mediante cuadros y gráficos.

**Comparativo**, Se basa en resultados obtenidos, se realiza un comparación técnica y económica.

Según su clasificación:

# **Retrospectivo:**

La información es captada del pasado y analizada en el presente.

#### **3.2. Métodos de Investigación**

El presente trabajo de investigación tiene como método específico al Método Cuantitativo-Cualitativo de datos estadístico.

Con la información obtenida de los datos que se realizó estadísticamente, se realiza el análisis de costos, tiempos y calidad resultante.

### **3.3. Diseño de la investigación**

**No Experimenta**l, Se basa en la obtención de la información sin manipular los valores de las variables.

**Transversal**, los datos son tomados en un momento dado. Descriptivo, porque está orientada al conocimiento de la realidad que describen los hechos como son observados.

El diseño es denominado el pre experimental por tener un solo grupo de trabajo que se representa de la siguiente manera:  $G = O_1 - X - O_2$ 

Dónde:  $O_1$  = Pre – Test, X= Tratamiento,  $O_2$ = Post – Test

#### **3.4. Población y Muestra**

#### **3.4.1. Población**

La población será considerada a todas las obras construidas por la UNDAC siendo durante el 2017-2018:

Construcción E Implementación De Laboratorios Para Mejoramiento Genético Y Producción De Plantas Nativas Andinas Con Fines De Consumo Y Medicinales En La Sede De La UNDAC En La Provincia De Daniel Carrión

Instalación del Pabellón y Mejoramiento del Servicio de Formación Académico de la Facultad de derecho y Ciencias Políticas de la UNDAC PASCO

Instalación De Los Ambientes De Enseñanza E Investigación De Animales Menores De La Escuela De Formación Profesional De Zootecnia De La UNDAC, Sede Oxapampa - Miraflores II Distrito Y Provincia De Oxapampa - Departamento De Pasco

**Otros** 

## **3.4.2. Muestra**

Donde se realiza un Muestreo No Probabilístico a conveniencia, ya que por análisis se determinará en la ejecución de un proyecto, siendo: -Instalación De Los Ambientes De Enseñanza E Investigación De Animales Menores De La Escuela De Formación Profesional De Zootecnia De La UNDAC, Sede Oxapampa - Miraflores II Distrito Y Provincia De Oxapampa - Departamento De Paso

# **3.5. Técnicas e instrumentos de recolección de datos**

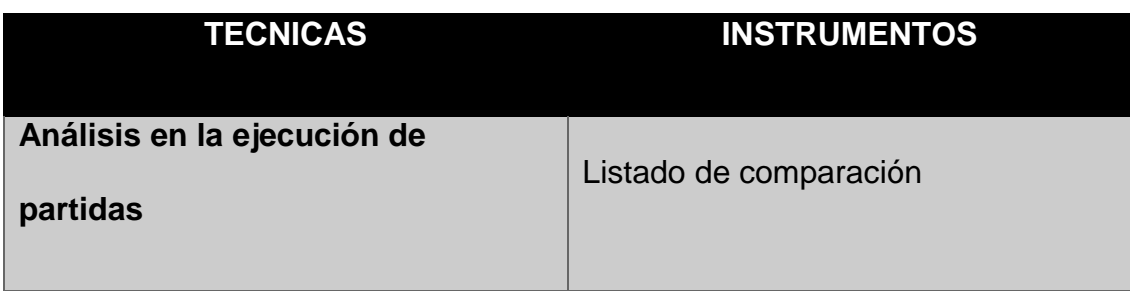

| Técnica para aplicar protocolos<br>pre – post de la aplicación de la<br>teoría. |                          |
|---------------------------------------------------------------------------------|--------------------------|
| <b>Fichas rendimiento</b>                                                       | Fichas semanales.        |
| Programación de las actividades a                                               | Fichas diarias.          |
| realizar en el periodo determinado                                              | Partidas más incidentes. |

Tabla 2: Técnicas e instrumentos (Fuente: Propio)

Los datos obtenidos mediante la aplicación de las técnicas e instrumentos antes mencionados; serán incorporados a programas computarizados, tales como los aplicativos de MS Office, los promedios o sumas serán presentados como informaciones en forma de figuras, gráficos, cuadros o resúmenes.

Las técnicas serán: Preparar las mediciones obtenidas siendo analizadas correctamente, medir el proceso de vincular conceptos abstractos con indicadores empíricos, mediante clasificación y/o cuantificaciones y medir las variables contenidas en la hipótesis.

# **3.6. Técnicas de procesamiento y análisis de datos**

Al recolectar los datos se tiene los siguientes procesamientos y análisis de datos:

- Estadístico
- Comparativos
- Obtención de ganancias durante la ejecución del proyecto.
- Elaborar gráficos por cada variable analizada, para la presentación de resultados.
- Las técnicas de procesamiento y análisis de datos empleados en este trabajo de investigación son las siguientes. En primer lugar, para el procesamiento de datos se empleó los diferentes softwares utilizados por la metodología BIM y hojas de cálculo, los cuales generaron el modelo tridimensional con información precisa de estudios previos realizados. En segundo lugar, para el análisis de datos, se realizó una comparación entre el proyecto a nivel de estudio perfil, con el proyecto ejecutado con la metodología BIM

#### **3.7. Tratamiento estadístico**

Las técnicas de procesamiento y análisis de datos empleados en este trabajo de investigación son las siguientes. En primer lugar, para el procesamiento de datos se empleó los diferentes softwares utilizados por la metodología BIM y hojas de cálculo, los cuales generaron el modelo tridimensional con información precisa de estudios previos realizados. En segundo lugar, para el análisis de datos, se realizó una comparación entre el proyecto a nivel de estudio perfil, con el proyecto ejecutado con la metodología BIM

Se tomo como referencia la Siguiente información:

**Tesis:** TECNOLOGÍA BIM Y LA OPTIMIZACIÓN DE LA PRODUCTIVIDAD EN OBRAS RETRAIL

**Nombre del Instrumento:** Encuesta de Tecnología BIM.

**Autor:** Juan Carlos Muñoz Medina / Miranda Echaiz Miguel. Universidad Ricardo Palma.

**Año:** 2015 Descripción

**Tipo de instrumento**: Encuesta.

**Objetivo:** Determinar el nivel de conocimiento y aplicación de la Tecnología BIM, en obras Retail, con el fin de obtener información relevante que permita la aplicación de acciones para el mejoramiento continuo de la calidad de los servicios en las obras de Retail.

**Población:** Ingenieros civiles, de la ciudad de Lima.

Número de ítem: 30 (Agrupados)

**Aplicación:** Directa

**Tiempo de administración**: 30 minutos

**Normas de aplicación:** El Ingeniero marcará en cada ítem de acuerdo lo que considere evaluado respecto lo observado.

**Niveles o rango:** Según la escala tipo Likert permite que el usuario exprese su opinión sobre la Tecnología BIM, en grados de variables

# **3.8. Selección, validación y confiabilidad de los instrumentos de investigación**

La confiabilidad de los instrumentos fueron obtenidos mediante la aplicación del coeficiente "Alfa de Cron Bach" que nos dio el grado en que el instrumento es confiable. El Coeficiente Alfa de Cron Bach (α), se describe mediante la siguiente fórmula estadística:

$$
\alpha = \left(\frac{n}{n-1}\right)\left[1-\frac{\sum_{i=1}^{n} \sigma_{X_i}^2}{\sigma_X^2}\right] =
$$

La confiabilidad de los instrumentos fueron obtenidos mediante la aplicación del coeficiente "Alfa de Cron Bach" que nos dio el grado en que el instrumento es confiable. El Coeficiente Alfa de Cron Bach (α), se describe mediante la siguiente fórmula estadística:

Donde :

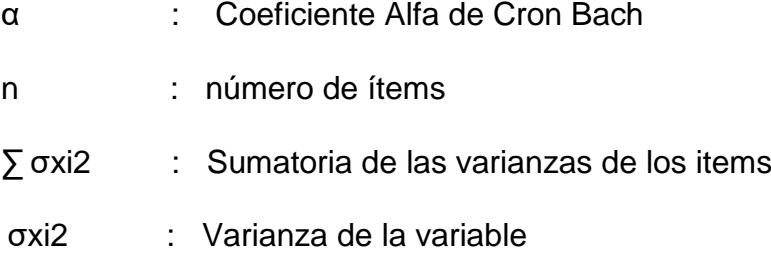

Se usó la técnica del Coeficiente Alfa de Cron Bach debido a que las preguntas de nuestras encuestas poseen más de 2 respuestas, al ocurrir esto la escala en la que se miden dichas respuestas se le conoce como Likert. Se analizó pregunta por pregunta a través del software estadístico SPSS, en el cual se ingresa el banco de datos obtenido de las encuestas (como se muestra en la figura N°7 y figura N°8) y luego se procede a elegir la opción de Analizar→ Escala→ Análisis de fiabilidad, dando como resultado la tabla N° 02 y tabla N° 3. Cabe resaltar que cuando una encuesta posee tan sólo dos respuestas (si, no) se procede con otra escala llamada Dicotomico la cual conlleva a utilizar una técnica de confiabilidad distinta llamada Coeficiente de Kurt Richardson}

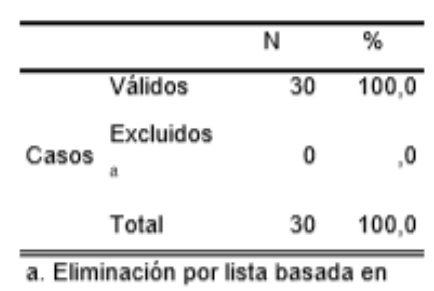

#### **Resumen del procesamiento de los casos**

todas las variables del procedimiento.

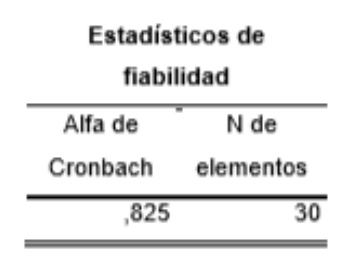

Ilustración 3: Estados de madurez BIM, Fuente:Juan Carlos Muñoz Medina / Miranda Echaiz Miguel. Universidad Ricardo Palma(2015)

# **Interpretación:**

Considerando la siguiente escala (De Vellis 2006, p.8)

Por debajo de 0.60 es inaceptable

De .60 a .65 es indeseable.

Entre .65 y .70 es mínimamente aceptable.

De .70 a .80 es respetable.

De .80 a .90 es buena

De .90 a 1.00 Muy buena

Siendo los coeficientes de Alfa de Cronbach superiores a 0.80, indicaría que el grado de confiabilidad del instrumento es bueno

# **3.9. Orientación ética**

La realización de la presente investigación se realiza citando las fuentes de estudio, con el compromiso que los datos obtenidos en la encuesta sólo serán usados para el presente estudio.

El trabajo no dejará consecuencias negativas en los usuarios estudiados, ni en la propias empresas, por cuanto se siguen rigurosamente los pasos de la investigación científica. El manejo de los datos serán realizados con la ética que exige este tipo de trabajo y los resultados se tomaran como datos de investigación.

# **CAPÍTULO IV**

#### **RESULTADOS Y DISCUSIÓN**

#### **4.1. Descripción del trabajo de campo**

# **4.1.1. Características del proyecto y objetivos:**

#### **4.1.1.1. Características del Proyecto**

El Objetivo Principal De Estudio Del Proyecto: "MEJORAMIENTO DE LA CALIDAD EDUCATIVA DE LA FACULTAD DE CIENCIAS DE LA COMUNICACIÓN EN LA UNIVERSIDAD NACIONAL DANIEL ALCIDES CARRIÓN EN LA PROVINCIA Y REGION DE PASCO DISTRITO DE YANACANCHA - PROVINCIA DE PASCO - DEPARTAMENTO DE PASCO" es : "ADECUADO ACCESO DE LA POBLACIÓN UNIVERSITARIA A SERVICIOS EDUCATIVOS DE CALIDAD EN LA FACULTAD DE CIENCIAS DE LA COMUNICACIÓN."

#### **4.1.1.2. Aspectos Generales**

Por iniciativa de la sociedad civil organizada, a través del Colegio de Periodistas Filial Pasco, en 1992 se impulsó la creación de la Escuela de Formación Profesional de Ciencias de la Comunicación. Esa aspiración se cristaliza en el Consejo Universitario Ordinario N°5 del 28 de mayo de 1992, y que se oficializa mediante la Resolución Rectoral N°550-92-R. Posteriormente, el 14 de agosto de 1993 fue ratificado mediante la Resolución Rectoral N°565-93-R de la Asamblea Universitaria. Esta escuela logra convertirse en Facultad recién el año 2011 sin embargo1.

El funcionamiento de la Facultad se realiza en los ambientes de la Facultad de Ciencias de la Educación; experimentando restricciones de espacio y vulnerabilidad para un adecuado desarrollo de las labores académicas, de investigación y administrativas propias de la especialidad. Este aspecto se desarrolla en detalle en la sección 3.0 Identificación.

En vista de ello, las autoridades de la facultad y de la universidad persiguen soluciones a esta problemática para una necesidad básica de los estudiantes, docentes y trabajadores. Por ello ha propuesto desarrollar el presente

 $\overline{\phantom{a}}$ 

<sup>&</sup>lt;sup>1</sup> Información tomada de fuentes históricas de la Universidad Nacional Daniel Alcides Carrión.

proyecto de inversión pública, con la finalidad de alcanzar la viabilidad que ayude a canalizar los recursos financieros que ayuden a cristalizar la aspiración de infraestructura y equipamiento nuevo y moderno, que le otorgue grados de libertades a la Facultad para mejorar la calidad educativa a los estudiantes.

El antecedente más cercano al presente proyecto es de octubre de 2012, cuando se elaboró el PIP "Instalación de la Facultad de Ciencias de la Comunicación Social de la Universidad Nacional Alcides Carrión – Cerro de Pasco – Región Pasco" con código SNIP N° 231803, dicho estudio no tuvo supervisión, al ser observado, el Consultor no levantó la observaciones por lo que se rescindió el Contrato, la UNDAC no desembolsó dinero alguno por este estudio, por lo que el PIP a desarrollar luego de la aprobación de estos Términos de Referencia, será elaborado como un nuevo estudio.

#### **4.1.1.3. Aspectos Generales**

Adecuado acceso de la población universitaria a servicios educativos de calidad en la facultad de ciencias de la comunicación."

#### **4.1.1.4. Objetivos Específicos**

- Establecer políticas, normas y procedimientos de los programas para instalar, ampliar, modernizar, renovar y mantener su infraestructura y equipamiento, mediante un sistema de evaluación.

- Contar con infraestructura cómoda, segura y equipada, para la enseñanza - aprendizaje, investigación, extensión universitaria proyección social, administración y bienestar universitario; a través de programas implementados para su mantenimiento, renovación y ampliación.

#### **4.1.1.5. Alcances del Proyecto**

El proyecto de Instalaciones Eléctricas comprende lo siguiente:

- Diseño de las Redes exteriores en baja tensión (alimentadores a los Tableros General, Distribución e iluminación exterior).

- Instalaciones de interiores en baja tensión (Iluminación, tomacorrientes, salidas de fuerza) de los diferentes ambientes.

- Tomando como referente los pilares de la justicia como son los símbolos e iconos de la justicia se tomara como metáfora la espada y la balanza para recrear y dar carácter simbólico al edificio de la facultad de derecho y

ciencias políticas de la UNIVERSIDAD NACIONAL DANIEL ALCIDES CARRIÓN.

Donde gravitara en el espacio compositivo externo e interno de carácter telúrico de Pasco así mismo la fachada de un panel virtual de vidrio aluminio y planchas metálicas con elementos clásicos para lograr una amalgama de tradición y modernidad como elementos de acondicionamiento natural para el edificio y como el alma o espíritu del proyecto de la facultad de derecho de la Undac.

La UNIVERSIDAD NACIONAL DANIEL ALCIDES CARRIÓN por su importancia y jerarquía en la región Pasco debido al crecimiento de población Distrital de Yanacancha, en los últimos años ha venido experimentando un crecimiento considerable por la actividad minera, el comercio administrativa financiera cultural y el Turismo, que han sido los pilares para que se dé el crecimiento urbano de la Ciudad, trayendo consigo la necesidad de contar con una infraestructura institucional de educación profesional del más alto nivel acorde con su crecimiento y proyección al servicio de la sociedad.

Servicios Básicos. El Proyecto cuenta con la red de servicios de Agua Potable, Desagüe, Energía Eléctrica, Teléfono e Internet.

Para el diseño, Se tuvo en cuenta las variables, topográficas, y el emplazamiento dentro de la trama urbanística de la ciudad universitaria para plantear un área pública, elementos necesarios para identificación de la actividad educativa cultural y social que se desarrollara en este infraestructura, Así mismo en el área de transición se planteó una propuesta urbanística de acuerdo a las necesidades dotándole de buena accesibilidad seguridad y confort, planteó una circulación lineal que enlaza todas las áreas de uso y con una fluidez e identificación de accesos vertical y horizontal.

#### **4.1.1.6. Características Generales del Proyecto**

#### **Ubicación del Proyecto**

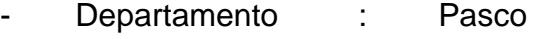

- Provincia : Pasco
- Distrito : Yanacancha
- Zona : Urbana
- Lugar : San Juan Pampa
- Altitud : 4.373 msnm
- Dirección : Av. Los Próceres, ciudad

Universitaria Undac Pasco.

## **4.1.1.7. Accesibilidad**

El distrito está conectado al ramal principal de la Carretera Central: Huánuco y La Oroya. Otras carreteras reafirmantes la unen con los centros mineros de Milpo y Atacocha, Cuentan con 02 accesos:

- Acceso por la Avenida de los Próceres
- Acceso por la vía interna al edificio.

En todo el circuito tiene la accesibilidad adecuada para poder mover los diferentes materiales a usar.

## **4.1.1.8. Límites del Área Del Proyecto**

Los límites geográficos del distrito son:

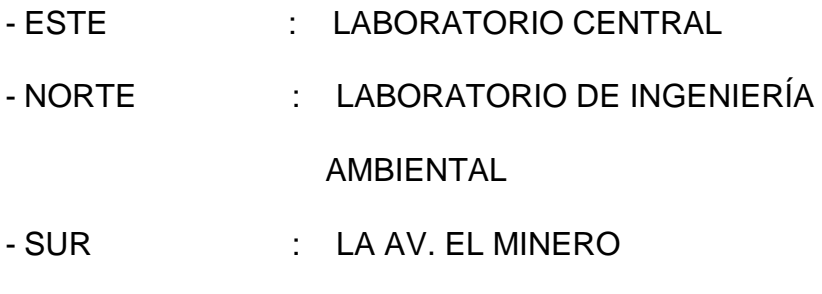

- OESTE : COMEDOR UNIVERSITARIO

# **4.1.1.9. Superficie**

El área de intervención del Proyecto, será en todo el terreno que tiene 375.92 m2.

## **4.1.1.10. Altitud del Proyecto**

- La altitud y coordenadas UTM son la siguientes:
- Altitud : 4355 m.s.n.m.
- Coordenadas UTM ESTE : 362825 E
- Coordenadas UTM NORTE : 8820352 N

#### **4.1.1.11. Justificación:**

La facultad de ciencias de la comunicación, se encuentra hacinada en la actualidad, ya que las áreas administrativas y académicas pertenecen a la facultad de educación, por lo que se encuentran en condiciones de préstamos dichos ambientes, así mismo el 100% de las aulas no cuentan con la cantidad adecuada de carpetas unipersonales, pantalla ecran, computadoras, en el caso de equipamiento administrativo-académico, no cuentan con mobiliarios, equipos de telecomunicación , radio y video digital; material bibliográfico adecuados para una adecuada enseñanza y su futura acreditación universitaria.

#### **4.1.1.12. Descripción del Proyecto**

Esta alternativa propone una nueva sede para el funcionamiento de la Facultad de Ciencias de la Comunicación, con el equipamiento y mobiliario necesarios para poder realizar sus actividades en óptimas condiciones de habitabilidad y funcionalidad.

El Proyecto busca desarrollar un conjunto arquitectónico armónico y articulado.

Se aprovecha la pendiente existente en el terreno para ubicar los ingresos al edificio creando espacios exteriores como áreas de estar para los alumnos, esta disposición del ingreso permite un generar un ingreso

exterior independiente a la zona del auditorio pudiendo ser utilizado independientemente del uso del alumnado

El edificio se desarrolla en cuatro niveles y un sótano, en los cuales se distribuyen los ambientes de la siguiente manera:

# **4.1.1.13. Justificación:**

El proyecto se desarrolla en un área de 375.92 m2, distribuidos en 4 pisos y un sótano.

Sótano, En el sótano se desarrolla:

- Escalera exterior
- Atrio de ingreso
- Escalera interior que viene del primer piso
- **Ascensor**
- SS. HH. Hombres
- SS.HH. Mujeres
- Vestíbulo
- **Auditorio**
- **Escenario**

Primer piso, En el primer piso se desarrolla:

- Áreas de estar
- Hall de ingreso
- Escalera que conduce al sótano y segundo piso
- **Ascensor**
- Pasadizo
- Decanato
- **Secretaria**
- Sala de Reuniones
- Dirección de Escuela
- Dirección de Registros Académicos
- Dirección de Investigación
- Dirección de Responsabilidad Social
- SS. HH. Hombres
- SS.HH. Mujeres

Segundo piso, Se desarrollan las siguientes áreas:

- Hall
- Escalera que viene del primer piso y conduce al tercer

piso

- Pasadizo
- Aula 1
- Aula 2
- Aula 3
- Aula 4
- Islas de radio
- Taller de computo
- SS. HH. Hombres
- SS.HH. Mujeres

Tercer piso, Se desarrollan las siguientes áreas:

- Hall
- Escalera que viene del segundo piso y conduce al cuarto piso
- **Ascensor**
- Aula 5
- Laboratorio de Fotografía y Publicidad
- Laboratorio de redacción
- Laboratorio de radio
- Sistema de Radio Difusión Estudiantil
- Islas de TV
- SS. HH. De Profesores
- SS. HH. Hombres
- SS.HH. Mujeres

Cuarto piso, Se desarrollan las siguientes áreas:

- **Hall**
- Escalera que viene del tercer piso y conduce al quinto

### piso

- **Ascensor**
- Sala de profesores
- Área de tutorías
- Practicas pre pre profesionales
- Sala de sustentaciones
- Laboratorio de TV
- Almacén
- SS. HH. Hombres

#### SS.HH. Mujeres

## Áreas exteriores:

Se tienen áreas de estar, jardines en las cuales se han reubicado los plantones de los arboles quinuales, cuenta con rampas para el traslado de personas con discapacidad, cuenta con un ingreso a la zona de estudios y un segundo ingreso independiente que conduce al sótano en el que se ubica el Auditorio.

#### Circulaciones verticales:

Ascensor, se plantea un ascensor dentro del hall de ingreso con capacidad para 8 personas. Escalera; esta escalera está al ingreso y viene desde el sótano hasta el cuarto nivel.

## **4.1.1.14. Equipamiento**

En el componente de equipamiento, los equipos y muebles a implementarse son como sigue, de acuerdo al grupo genérico.

### **4.1.1.15. Capacitación:**

Componente, parte del proyecto que servirá para Brindar suficiente y adecuada formación profesional en la Facultad Ciencias De La Comunicación.

Capacitar a los docentes de la Facultad Ciencias De La Comunicación, en el mencionado componente los docentes se actualizarán y se ampliará los conocimientos requeridos en áreas especializadas de actividad.

### **4.1.1.16. Beneficiarios Del Proyecto**

La población Actualidad de Beneficios en la de la Facultad Ciencias De La Comunicación, de la Universidad Nacional Daniel Alcides Carrión son 271 personas; y distribuidos en 14 docentes, 250 alumnos y 07 personal administrativo.

### **4.1.1.17. Especificaciones Técnicas**

Las especificaciones técnicas se orientan al desarrollo de normas y recomendaciones a cumplir para materiales, equipos, mano de obra, durante el proceso constructivo de la obra; las mismas corresponden a cada una de las partidas consideradas en el proyecto orientadas en el mismo orden del presupuesto respectivo, indicando además las unidades de medida utilizadas, el método de medición y la forma de pago de cada partida.

## **4.1.1.18. Metrados**

Los metrados se han efectuado en concordancia con las partidas a ejecutar indicando en forma detallada el cálculo de los mismos y las unidades apropiadas en cada una de ellas.

## **4.1.1.19. Análisis de Unitarios**

Los análisis de unitarios de las partidas a ejecutarse en el presente proyecto han sido desarrollados con precios de mercado correspondientes a la ciudad de Cerro de Pasco y rendimientos del lugar. Para el costo de los agregados se considera el precio puesto en obra, mientras que para algunos insumos, materiales se ha considerado una partida adicional de flete terrestre.

Los precios fueron cotizados con la fecha de 10 de Julio del 2019.

#### **4.1.1.20. Modalidad de ejecución**

El Proyecto: "MEJORAMIENTO DE LA CALIDAD EDUCATIVA DE LA FACULTAD DE CIENCIAS DE LA COMUNICACIÓN EN LA UNIVERSIDAD NACIONAL DANIEL ALCIDES CARRIÓN EN LA PROVINCIA Y REGION DE PASCO DISTRITO DE YANACANCHA - PROVINCIA DE PASCO - DEPARTAMENTO DE PASCO" Sera ejecutado por la modalidad de: CONTRATA A SUMA ALZADA.

## **4.1.2. Descripción del trabajo de Campo**

### **4.1.2.1. Diagnostico**

Se ha verificado diversos Proyectos donde a nivel de todo el estado peruano se ha evidenciado que se planifica

montos para el estudio de pre inversión y muy diferentes a los montos de inversión (expediente técnico) en tal sentido se evidencia que no cuenta dicho estudio de pre inversión con un estudio bien realizado.

Según el portal de InviertePe. Se evidencia que para todo el Perú entre los años 20181-2019 se ha programado un monto de 132,581,685,010 y se programa un monto de 186,499,573,082 para expedientes técnicos. Mas de 40% mas del monto que se había programado.

Según datos de tesis posteriores, Se ha verificado todos los proyectos de la UNDAC, teniendo los siguientes datos:

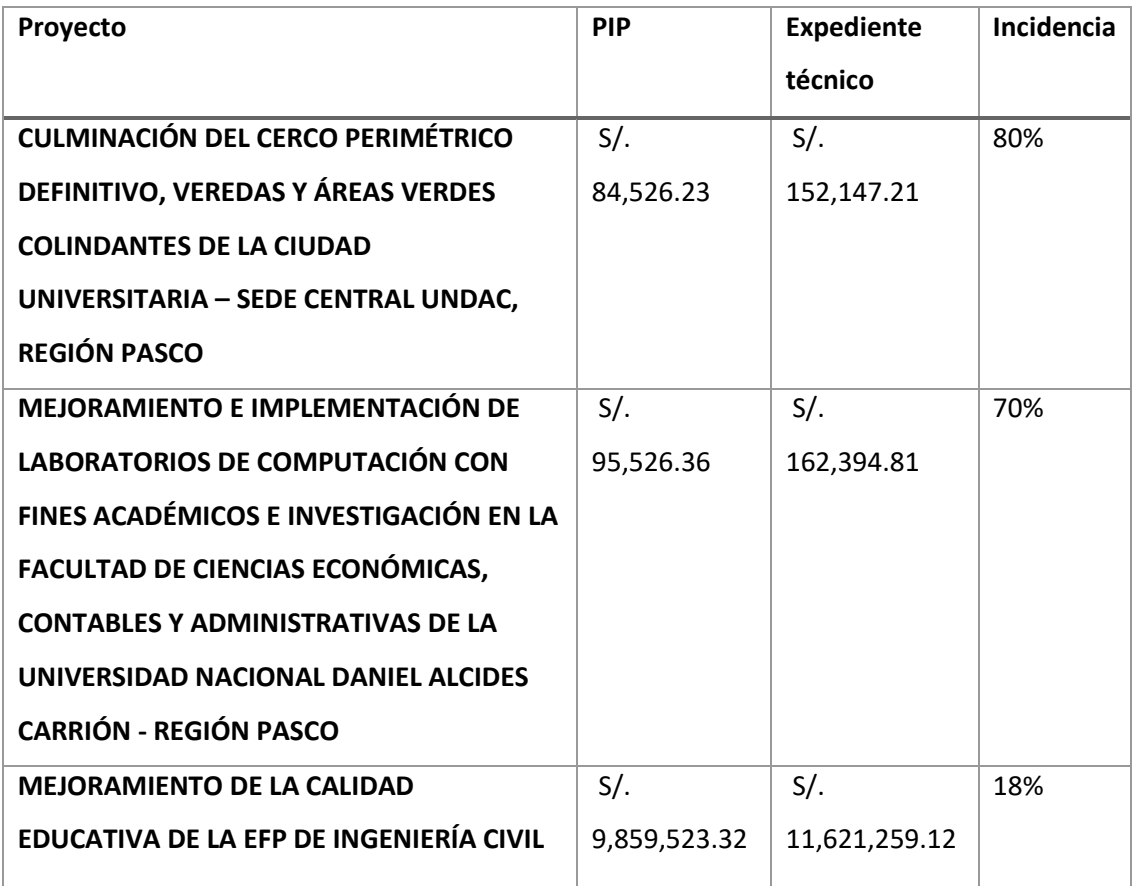

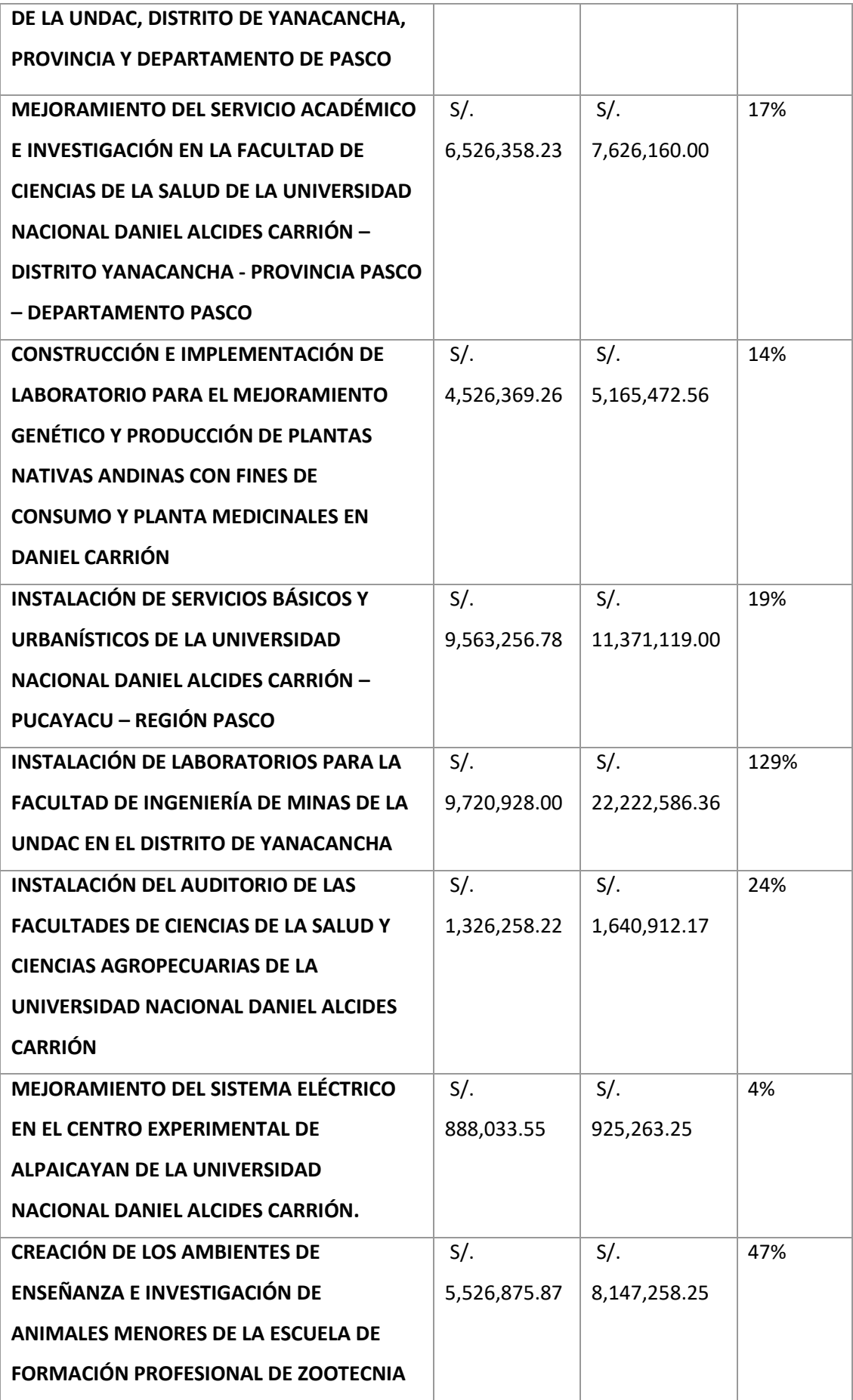

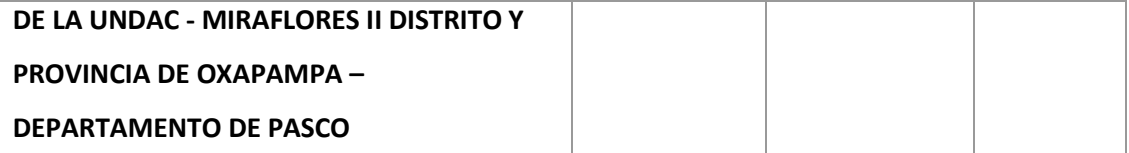

Tabla 3: Presupuesto PIP vs Expediente técnico (Fuente: Tesis Mirtha

Sinche, Tecnología BIM

EN mencionado proyecto de investigación indica: "*Con un promedio de 42% por encima del presupuesto programado en el perfil técnico, lo que indica que los proyectos no cuentan con un buen diseño y determinación del presupuesto, lo que desequilibra económicamente a la UNDAC. En los Últimos Años la UNDAC se Programó en algunos proyectos invertir alrededor de S/. 48'117,655.82m sin embargo luego de elaborar el expediente técnico se programó invertir S/. 69'034,572.74, alrededor de 20 millones mas sobre lo programado en los perfiles técnicos. Se observa que la Facultad de Minas es la más afectada ya que se programó en el Perfil un monto de S/. 9,720,928.00 y sin embargo en la elaboración del expediente final se ha determinado un monto de ejecución de S/. 22,222,586.36. En tal sentido hay la necesidad de programarse bien en relación al presupuesto de obra, para que la UNDAC pueda continuar ejecutando obras por el bien de la comunidad universitaria*." En tal sentido se evidencia que siempre en todos los proyectos existe

una gran diferencia entre los montos de proyectos de pre inversión y el de inversión.

## **4.1.2.2. Coordinación BIM arquitectura - Estructura**

# **Sobre las partidas del proyecto (obras provisionales, trabajos preliminares)**

En la elaboración del proyecto se ha evidenciado que en el estudio de preinversión no cuenta con partidas necesarias para la ejecución del proyecto final, siendo:

- CONSTRUCCIONES PROVISIONALES
- Almacén, oficina y caseta de guardianía
- Cerco provisional de obra c/parantes de madera y malla raschell
- Cartel de identificación de la obra de 3.60 m x 2.40 m
- INSTALACIONES PROVISIONALES
- Suministro e instalación de red de agua provisional
- Energía eléctrica provisional para el campamento en obra
- TRABAJOS PRELIMINARES
- Movilización de maquinarias y herramientas para la obra
- Transporte de materiales a la obra, incluye carga y descarga
- PLANES Y MITIGACIÓN DE IMPACTO AMBIENTAL, SEGURIDAD Y SALUD OCUPACIONAL
- Planes y mitigación de impactos ambientales

**Seguridad y salud ocupacional** 

Sin embargo, para el expediente técnico, realizando una buena proyección de las actividades necesarias se ha proyectado las siguientes actividades

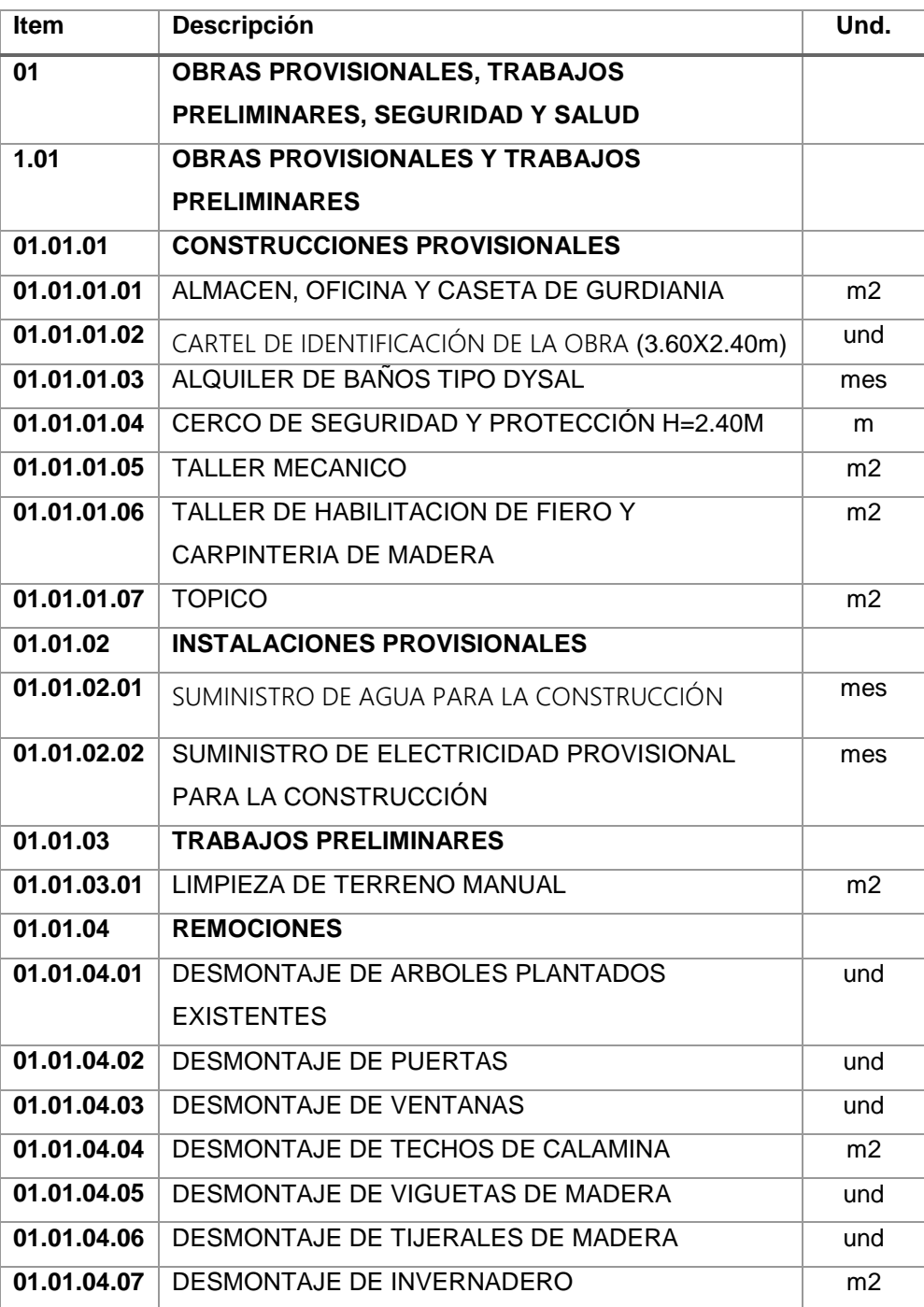

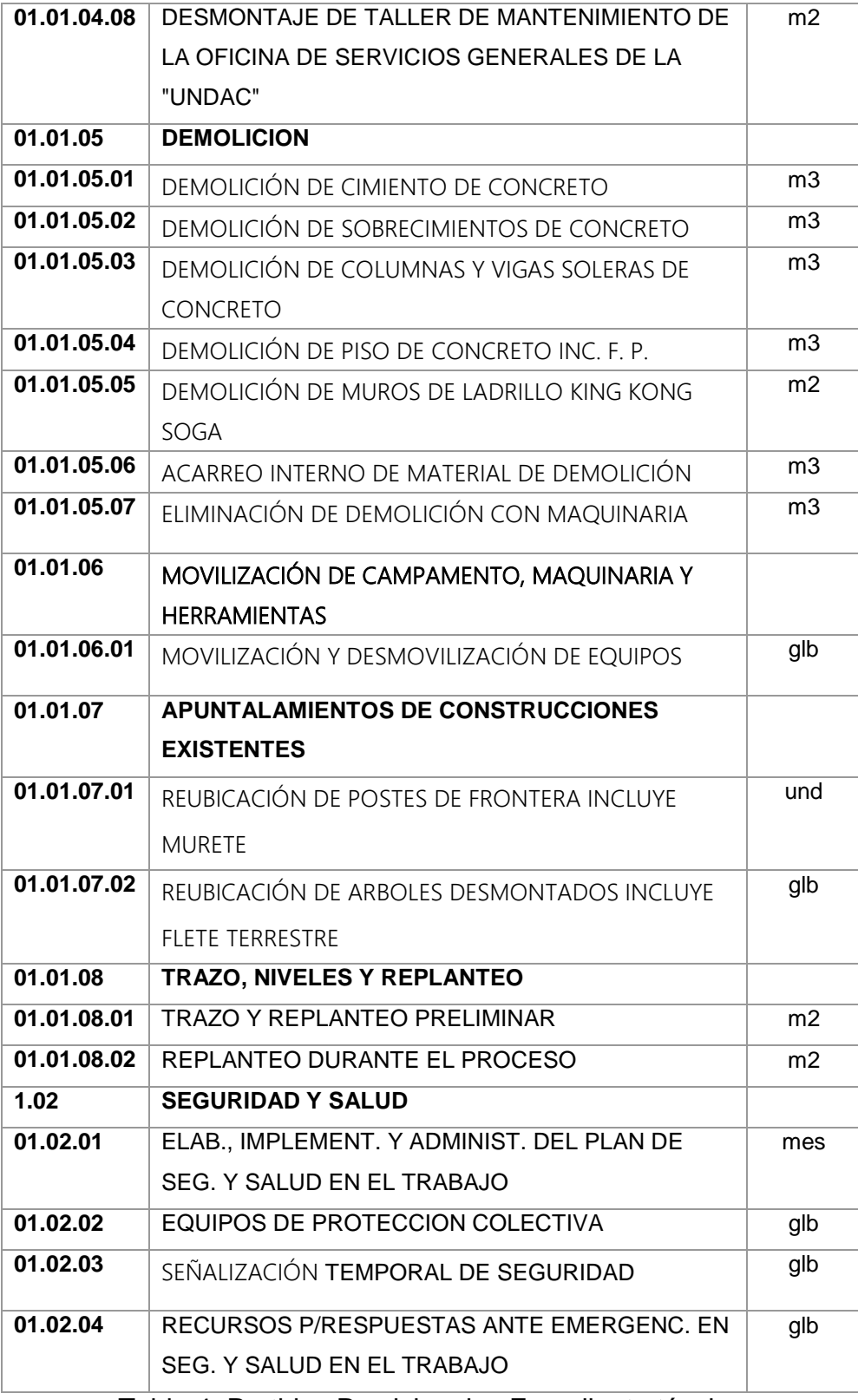

Tabla 4: Partidas Provisionales Expediente técnico

No se ha considerado ningún tipo de taller para la ejecución de la obra, no se ha consideración remociones,

ninguna demolición, para el Perfil Técnico se ha considerado un monto que asciende de 89,782.14 y para el expediente técnico se ha considerado un monto de 200,154.95 una diferencia de 110,372.81, no se hará el cuestionamiento a la determinación de partidas con el mismo nombre, se hará el cuestionamiento a partidas que no han sido consideradas.

Esto hace que al iniciar las proyecciones de gasto (inversión) se programa con un monto inferior a lo que realmente debe ser, es por ello que la mayoría de las obras en la UNDAC no han tenido éxito.

## **4.1.2.3. Sobre las partidas del proyecto (Estructuras)**

- ESTRUCTURAS
- OBRAS PRELIMINARES
- TRAZO Y REPLANTEO PRELIMINAR
- MOVIMIENTO DE TIERRAS
- EXCAVACIÓN MASIVA PARA SEMISOTANO, C/EQ
- EXCAVACIÓN PARA CALZADURAS, MANUAL
- EXCAVACIÓN DE ZANJAS PARA CIMIENTO, **MANUAL**
- EXCAVACIÓN MASIVA PARA CISTERNA, C/EQ
- RELLENO COMPACTADO CON MATERIAL PROPIO
- ELIMINACIÓN DE MATERIAL EXCEDENTE C/EQ

- OBRAS DE CONCRETO SIMPLE
- $\blacksquare$  CONCRETO EN FALSO PISO  $f'c = 100$  Kg/cm2
- Concreto f'c 210 kg/cm2 p/vigas (Cemento P-I)
- ENCOFRADO Y DESENCOFRADO DE

# CALZADURA

- OBRAS DE CONCRETO ARMADO
- ZAPATA ARMADA
- **CONCRETO f'c=210 kg/cm2 EN ZAPATAS**
- ENCOFRADO Y DESENCOFRADO DE ZAPATAS
- ACERO DE REFUERZO fy=4200 kg/cm2 EN

# ZAPATAS

- COLUMNAS DE CONCRETO
- **CONCRETO f'c=210 kg/cm2 EN COLUMNAS**
- **ENCOFRADO Y DESENCOFRADO NORMAL EN COLUMNAS**
- ACERO DE REFUERZO fy=4200 kg/cm2 EN **COLUMNAS**
- PLACAS DE CONCRETO ARMADO
- CONCRETO f 'c=210 kg/cm2 EN PLACAS
- ENCOFRADO Y DESENCOFRADO DE PLACAS
- ACERO CORRUGADO FY=4200 KG/CM2 EN PLACAS
- **NUROS DE CONCRETO ARMADO**
- **CONCRETO f 'c=210 kg/cm2 EN PLACAS**
- ENCOFRADO Y DESENCOFRADO DE PLACAS

 ACERO CORRUGADO FY=4200 KG/CM2 EN PLACAS

- VIGAS DE CONCRETO
- CONCRETO f'c=210 kg/cm2 EN VIGAS
- ENCOFRADO Y DESENCOFRADO DE VIGAS
- ACERO DE REFUERZO fy=4200 kg/cm2 EN VIGAS
- TENDIDO DE CABLES DE VIGA POSTENSADA EN VIGAS
- RAMPA DE CONCRETO
- CONCRETO F'C=210 KG/CM2 EN RAMPA
- ACERO CORRUGADO FY=4200 KG/CM2 EN RAMPA
- LOSAS MACIZA DE CONCRETO
- CONCRETO F'C=210 KG/CM2 EN LOSA MACISA
- ENCOFRADO Y DESENCOFRADO DE LOSAS MACISAS

Para este caso se ha evidenciado que se ha considerado al 100% de las partidas necesarias para la ejecución del proyecto, sin embargo, se ha hecho el modelamiento y determinación de los metrados que indica el proyecto de pre inversión y los resultados arrojan un monto de S/. 85,225.36 adicional a los resultados que indica el expediente técnicos, lo que significa que ha sido programado un monto superior a lo que realmente se necesita.

Para el expediente técnico se ha considerado las siguientes partidas:

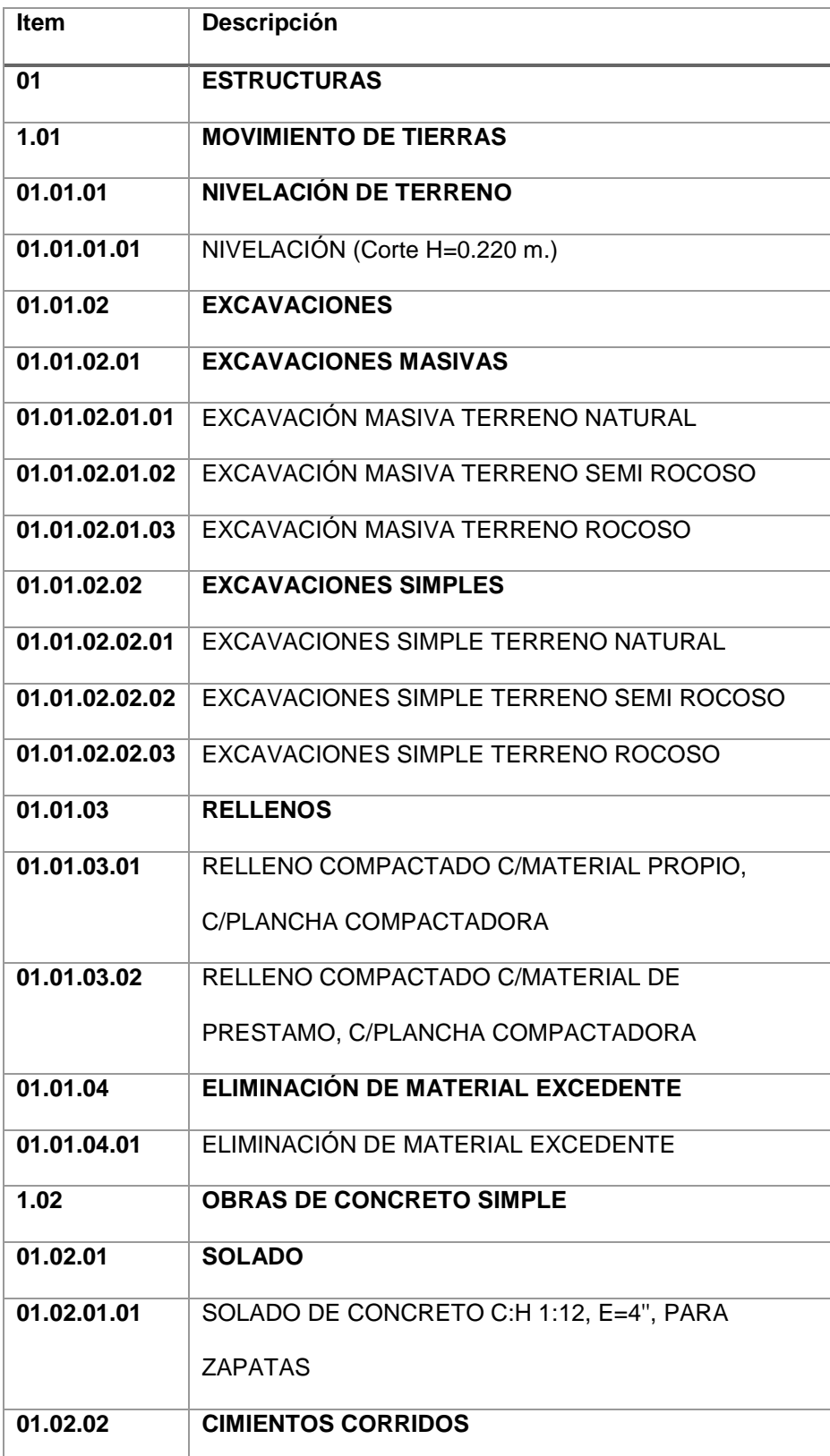

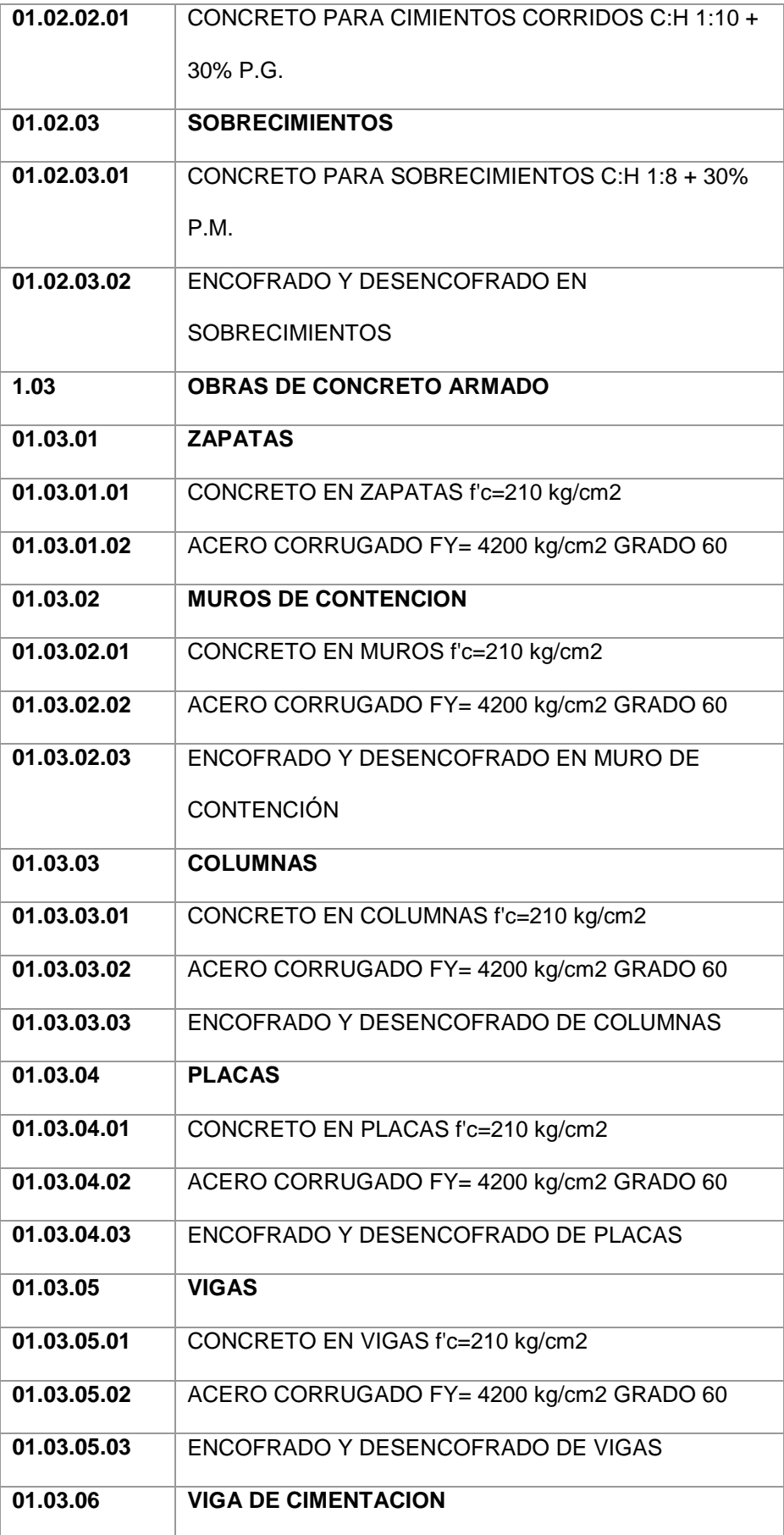

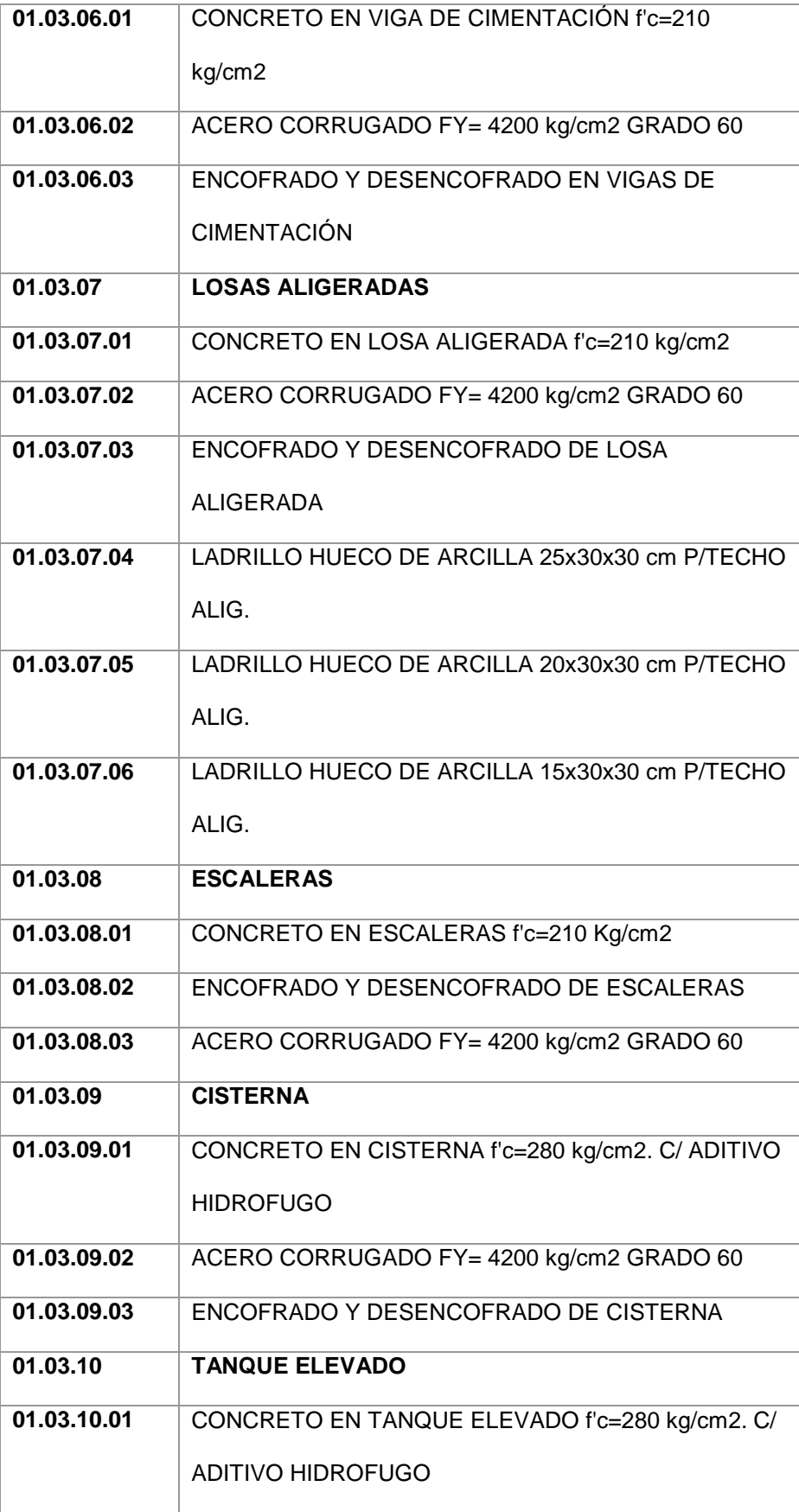

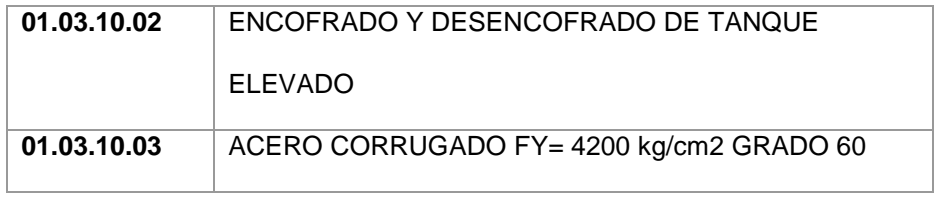

Tabla 5: Partidas de estructuras de expediente técnico

Como se ha mencionado en puntos anteriores, en relación a las partidas proyectadas no se hace ninguna observación, sin embargo, por no considerar la elaboración con conceptos BIM estos resultados (de pre inversión) han sido malos, ya que los metrados no refleja las dimensiones reales.

## **4.1.2.4. Sobre las partidas del proyecto (Arquitectura)**

Para este caso se ha evidenciado que se ha considerado al 100% de las partidas necesarias para la ejecución del proyecto, sin embargo, nuevamente se ha hecho el modelamiento y determinación de los metrados (apoyándonos con tecnología BIM) que indica el proyecto de pre inversión y los resultados arrojan un monto de S/. 152,596.33 adicional a lo programado. Dichas partidas programadas para el proyecto en mención son:

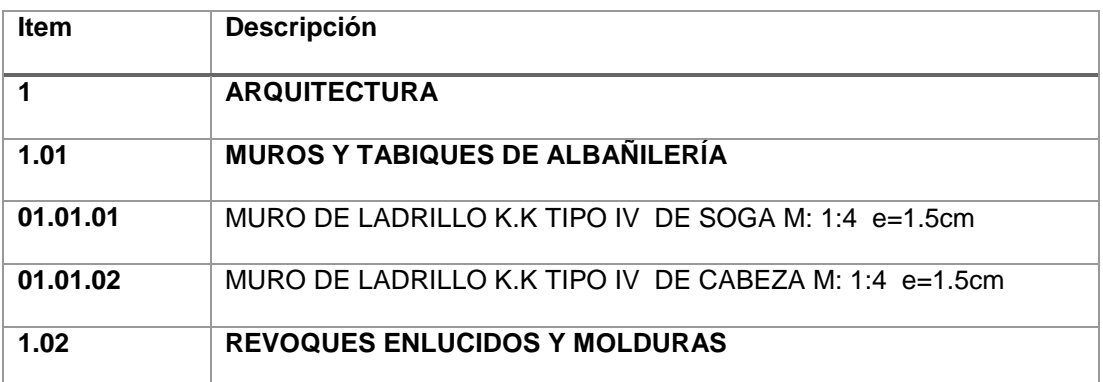

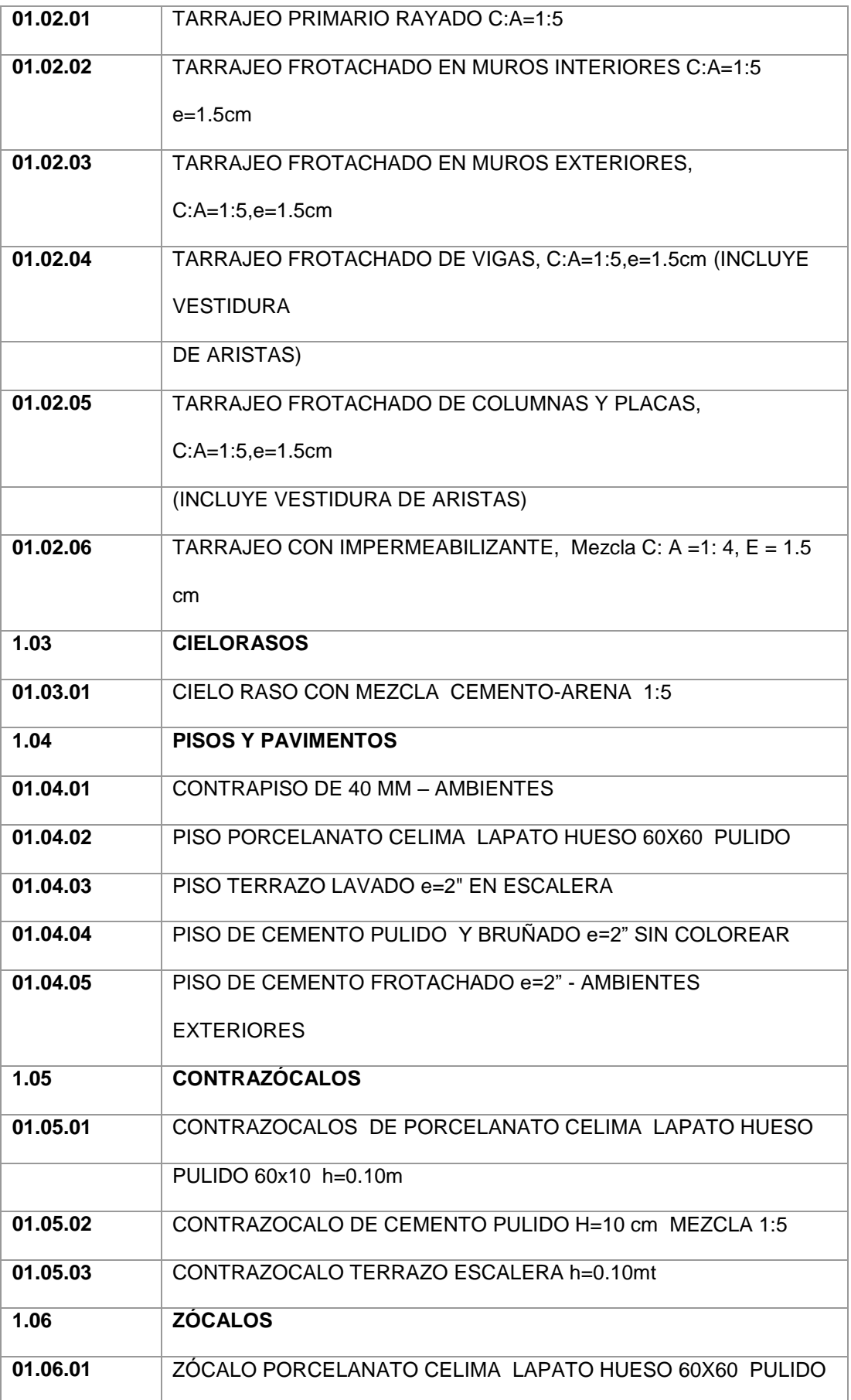

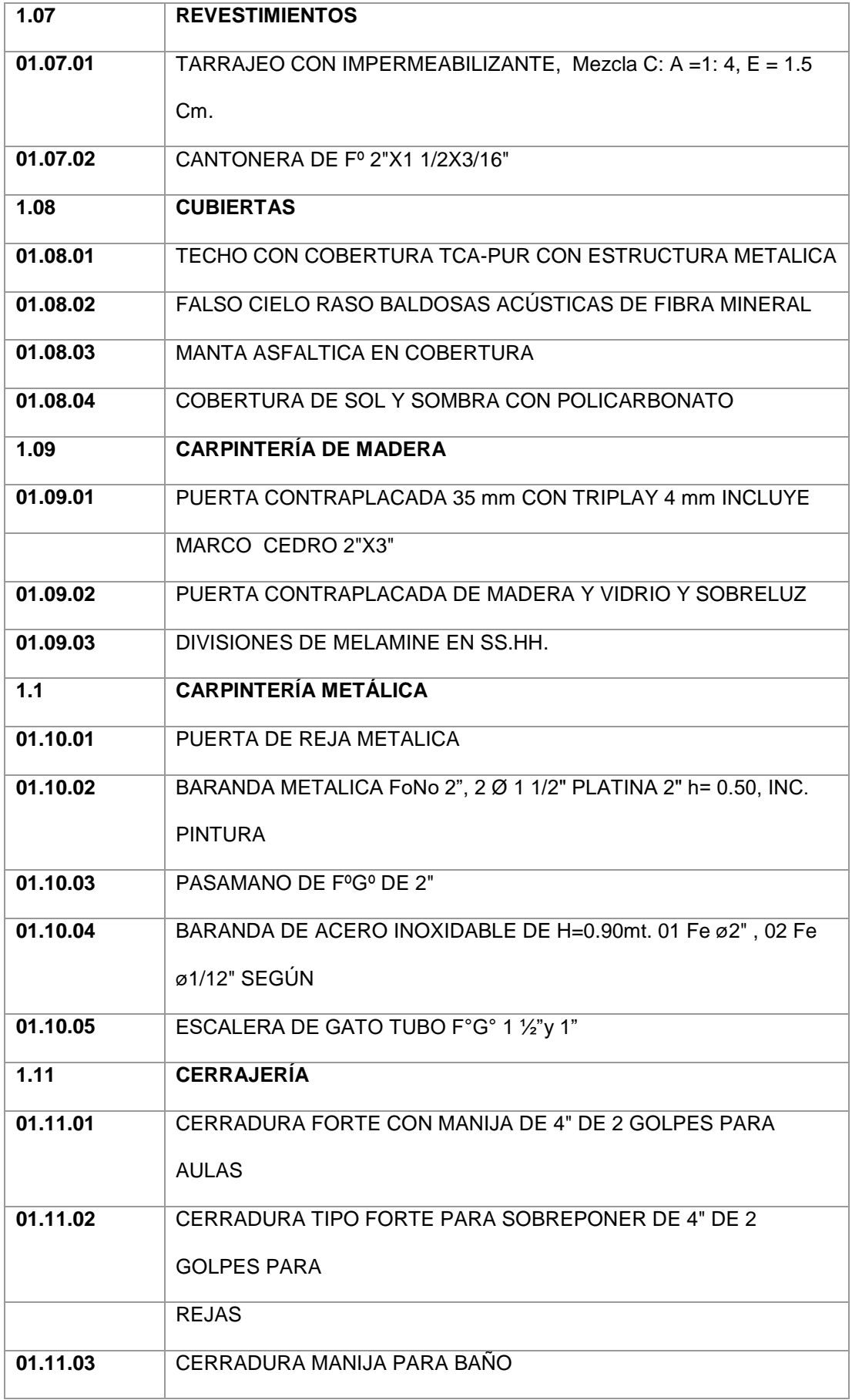

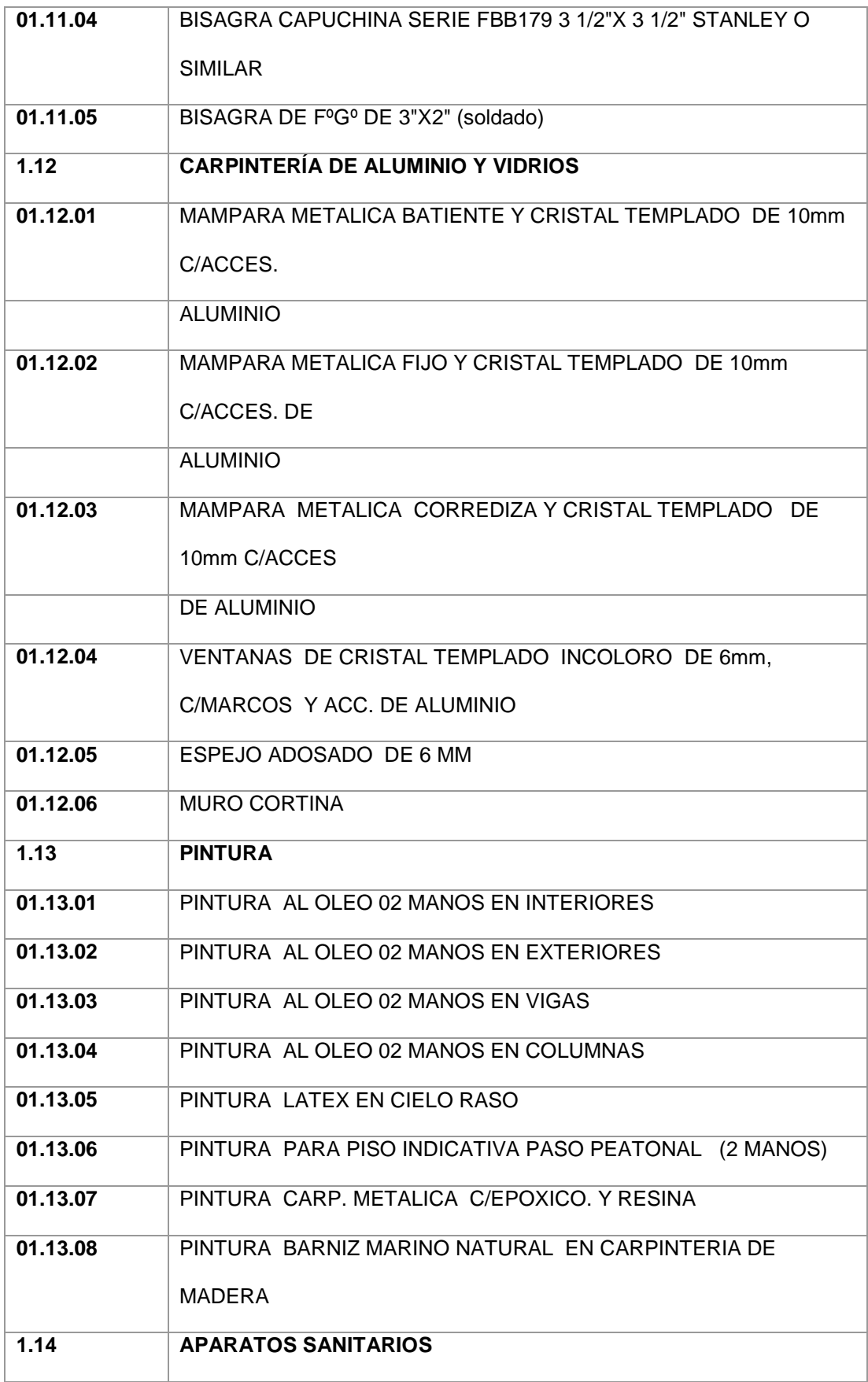

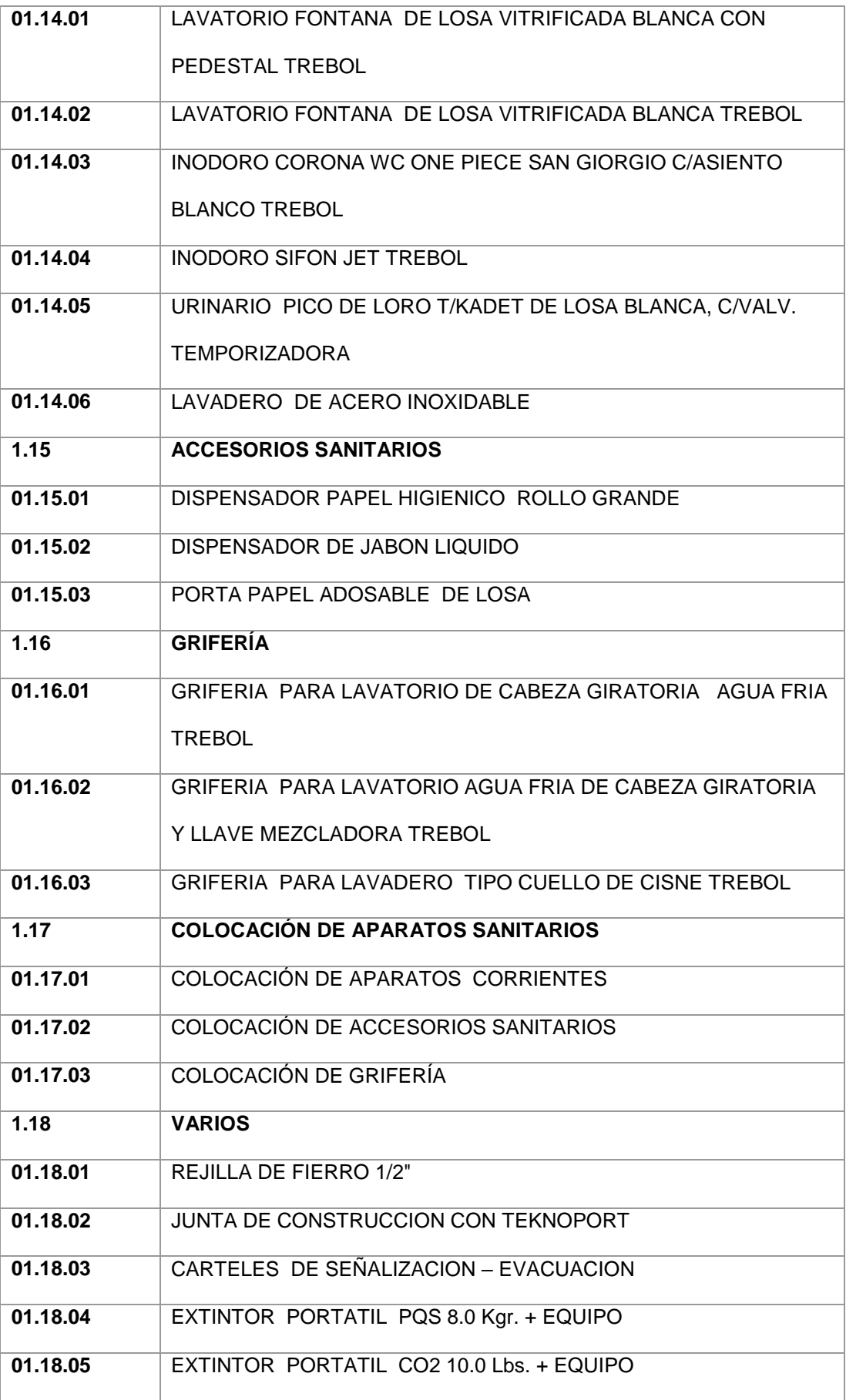

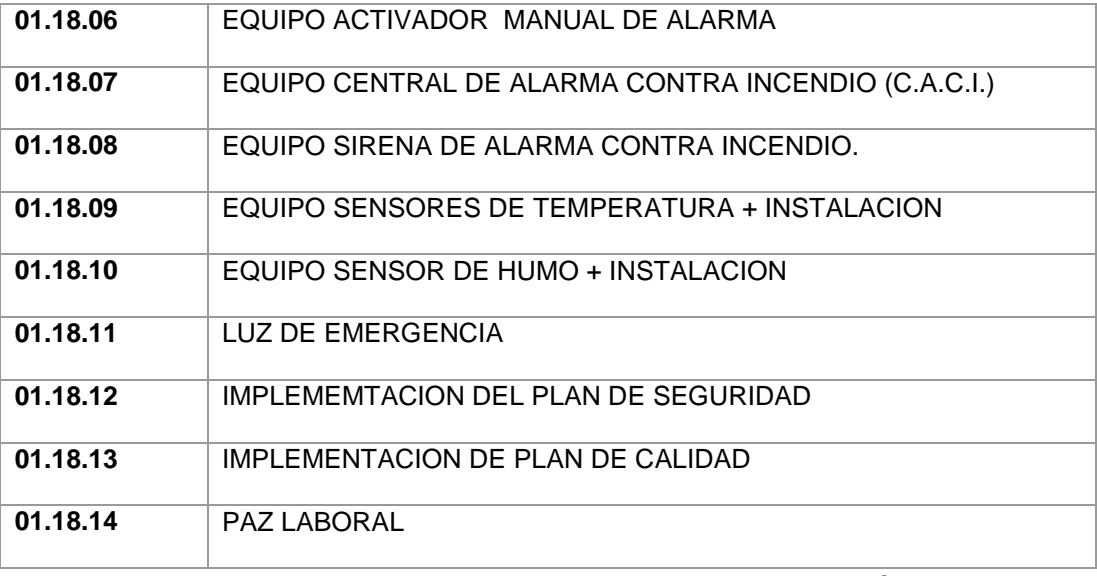

Tabla 6: Partidas de Arquitectura – Pre inversión

Para el expediente técnico se ha proyectado lo siguiente:

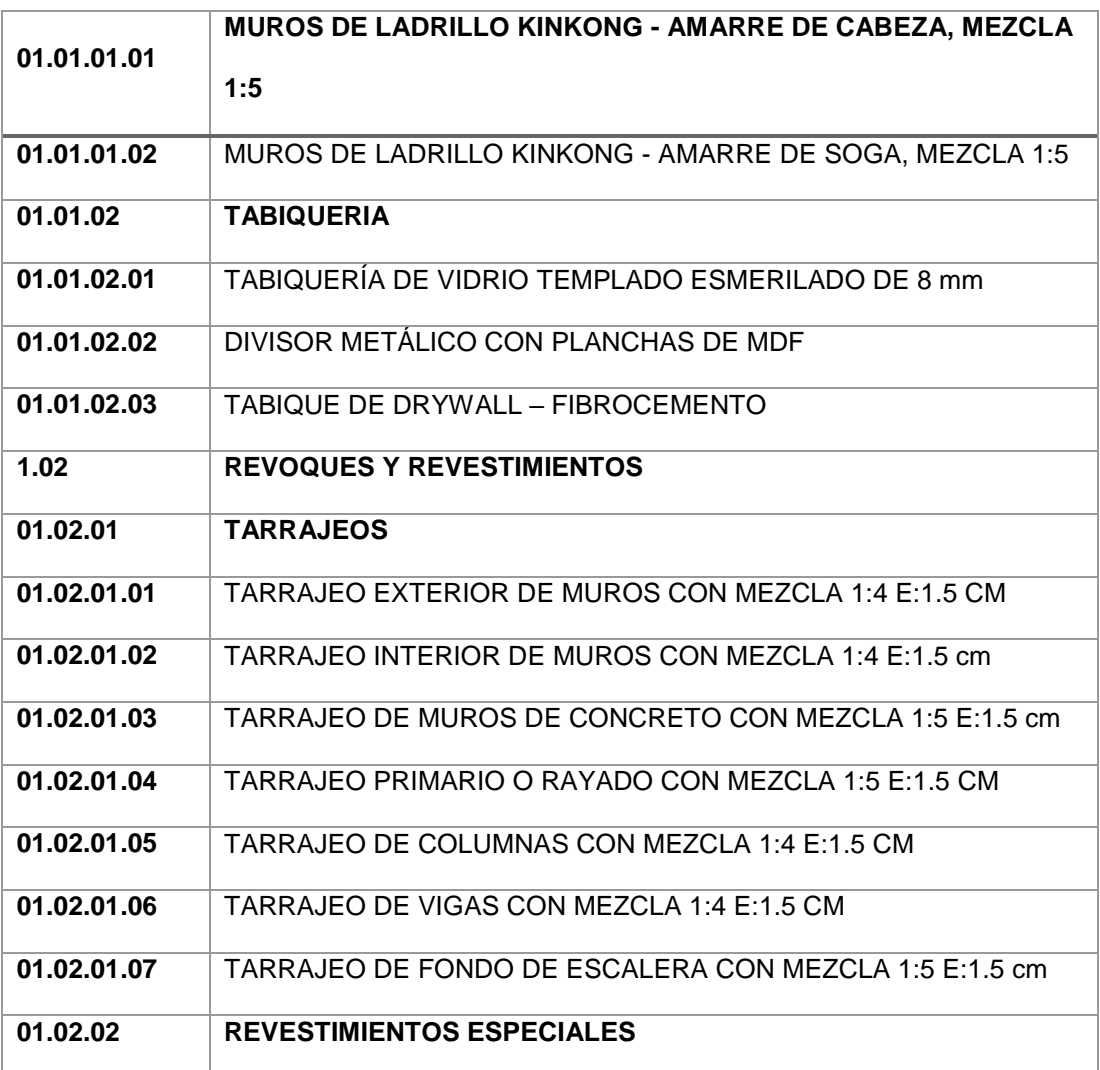

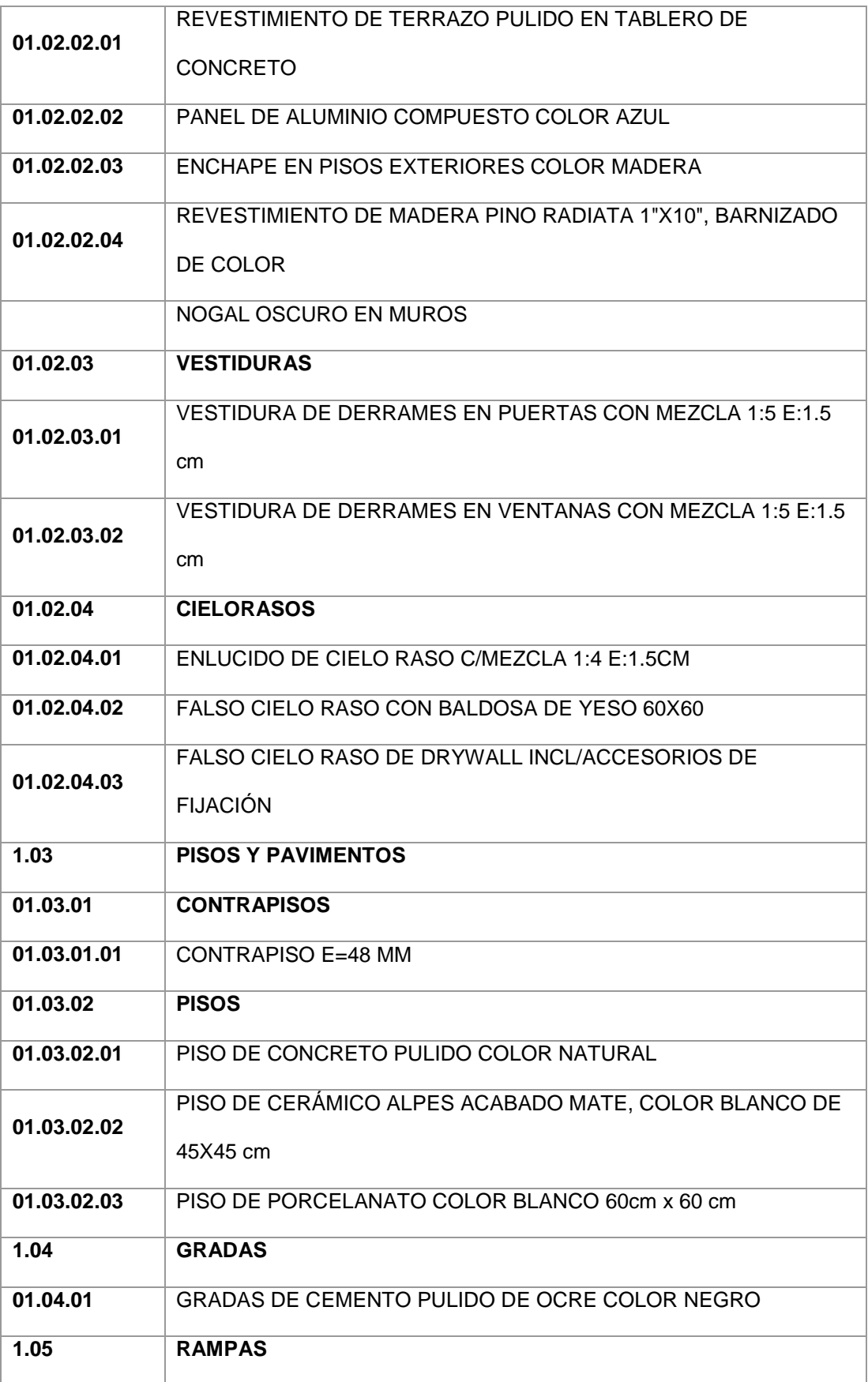

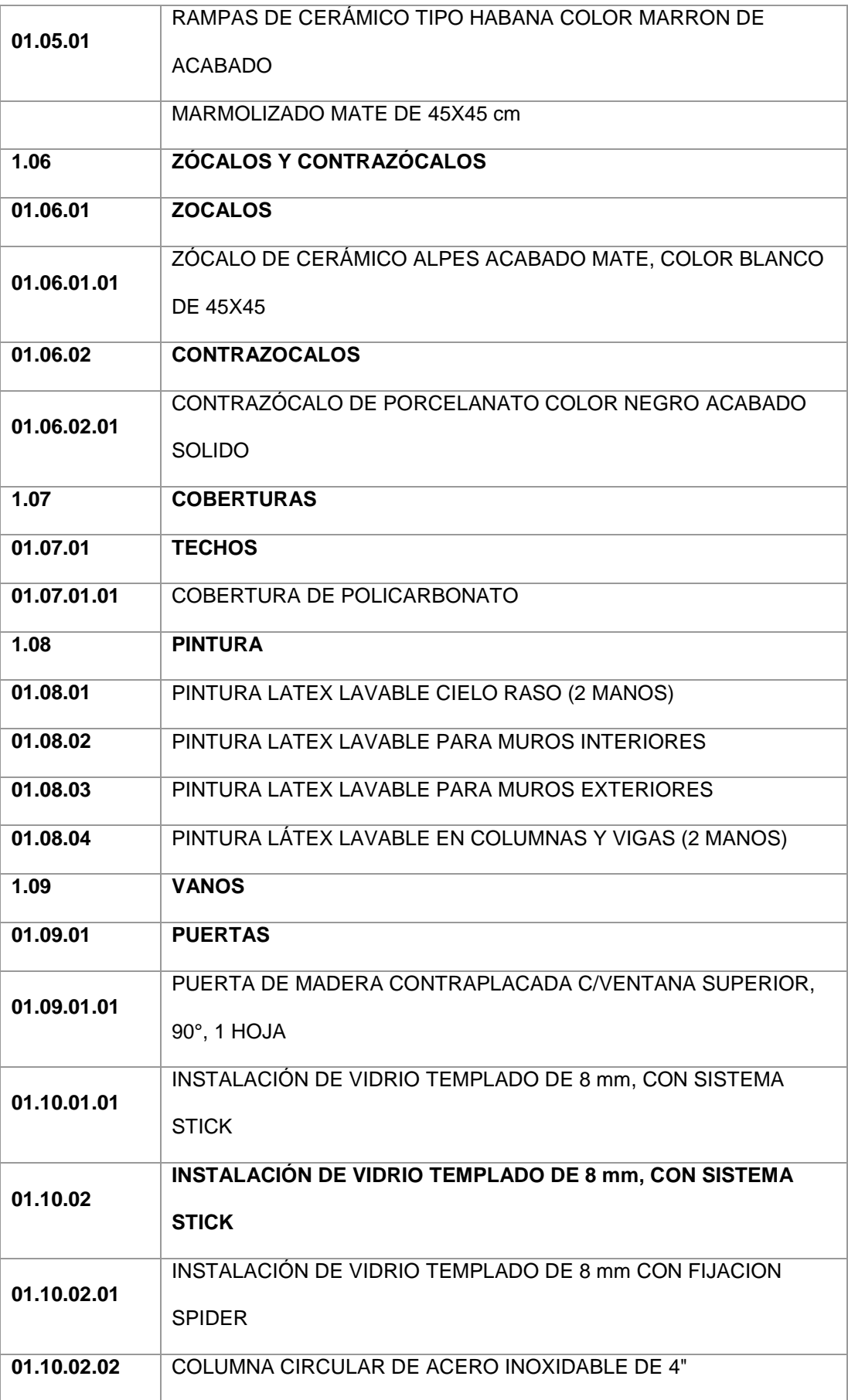

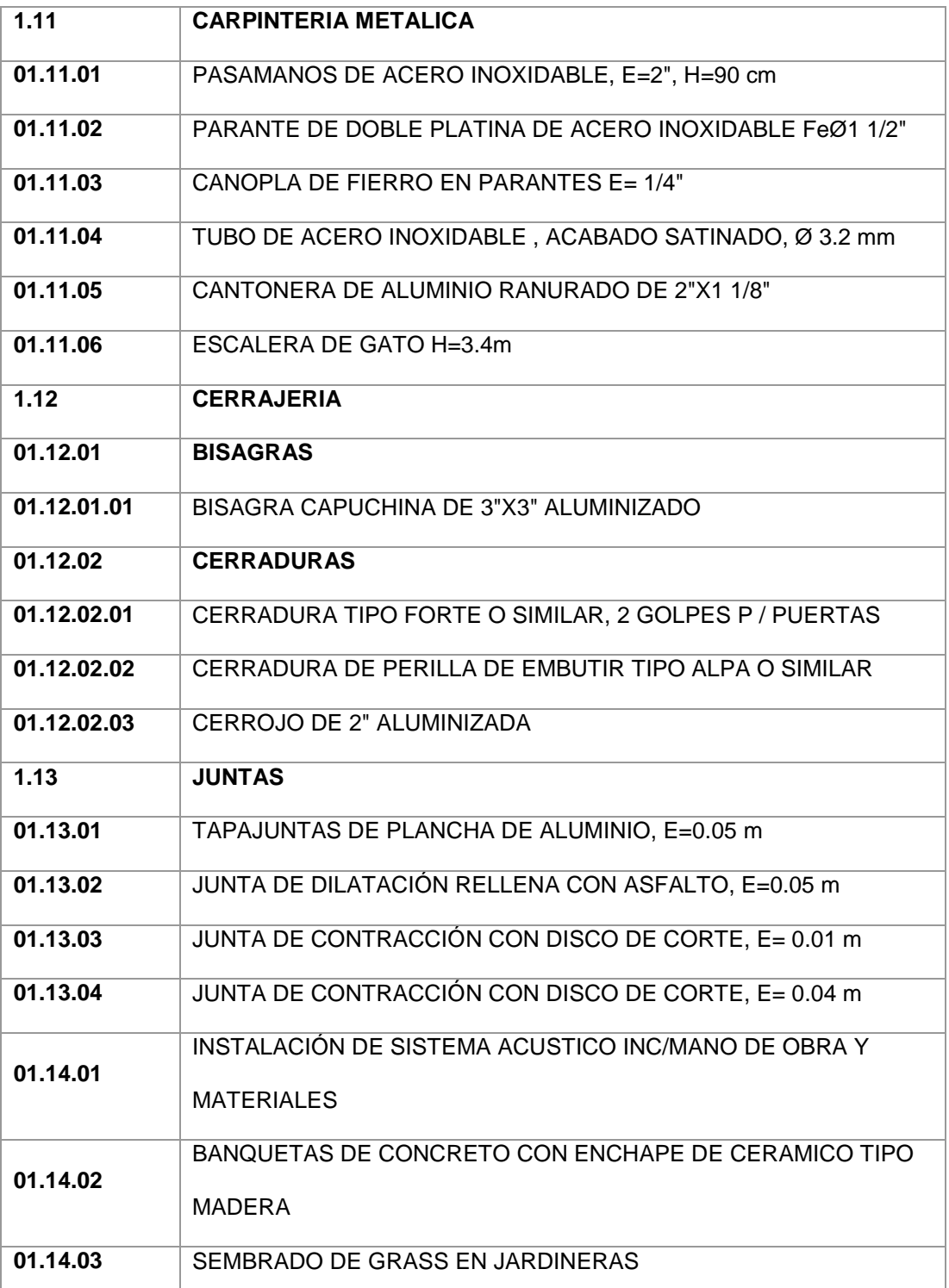

Tabla 7: Partidas proyectadas en arquitectura - Expediente técnico

Como se ha mencionado en puntos anteriores, en relación a las partidas proyectadas no se hace ninguna observación (Arquitectura), sin embargo, por no considerar la elaboración con conceptos BIM estos resultados (de pre inversión) han sido malos, ya que los metrados no refleja las dimensiones reales.

### **4.1.2.5. Sobre las incompatibilidades (Obras provisionales)**

Se ha evidenciado las incompatibilidades obtenidas en el perfil técnico, la estrategia para determinar las incompatibilidades ha sido mediante el Software Navisworks ya que es compatible con él software y permitirá ejecutar casi cualquier proyecto con facilidad y rapidez. En tal sentido se ha evidenciado 16 incompatibilidades, el número de incompatibilidad (poca cantidad) evidencia a incompatibilidades para las obras provisionales.

#### **4.1.2.6. Sobre las incompatibilidades (Estructuras)**

De acuerdo al análisis al estudio de pre inversión realizado con Revit y Navisworks se ha evidenciado incompatibilidades, mencionándose algunas:

- Interferencia entre instalaciones eléctricas y sanitarias hacia las vigas (4 Vigas del primer piso)
- Interferencia entre instalaciones eléctricas y sanitarias hacia las vigas (7 Vigas del segundo piso)
- Interferencia entre instalaciones eléctricas y sanitarias hacia las vigas (6 Vigas del tercer piso)
- Interferencia entre instalaciones eléctricas y sanitarias hacia las vigas (6 Vigas del cuarto piso)
- Interferencia entre instalaciones eléctricas y sanitarias hacia las vigas (6 Vigas del sótano - auditorio)
- Montantes sin falsa columna
- Conflicto entre mamparas e instalaciones eléctricas

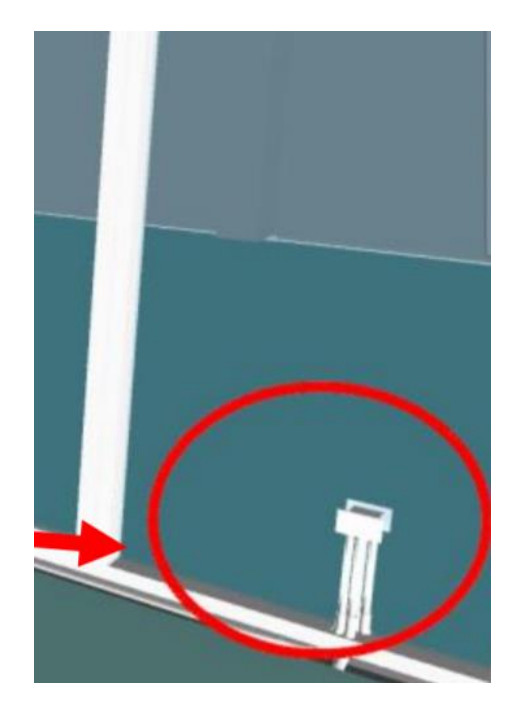

Ilustración 4: Incompatibilidad instalaciones eléctricas - Arquitectura

Ubicación de instalaciones eléctricas en mamparas de vidrio.

El total de interferencias e incompatibilidades evidenciadas en el estudio de pre inversión han llegado a superar las 89 incompatibilidades. Lo que hace que el proyecto estructuralmente y arquitectónicamente no funcionaría si se construye como se ha planteado.

# **4.1.2.7. Estimación de Metrados y Estructuras**

En la siguiente tabla se evidencia los metrados determinado en el estudio de pre inversión como también los metrados realizados luego del modelamiento del edificio, teniendo el siguiente resumen.

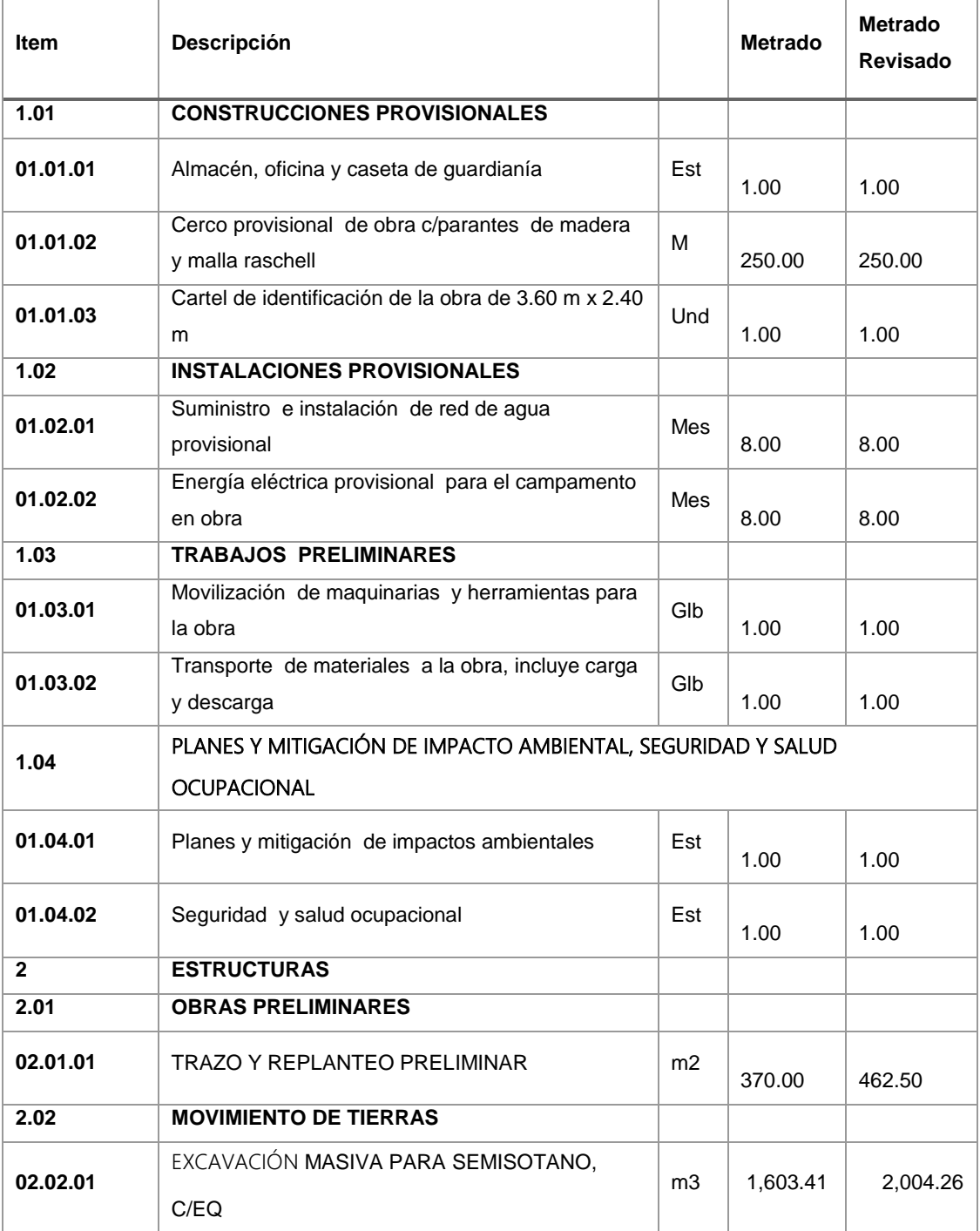

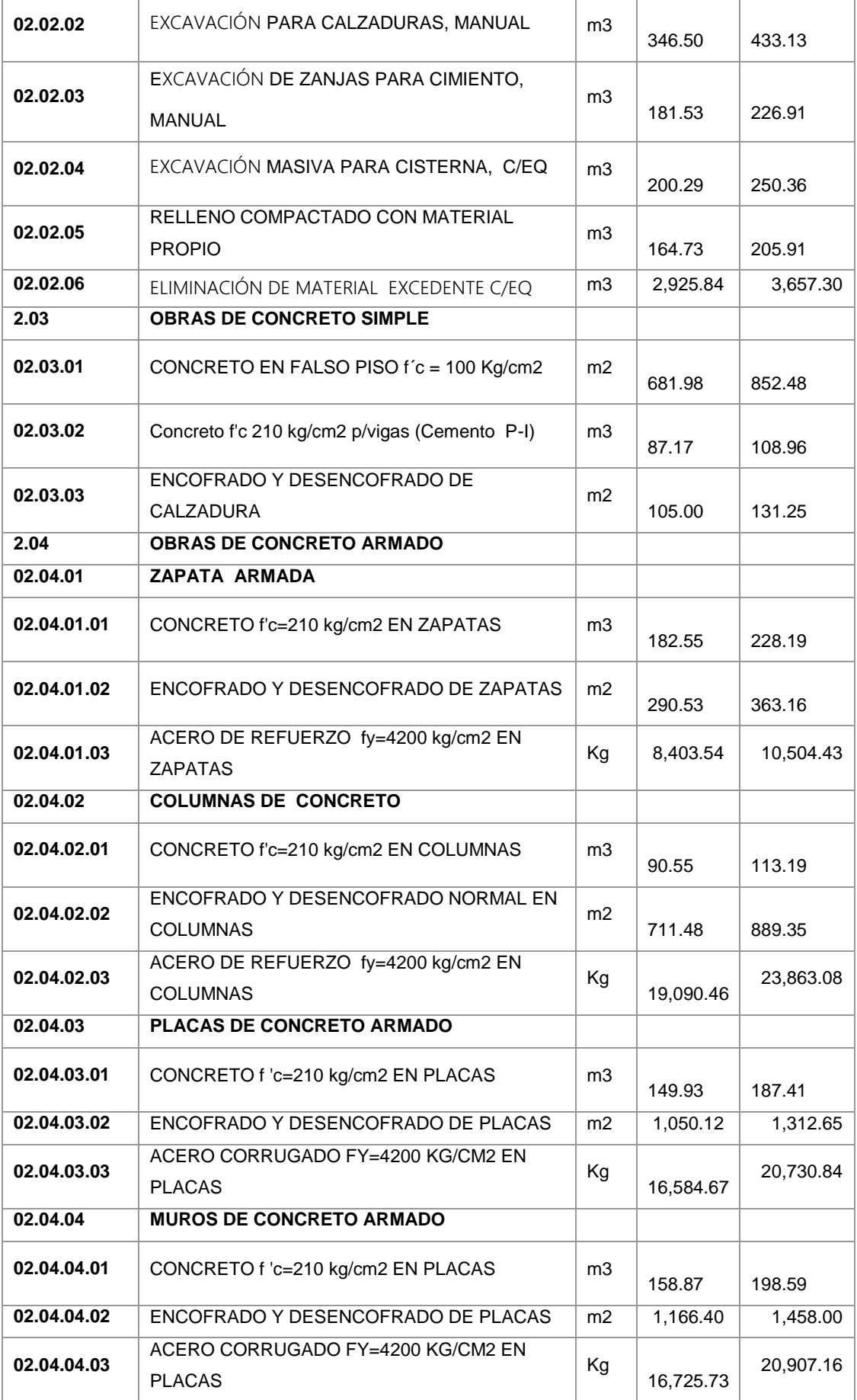

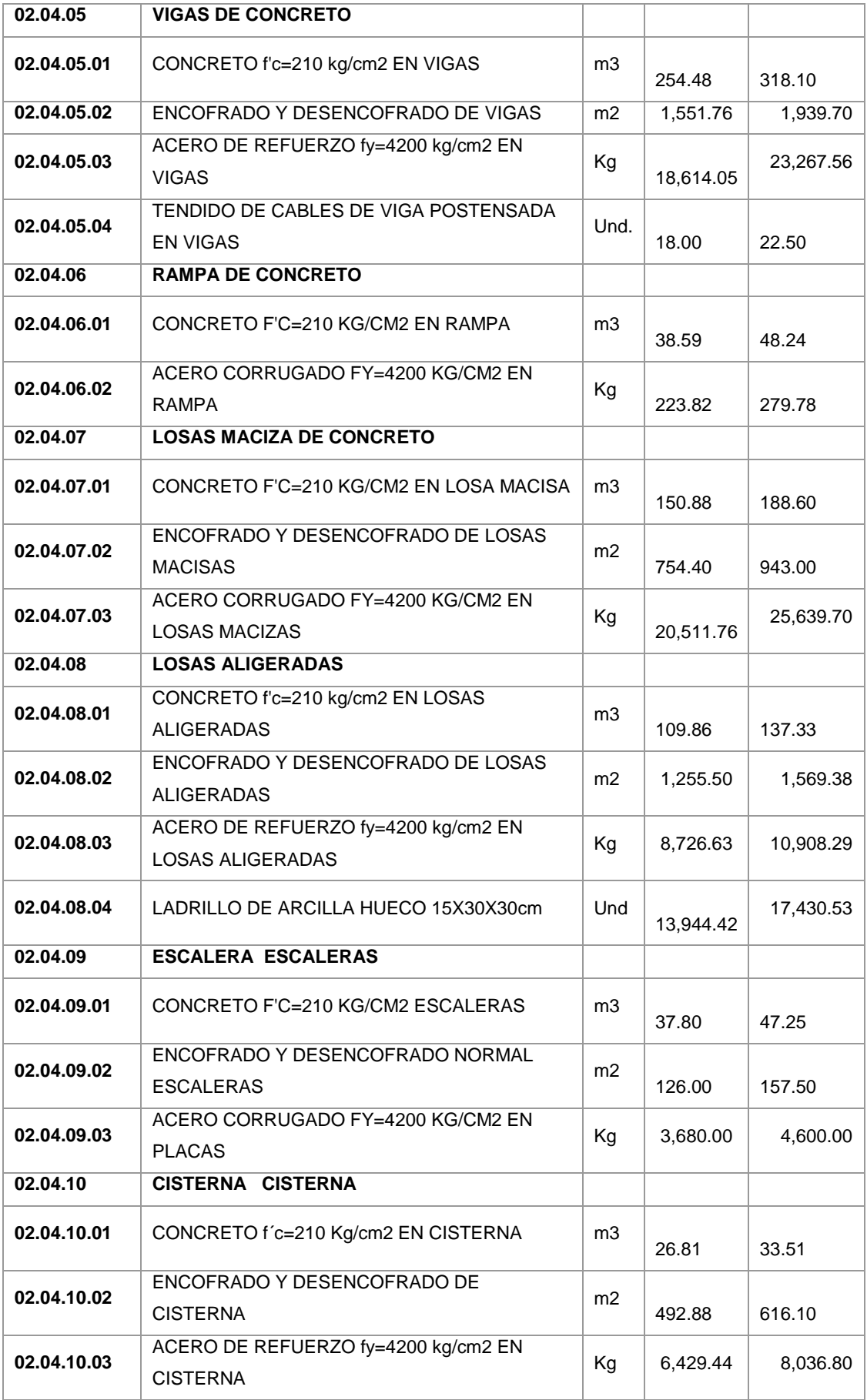

Tabla 8: Estimación de metrados y estructuras

Evidenciándose que las partidas varían el valor de su metrado en casi el 80% de partidas proyectadas en el estudio de pre inversión.

Sobre los metrados de arquitectura, se realizó el modelamiento de esta especialidad, sin embargo, no se determinó los metrados ya que evidenciaba un mal diseño y cálculo de todos los elementos de la construcción.

### **4.1.2.8. Pre BIM Fase de Coordinación (Estructuras)**

Para el proyecto en mención se ha desarrollado en base a las siguientes normas:

- Reglamento Nacional de Edificaciones.
- Sistema Nacional de Equipamiento
- Ley de Contrataciones del Estado, Ley 26850 y su Reglamento.
- Normas Técnicas de construcción de edificios.

## **4.1.2.9. Coordinación BIM Instalaciones**

**Sobre las partidas del proyecto (Instalaciones Eléctricas)**

En la elaboración del proyecto se ha evidenciado que en el estudio de preinversión no cuenta con partidas necesarias para la ejecución del proyecto en relación a instalaciones eléctricas, siendo:

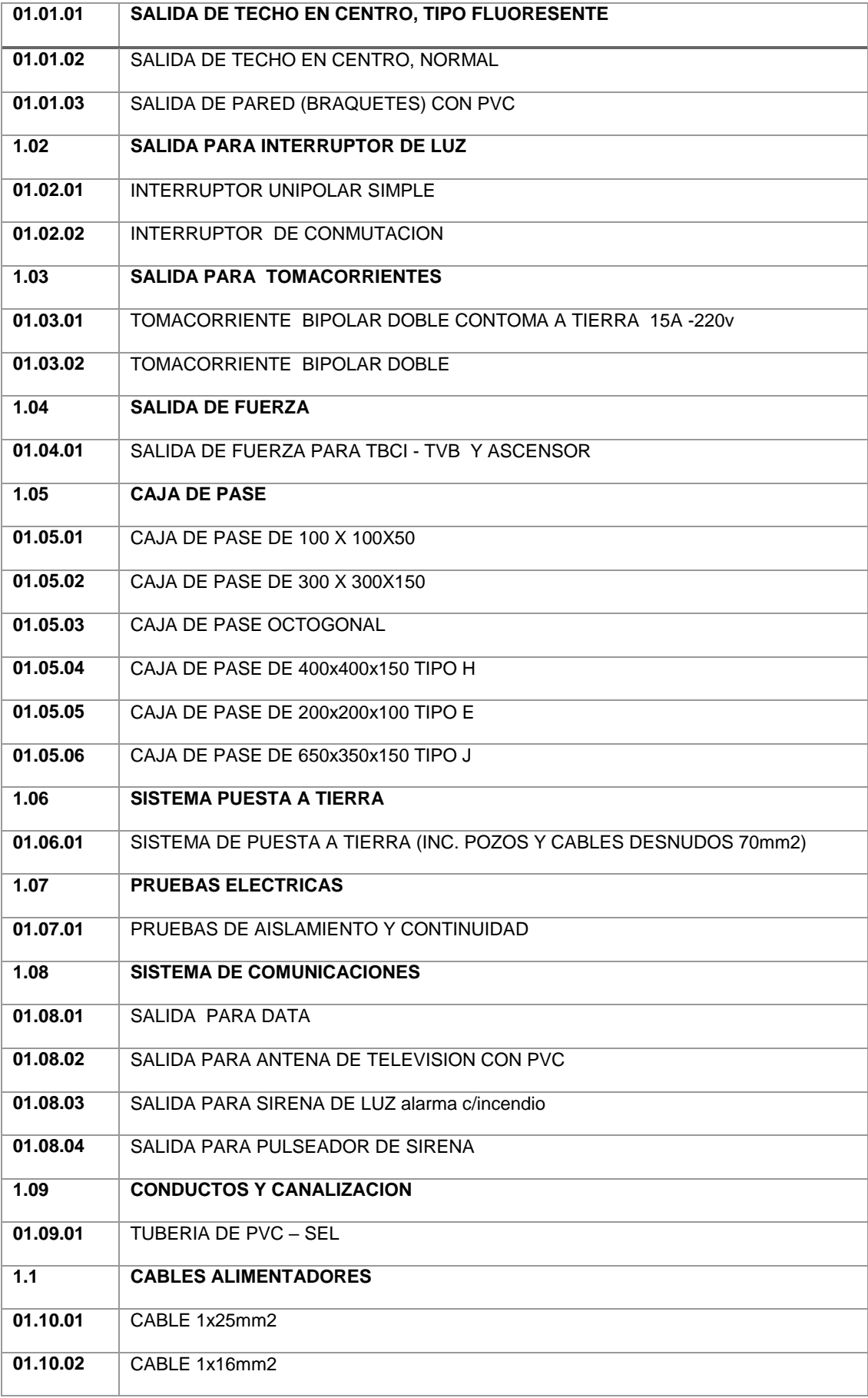

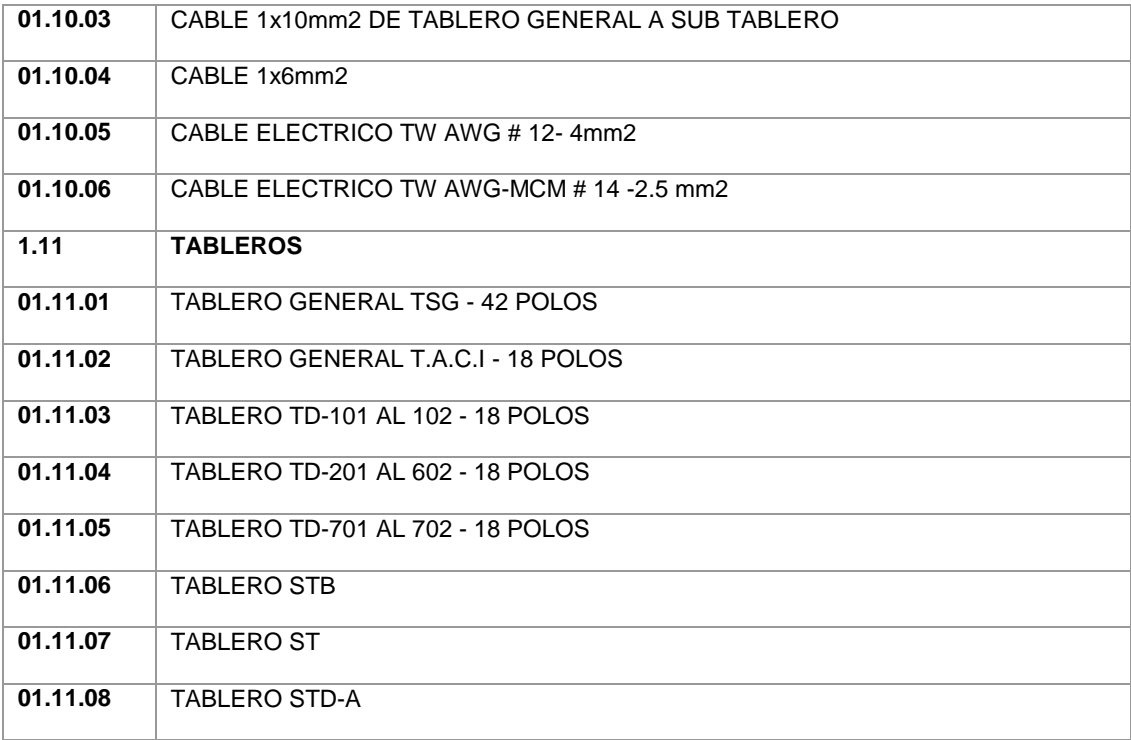

Tabla 9: partidas de Instalaciones Eléctricas - Pre inversión

Se ha hecho el modelamiento BIM para las instalaciones eléctricas, cuidando las interferencias que pudiera existir con las especialidades de arquitectura y estructura, resultado los siguientes resúmenes de planos.

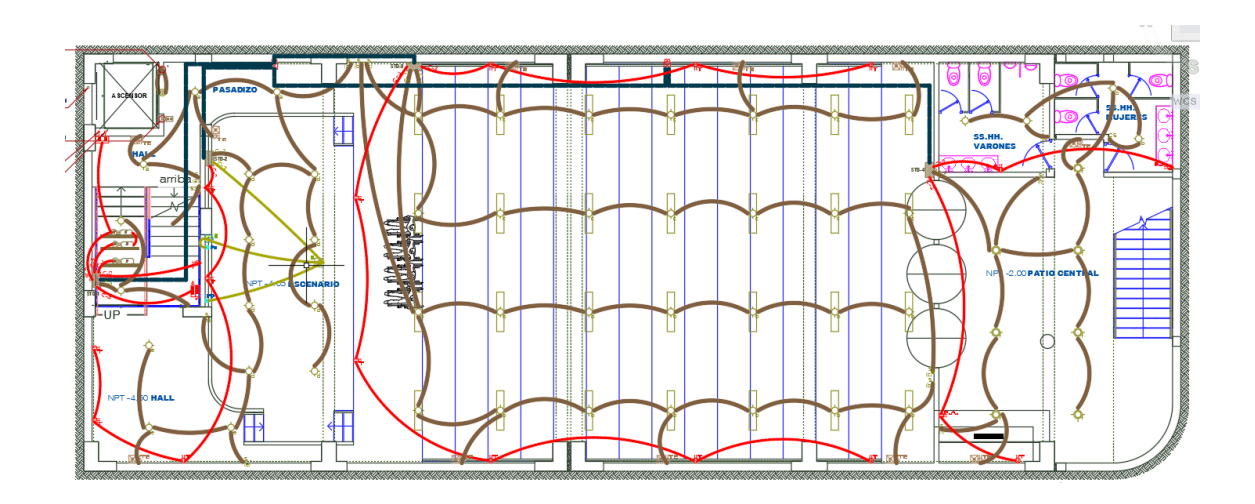

Ilustración 5: Instalaciones eléctricas sin incompatibilidades - sótano

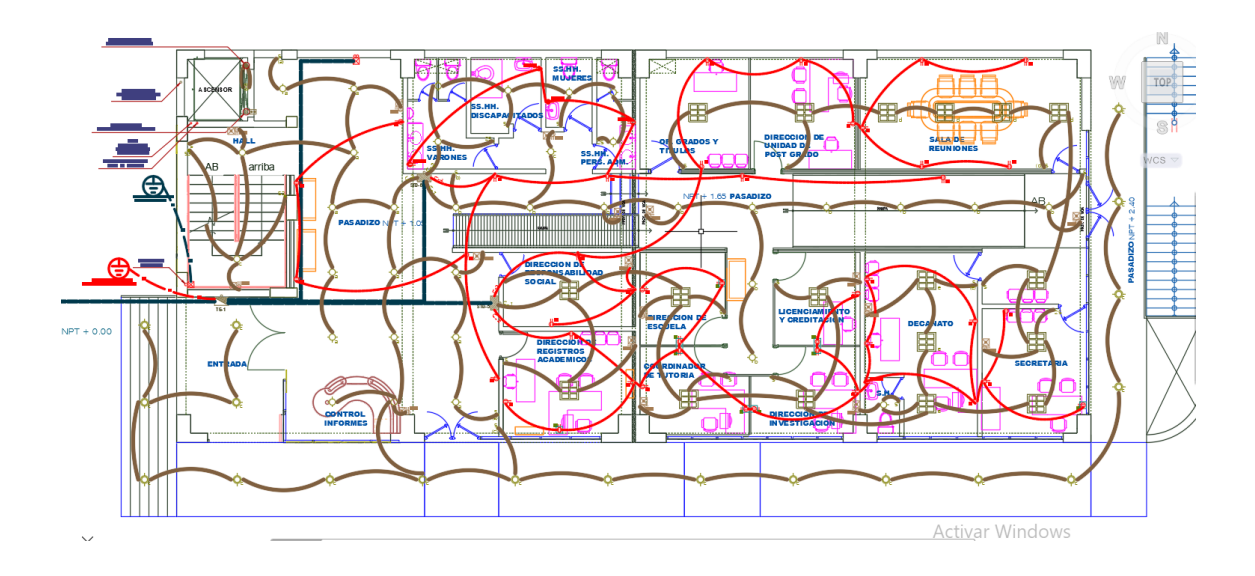

Ilustración 6: Instalaciones eléctricas sin incompatibilidades – Primer Piso

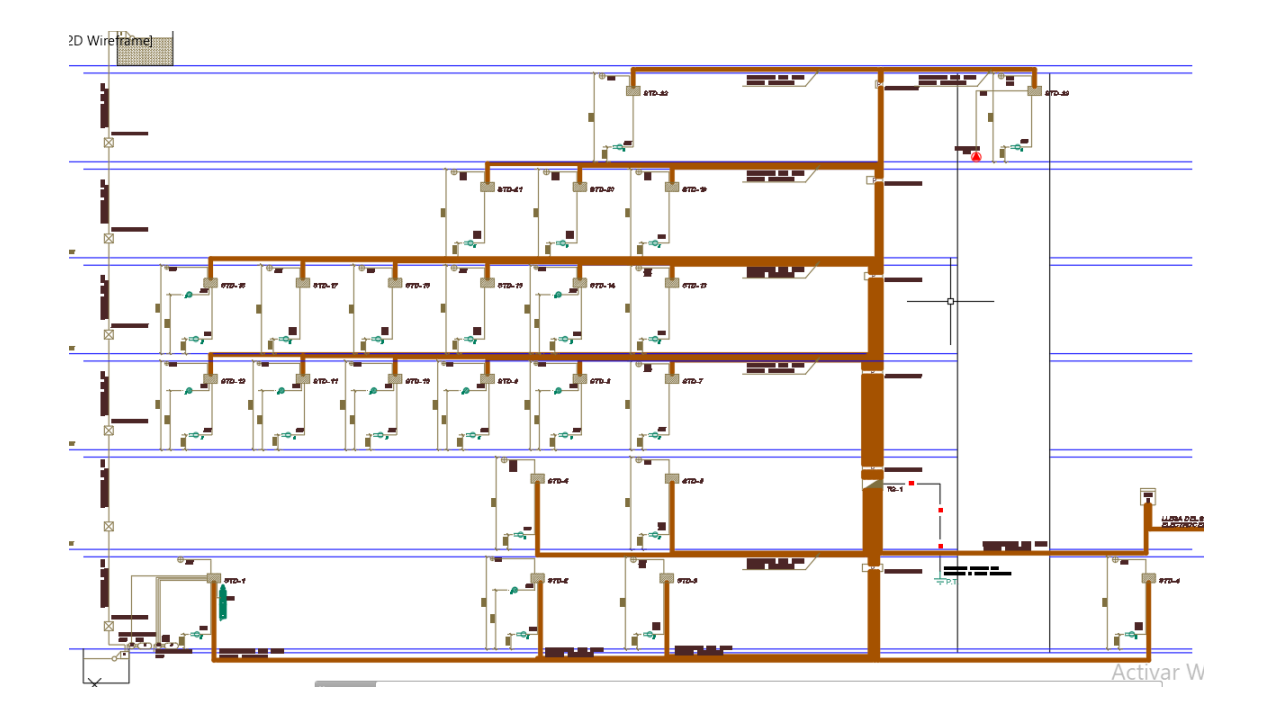

Ilustración 7: Instalaciones eléctricas – Compatibilidad con estructuras y

niveles

# **4.1.2.10. Integración basada en redes**

Una de las coordinaciones en redes ha sido realizada entre las especialidades de instalaciones sanitarias y arquitectura, Teniendo ya colocados los aparatos sanitarios se debe crear un sistema para que los ambientes de los servicios higiénicos cumplan su función y distribución.

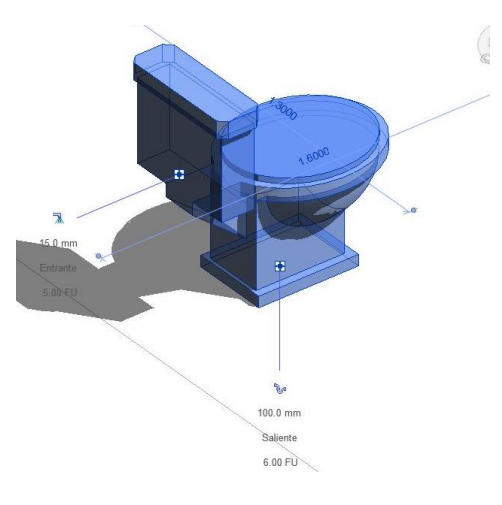

Ilustración 8: Interacción Sanitaria - Arquitectura

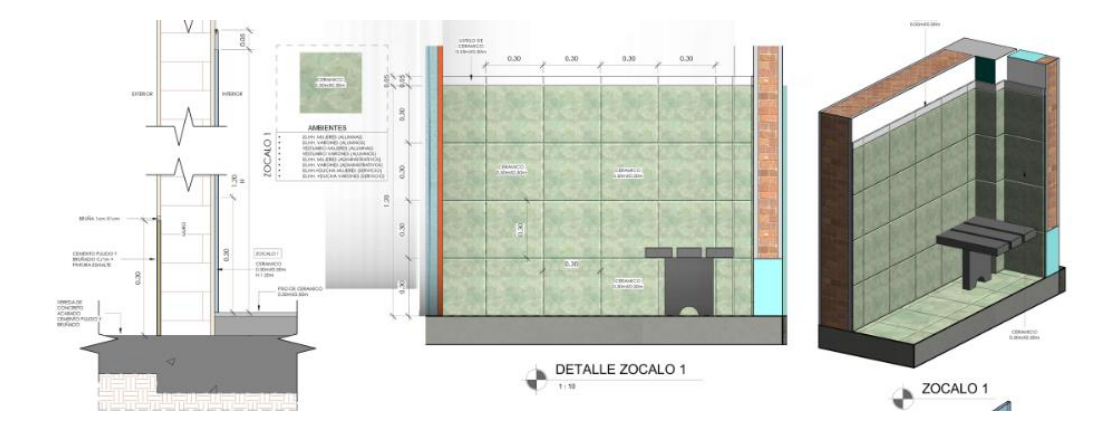

Ilustración 9: Integración de Detales de arquitectura.

## **4.2. Presentación, análisis e interpretación de resultados**

## **Resultado de la aplicación**

La participación colaborativa e integrada del personal involucrado en el Proyecto, incluyendo desde Dibujantes hasta los mismos ingenieros,
significó la gran acogida de las herramientas BIM. Así lo evidencia la el área de diseño de la empresa: "En la etapa de construcción, BIM nos fue de gran ayuda y utilidad por la facilidad de visualización que nos brindó desde inicios del proyecto para el planeamiento. En nuestras reuniones de diseño, nos facilitaba la coordinación entre las especialidades, se establecía la programación de las siguientes semanas, se usaba el modelo para realizar cortes y se imprimía para el análisis del cliente, el personal se vio muy involucrado respecto a esta tecnología y es algo que hay que continuar desarrollando e impulsando"

## **4.2.1. Resultados Coordinación BIM arquitectura - Estructura**

El resultado de la coordinación BIM entre estructura y arquitectura se muestra en la siguiente imagen:

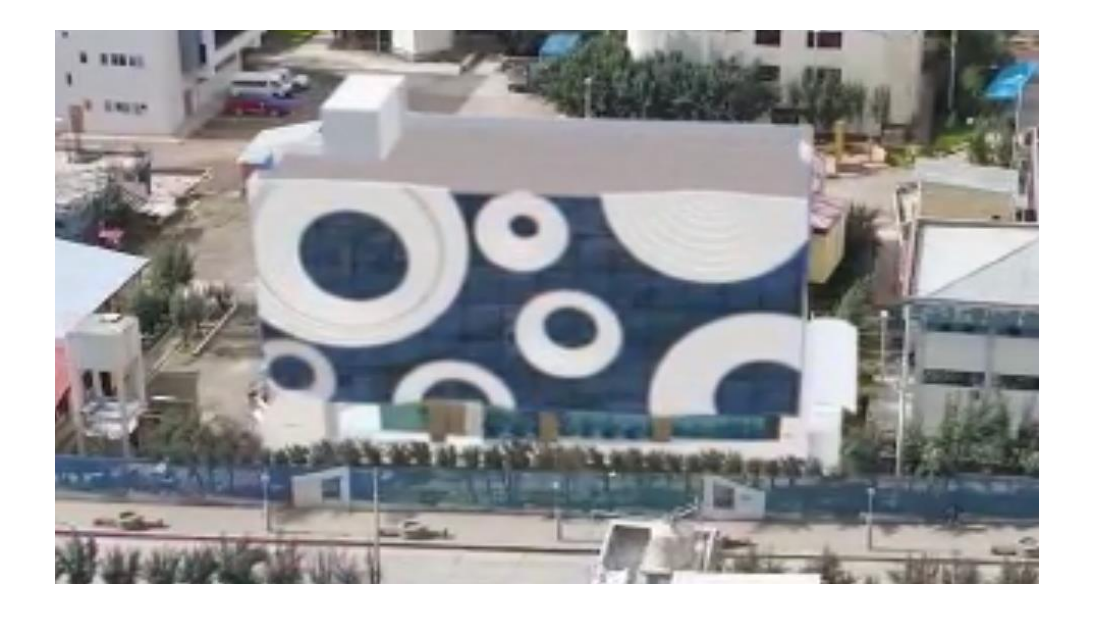

Ilustración 10: Modelamiento BIM Arquitectura Estructura

Con ninguna interferencia ni incompatibilidad entre las especialidades de estructuras y arquitectura, mucho menos con las especialidades de instalaciones. Además, como resultados se evidencia metrados a los 100% confiables ya que han sido determinados en base a las coordinaciones y modelamientos BIM, siendo:

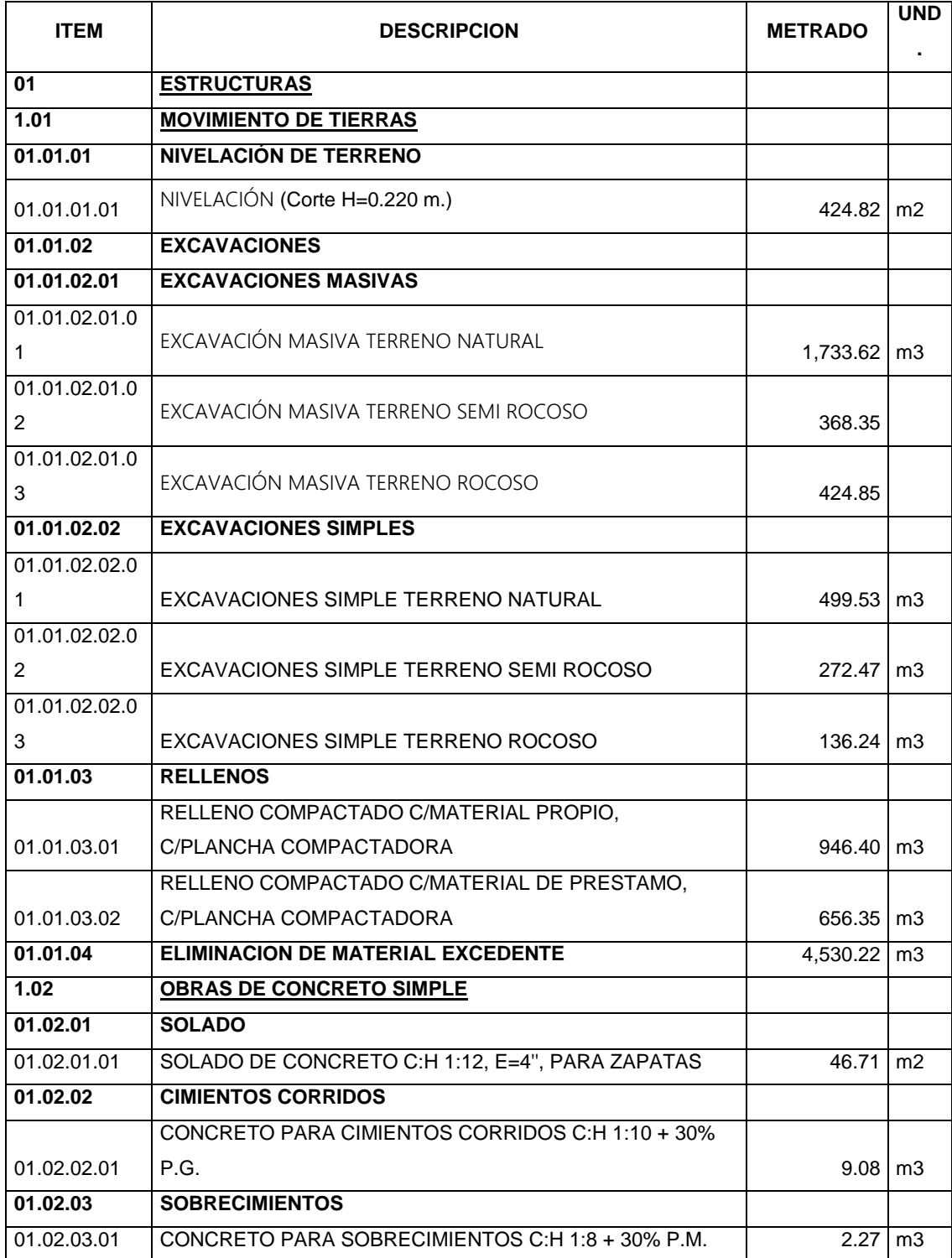

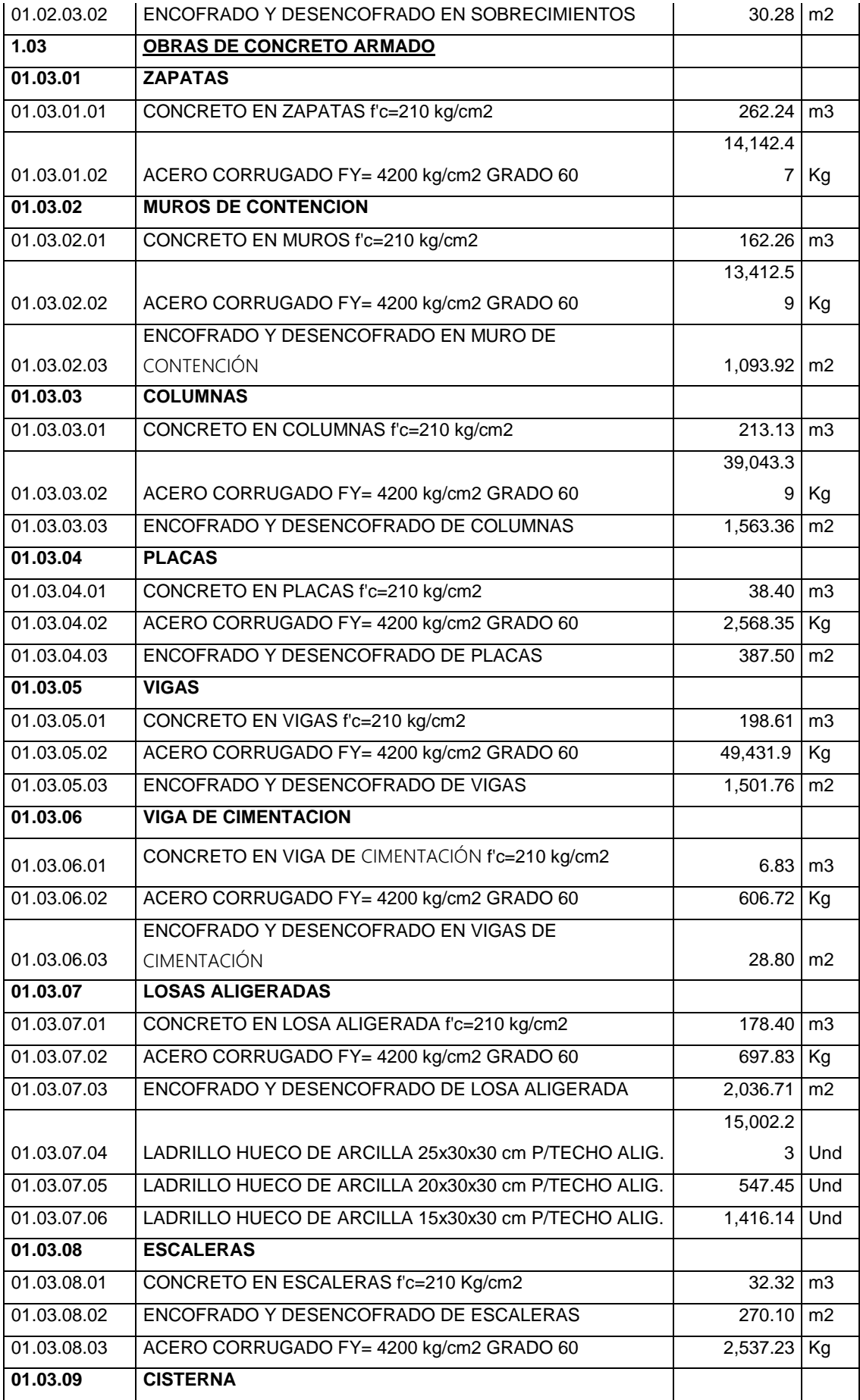

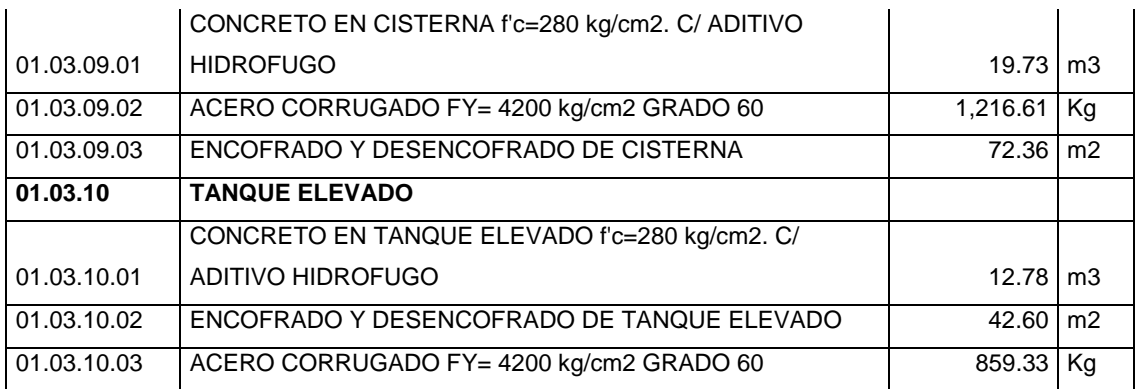

Tabla 10: Metrado Estructura (Modelamiento BIM)

## Además de ello se evidencia planos compatibles entre todas las

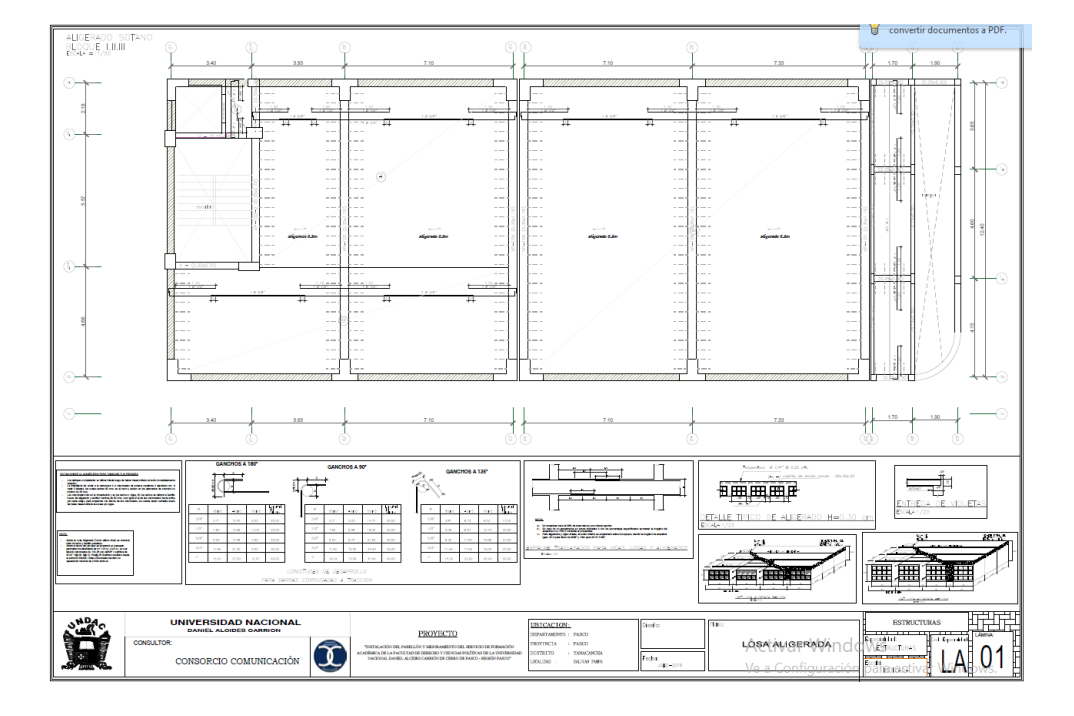

## especialidades.

Ilustración 11: Plano de estructuras - Compatible

Además, como resultados podemos indicar que todas las partidas de la especialidad de arquitectura son confiables por determinarse en base a todas las coordinaciones BIM, siendo:

**Item Descripción Und. Metrado**

01 **ARQUITECTURA**

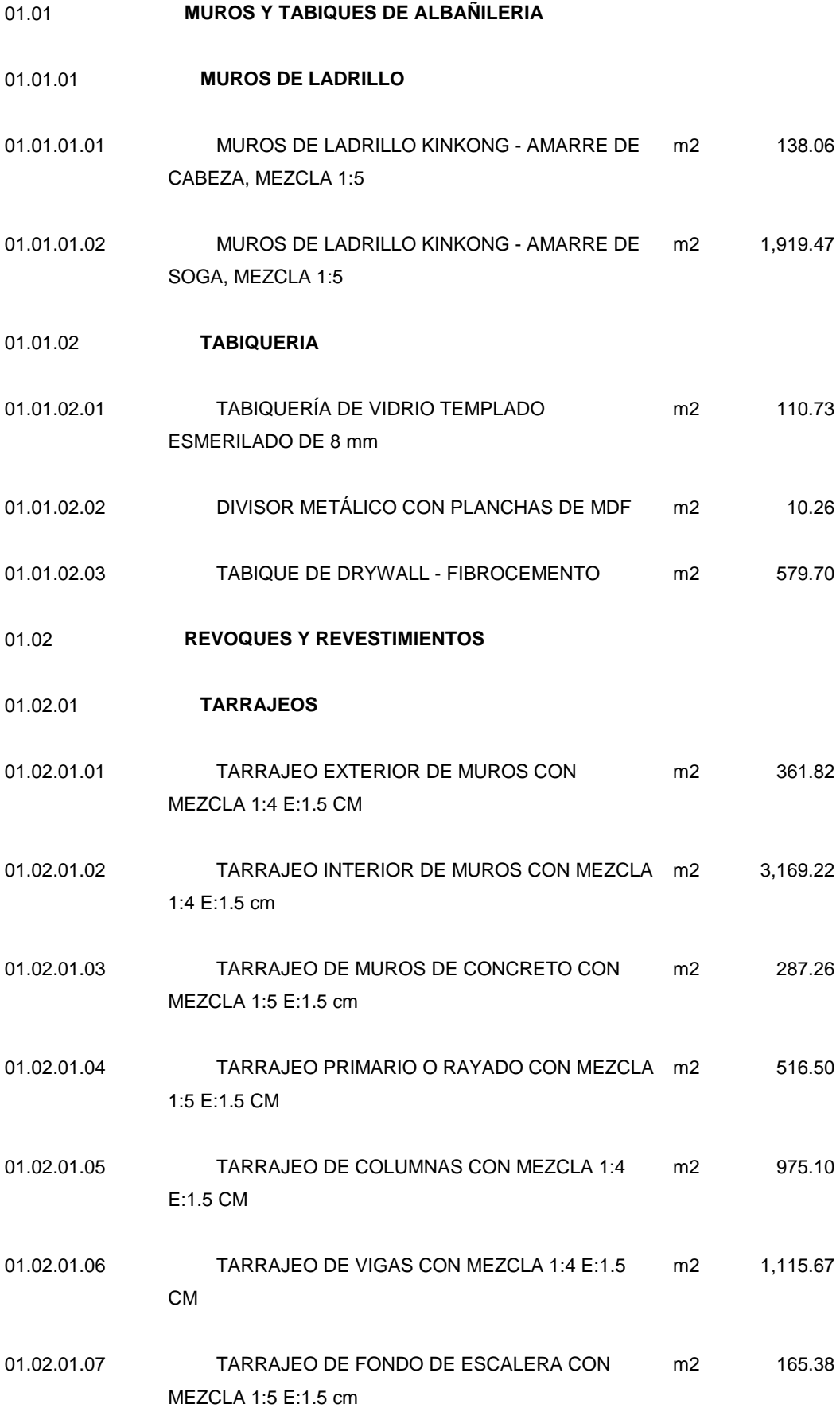

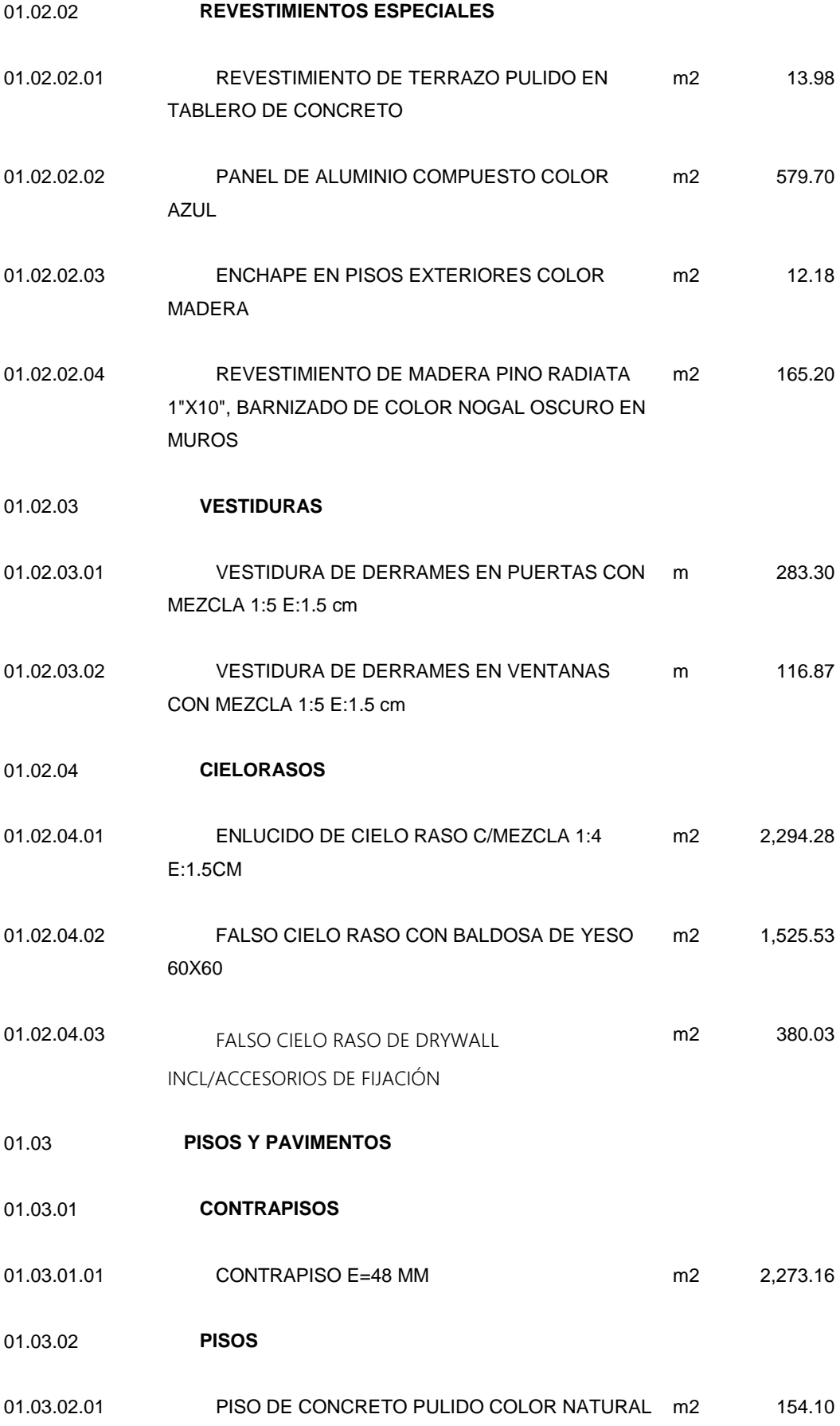

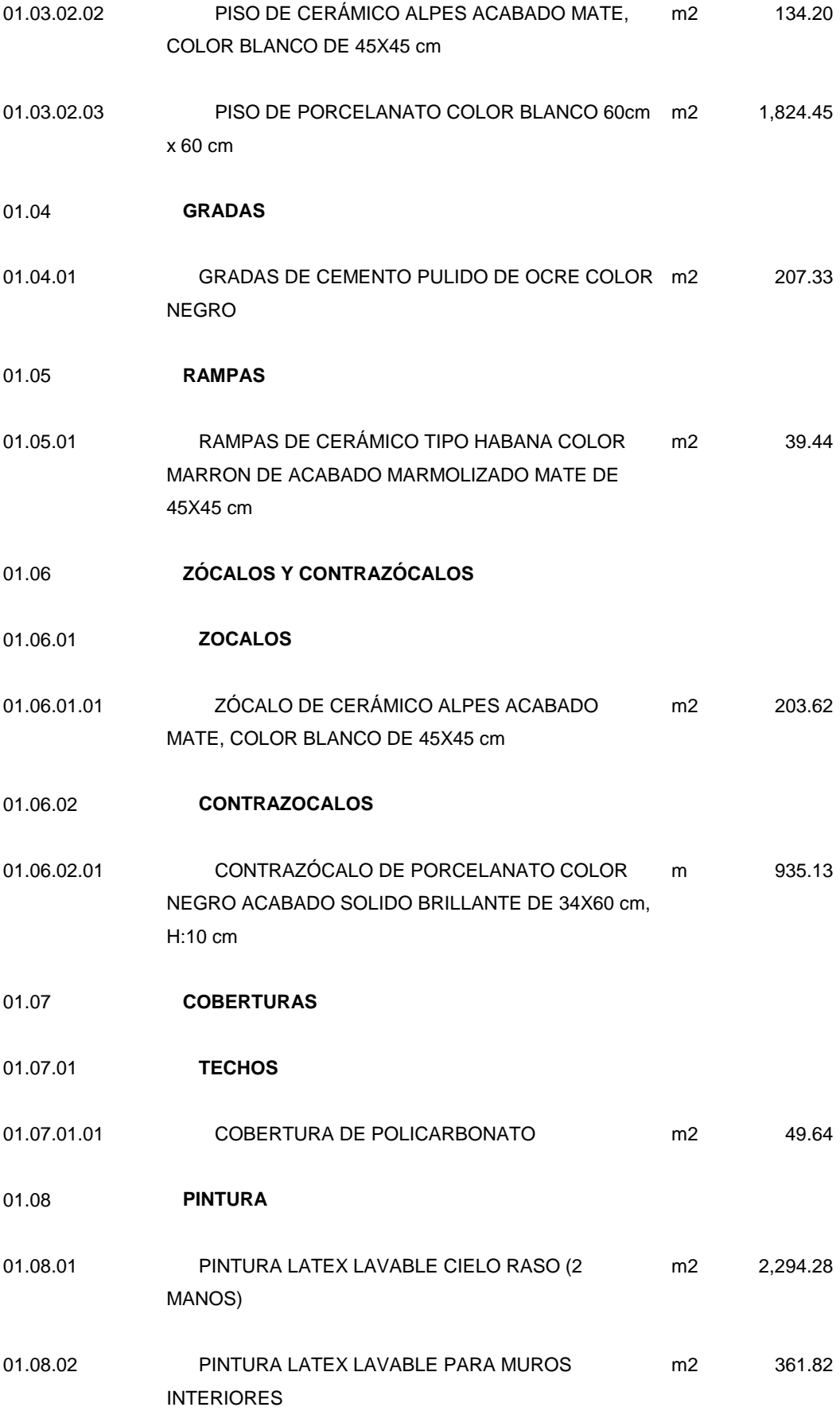

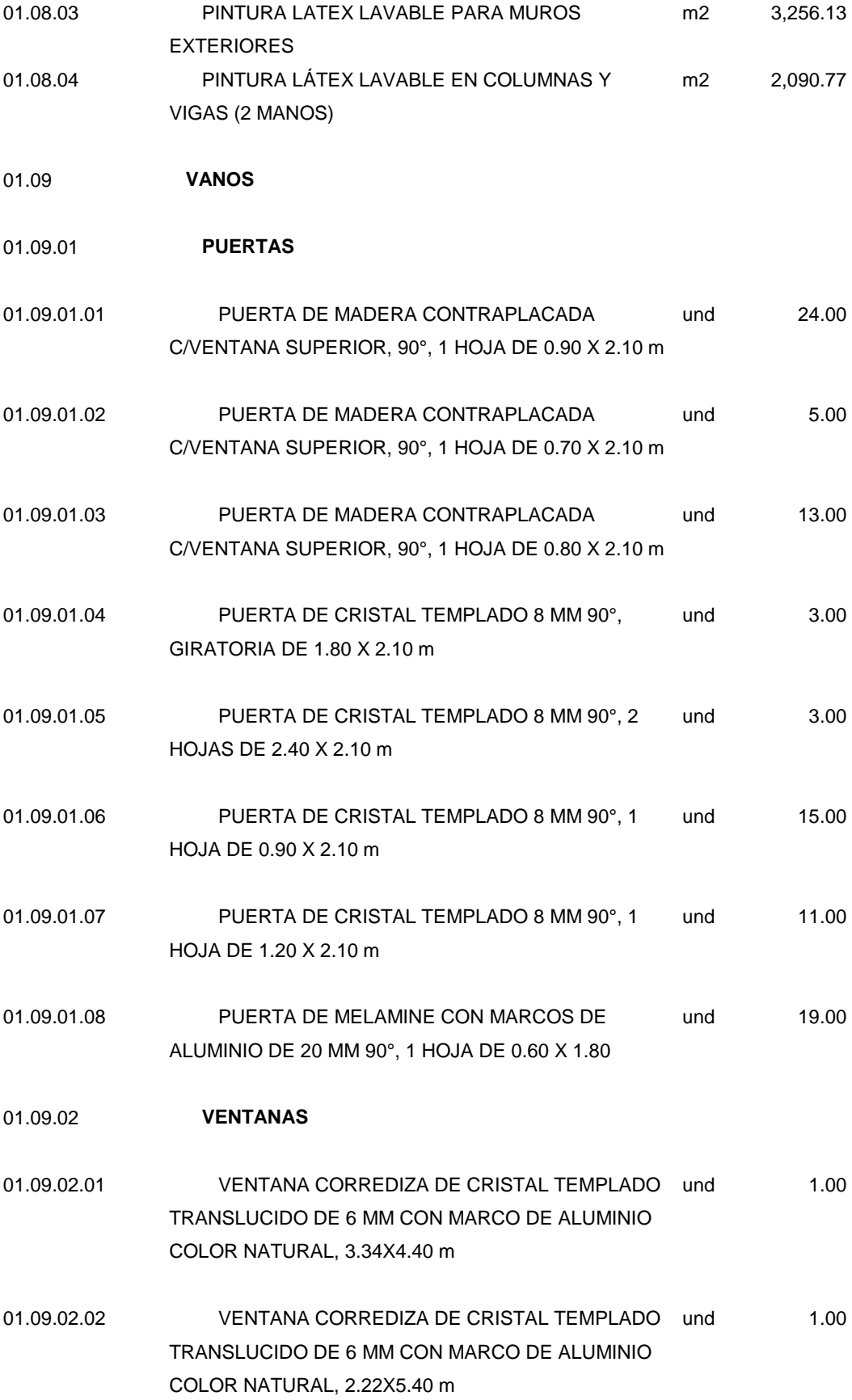

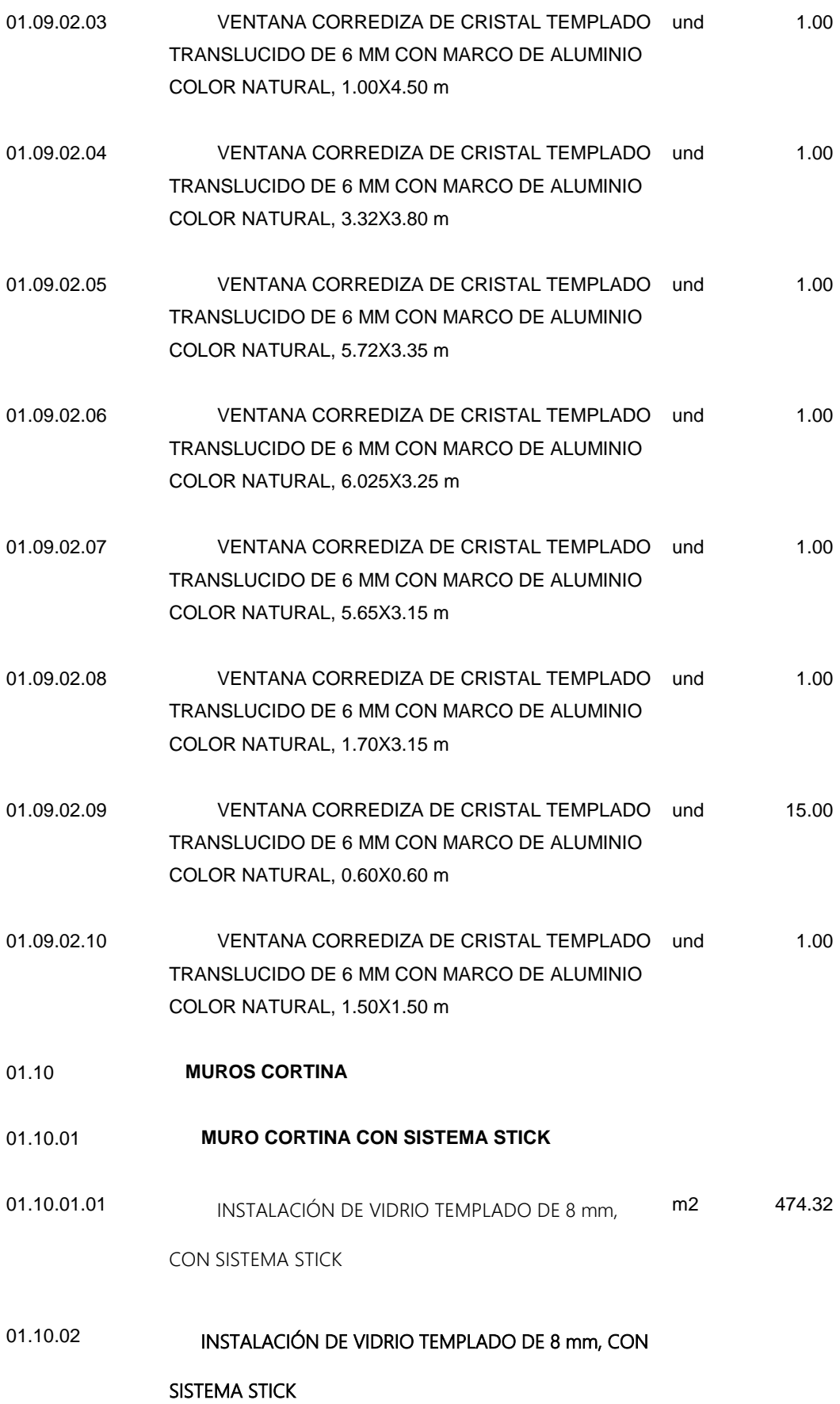

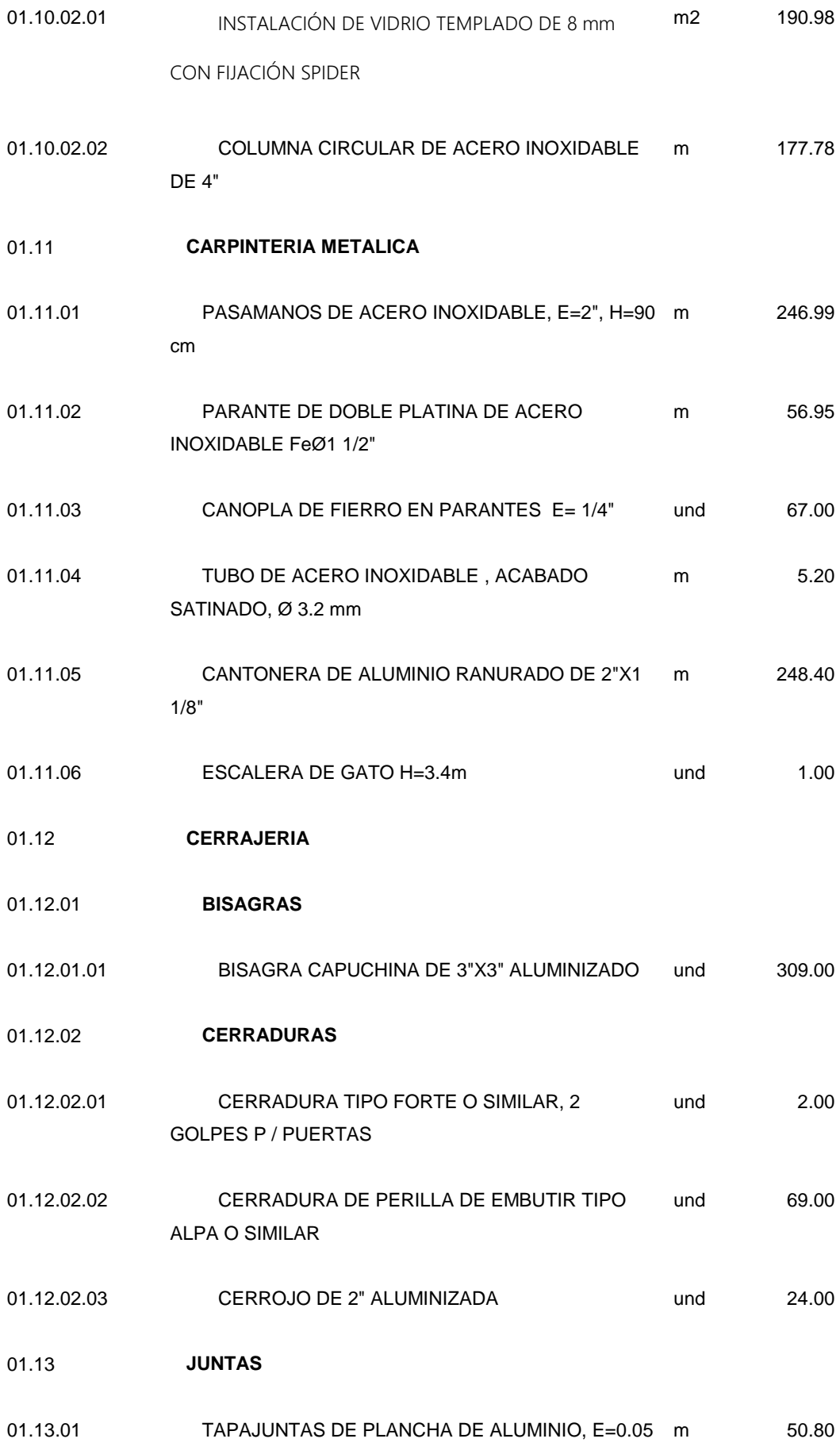

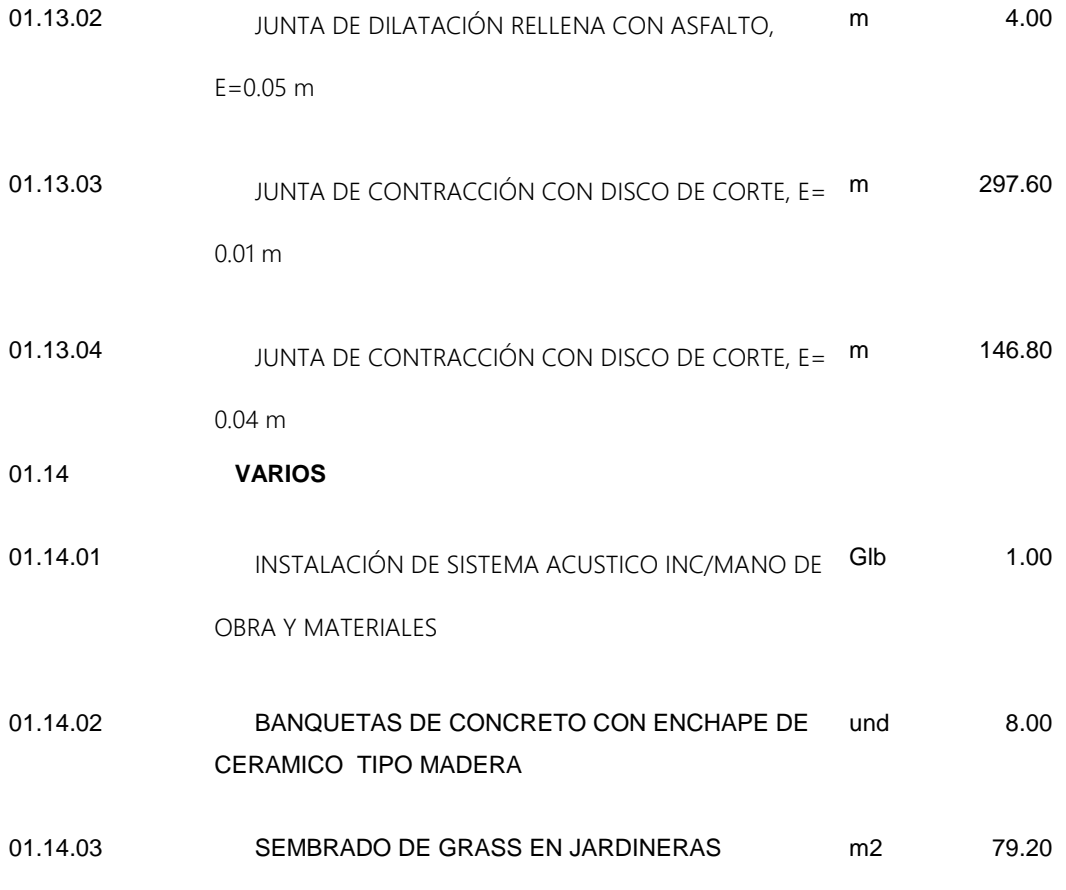

La coordinación BIM mejora significativamente la consultoría de obra de la Facultad de Ciencias de la Comunicación de la UNDAC 2019

## **4.2.2. Entrega de Proyecto Integrado**

el IPD representa la visión a largo plazo a la que debe apuntar BIM mediante la fusión de las tecnologías, procesos y políticas. El IPD es un enfoque que integra personas, sistemas, estructuras de negocios y prácticas en un proceso que colaborativamente aprovecha los talentos e ideas de todos los participantes para optimizar los resultados del proyecto, incrementar valor para el dueño, reducir desperdicio y maximizar la eficiencia a través de todas las fases de diseño, fabricación y construcción.

Para este Proyecto de Investigación no se ha definido si la entrega del Proyecto Integrado resulta beneficiosa por el cliente, ya que a la fecha no se ha iniciado la construcción del Proyecto mencionado en el Capítulo IV, en tal sentido para complementar y asegurar que el proyecto se ejecute con lo programado en las coordinaciones BIM se tendrá que ejecutar con el siguiente pool de profesionales:

- Ingeniero Gerente de Obra
- Ingeniero Residente de Obra
- Asistente de residente
- Especialista en Arquitectura
- Especialista en Estructura
- Especialista en Instalaciones Eléctricas
- Especialista en Instalaciones Sanitarias
- Jefe de Seguridad de Obra
- Ingeniero Ambiental
- Ingeniero Telecomunicaciones
- Ingeniero de Producción
- Ingeniero de Calidad de Obra
- Almacenero
- Administrador
- Maestro de Obra General (sólo para el casco)
- Coordinador BIM

## **4.3. Prueba de Hipótesis**

## **4.3.1. Contrastación de Hipótesis**

# **Hipótesis General**

La coordinación BIM mejora significativamente la consultoría de obra de la Facultad de Ciencias de la Comunicación de la UNDAC 2019

# **Hipótesis Nula**

La coordinación BIM no mejora significativamente la consultoría de obra de la Facultad de Ciencias de la Comunicación de la UNDAC 2019

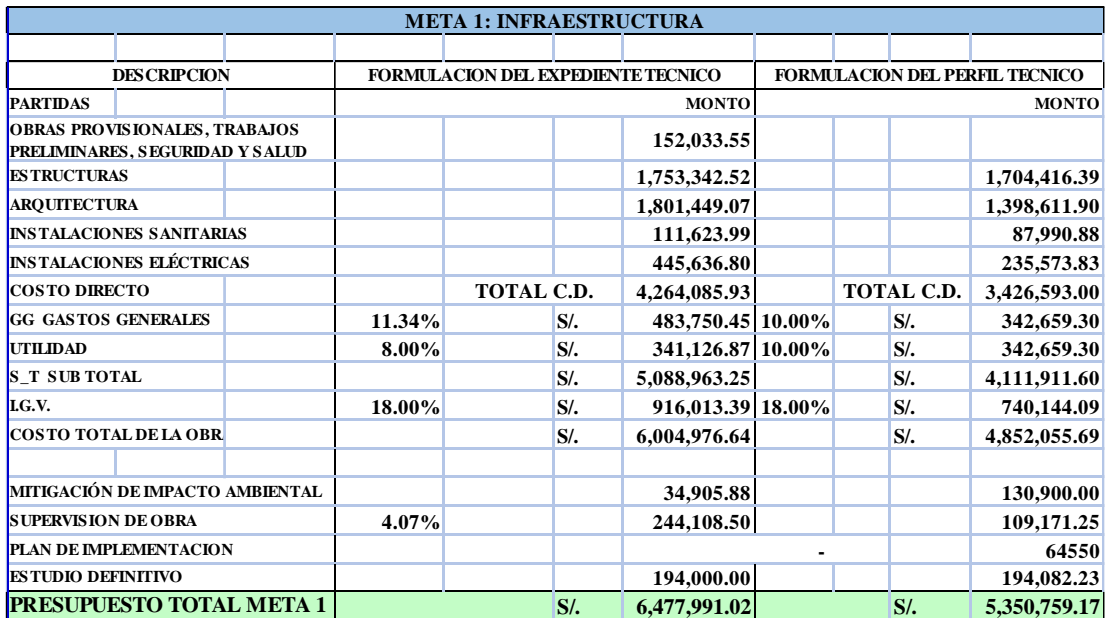

## **En relación al Presupuesto**

Ilustración 12: Presupuesto meta 1

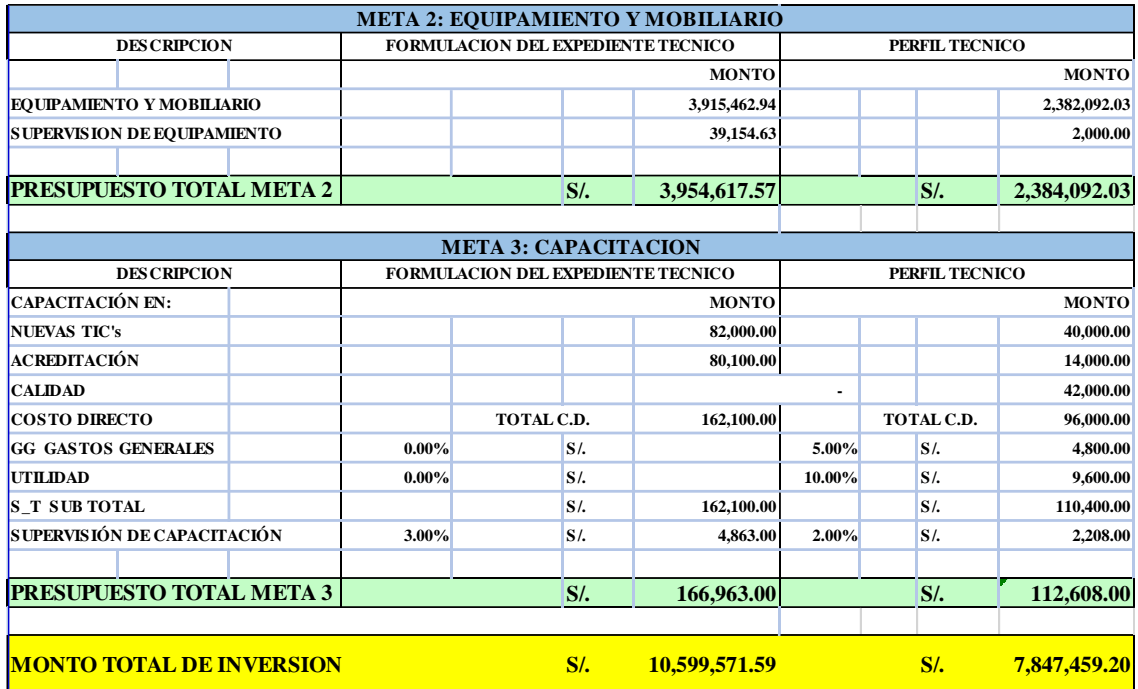

Ilustración 13: Presupuesto meta 2 y 3

El resultado obtenidos mediante comparación de proyecto sin uso de la metodología BIM y elaboración del proyecto con la coordinación BIM (Ver Ilustración N° 11 y 12), El cual sirve para saber si hay relación entre 2 variables (coordinación BIM y Beneficios ) indica que existe relación positiva entre las variables, se acepta la hipótesis General Por tanto se concluye que: La coordinación BIM mejora significativamente la consultoría de obra de la Facultad de Ciencias de la Comunicación de la UNDAC 2019

## **Hipótesis Específicas**

## **Hipótesis Especifica 1**

**H1:** La coordinación BIM en la especialidad de estructuras y arquitectura mejora significativamente la consultoría de obra de la Facultad de Ciencias de la Comunicación de la UNDAC 2019

112

**H0:** La coordinación BIM en la especialidad de estructuras y arquitectura no mejora significativamente la consultoría de obra de la Facultad de Ciencias de la Comunicación de la UNDAC 2019 El resultado de los presupuestos obtenidos mediante comparación de proyecto sin uso de la metodología BIM y elaboración del proyecto con la coordinación BIM, el cuadro N° 11 y 12 se muestra la comparación de en función a los metrados con respecto a las especialidades de estructuras y arquitectura indicando que existe relación positiva entre las variables, se acepta la hipótesis específica 1. Por tanto se concluye que: La coordinación BIM en la especialidad de estructuras y arquitectura mejora significativamente la consultoría de obra de la Facultad de Ciencias de la Comunicación de la UNDAC 2019

## **Hipótesis Especifica 2**

**H2:** La coordinación BIM en la especialidad de Instalaciones mejora significativamente la consultoría de obra de la Facultad de Ciencias de la Comunicación de la UNDAC 2019

**H0:** La coordinación BIM en la especialidad de Instalaciones no mejora significativamente la consultoría de obra de la Facultad de Ciencias de la Comunicación de la UNDAC 2019

El resultado de los presupuestos obtenidos mediante comparación de proyecto sin uso de la metodología BIM y elaboración del proyecto con la coordinación BIM, el cuadro N° 11 y 12 se muestra la comparación de en función a los metrados con respecto a las especialidades de instalaciones indicando que existe relación

113

positiva entre las variables, se acepta la hipótesis específica 1. Por tanto se concluye que: La coordinación BIM en la especialidad de Instalaciones mejora significativamente la consultoría de obra de la Facultad de Ciencias de la Comunicación de la UNDAC 2019

## **Hipótesis Especifica 3**

**H3:** La coordinación BIM en el Presupuesto mejora significativamente la consultoría de obra de la Facultad de Ciencias de la Comunicación de la UNDAC 2019

**H0:** La coordinación BIM en el Presupuesto no mejora significativamente la consultoría de obra de la Facultad de Ciencias de la Comunicación de la UNDAC 2019

- El resultado de los presupuestos obtenidos mediante comparación de proyecto sin uso de la metodología BIM y elaboración del proyecto con la coordinación BIM, el cuadro N° 11 y 12 se muestra la comparación de con respecto al presupuesto indicando que existe relación positiva entre las variables, se acepta la hipótesis específica 3. Por tanto se concluye que: La coordinación BIM en el Presupuesto mejora significativamente la consultoría de obra de la Facultad de Ciencias de la Comunicación de la UNDAC 2019

## **4.4. Discusión de resultados**

En cuanto al objetivo general, el resultado comparativo perfil técnico y coordinación BIM para la elaboración del expediente técnico, El cual relaciona entre 2 variables (coordinación BIM y Beneficios) indica que existe relación positiva entre las variables, por lo cual se descarta la hipótesis nula y se acepta la hipótesis general. Por tanto se concluye que: La coordinación BIM mejora significativamente la consultoría de obra de la Facultad de Ciencias de la Comunicación de la UNDAC 2019

De todas formas, el método planteado entrega una base de metodología con plataformas BIM, que dependiendo del grupo de trabajo y empresa se irá produciendo adaptaciones y mejoras generales, y con el paso del tiempo generar una estrategia de procedimiento propia y más específica en base a la experiencia adquirida

En cuanto al objetivo específico 1, el resultado comparativo perfil técnico y coordinación BIM para la elaboración del expediente tecnico el cual indica la relación entre las 2 variables (coordinación BIM y Beneficios) indica que existe relación positiva entre las variables, se acepta la hipótesis específica 1. Por tanto se concluye que: La coordinación BIM en la especialidad de estructuras y arquitectura mejora significativamente la consultoría de obra de la Facultad de Ciencias de la Comunicación de la UNDAC 2019

Con ninguna interferencia ni incompatibilidad entre las especialidades de estructuras y arquitectura, Además, como resultados se evidencia metrados al 100% confiables.

En cuanto al objetivo específico 2, el resultado comparativo perfil técnico y coordinación BIM para la elaboración del expediente tecnico el cual indica la relación entre las 2 variables (coordinación BIM y Beneficios) indica que existe relación positiva entre las variables, se acepta la hipótesis específica 2. : La coordinación BIM en la especialidad de

115

Instalaciones mejora significativamente la consultoría de obra de la Facultad de Ciencias de la Comunicación de la UNDAC 2019

Con ninguna interferencia ni incompatibilidad entre las especialidades de instalaciones eléctricas y sanitarias, Además, como resultados se evidencia metrados al 100% confiables.

En cuanto al objetivo específico 3, el resultado comparativo perfil técnico y coordinación BIM para la elaboración del expediente tecnico el cual indica la relación entre las 2 variables (coordinación BIM y Costo) indica que existe relación positiva entre las variables, se acepta la hipótesis específica 3. : La coordinación BIM en el Presupuesto mejora significativamente la consultoría de obra de la Facultad de Ciencias de la Comunicación de la UNDAC 2019

La comparación de precios entre los presupuestos del perfil técnico y expediente técnico, resultado un monto de S/ 7'847,459.20 y S/. 10'599,571.59 respectivamente evidenciándose que los montos del perfil no corresponden a un costo cercano a lo real a ejecutar.

## **CONCLUSIONES**

Las incompatibilidades y oportunidades de mejora en el diseño de las especialidades, son una realidad, que se evidencia durante la ejecución de los proyectos. Se evidencia que no solo en la UNDAC los proyectos que no son ejecutados con conceptos BIM tienden a traer resultados no favorables para el cliente y si tratamos para el sector público los resultados no son favorables para la población en general. En la UNDAC se ha visto muchos proyectos que se evidencia la falta de éxito, y la pregunta que toda nueva autoridad se hace es ¿Cuál es la razón del porque ningún proyecto de la UNDAC en los últimos años no llega al éxito?, dicha pregunta ha sido absuelta en esta investigación ya que si los proyectos no son ejecutados mediante conceptos BIM estos no serán llegarán al éxito. Durante estos últimos años, el estado peruano ha tratado de implementar diversas directivas, normas y reglamentos para poder mejorar la construcción en el país, estos últimos años ha venido implementando la propuesta BIM PERU con la finalidad de garantizar las inversiones. En tal sentido podemos mencionar como conclusión general que La coordinación BIM mejora significativamente la consultoría de obra de la Facultad de Ciencias de la Comunicación de la UNDAC 2019 con resultados que evidencia la inconformidad del cliente si este proyecto no fuera ejecutado o elaborado con conceptos BIM. Además, como referencia relevante para nuestros clientes, podemos mencionar que se ve un incremento excesivo de sus proyectos, y los inversionistas de la empresa constructora buscan utilizar de forma eficiente sus recursos y ver crecer sus oportunidades comerciales e institucionales. Por lo que aplicar la Tecnología BIM, mejora significativamente la consultoría de obra en proyectos de construcción.

Al Aplicar BIM en el Proyecto MEJORAMIENTO DE LA CALIDAD EDUCATIVA DE LA FACULTAD DE CIENCIAS DE LA COMUNICACION DE LA UNIVERSIDAD NACIONAL DANIEL ALCIDES CARRION EN LA PROVINCIA DE PASCO Y REGION DE PASCO, DISTRITO DE YANACANCHA, además se puede concluir en:

- En la actualidad abordar proyectos elaborados con modelos BIM es el día a día para muchas áreas de diseño, ingeniería, construcción y mantenimiento, pero depende de la organización de cada compañía e institución pública la efectividad con que se logren los resultados esperados de estos emprendimientos. La generación exacta de datos permite agilizar procesos, los cuales si no son adecuadamente alimentados con la información estrictamente necesaria evitan que aprovechemos las herramientas BIM con el máximo de su potencial. Por esta razón, desde el principio de la civilización cada proyecto sin importar su escala, ha tenido siempre una persona encargada de la coordinación, quien velar por el cumplimiento de las buenas prácticas y la delegación correcta de las actividades establecidas. Para nuestro caso ha sido el Jefe de Proyecto quien ha realizado la coordinación BIM entre las especialidades de estructuras y arquitectura dando los resultados de cero incompatibilidades metrados confiables, presupuesto ajustado a la realidad y definición del requerimiento del cliente al proyecto por ello podemos decir que La coordinación BIM en la especialidad de estructuras y arquitectura mejora significativamente la consultoría de obra de la Facultad de Ciencias de la Comunicación de la UNDAC 2019.

- Unos de los principales beneficios de trabajar con BIM es la coordinación de especialidades involucradas en el diseño del proyecto debido a la gran cantidad de interferencias detectadas al momento de construir un edificio lo cual conlleva a proyectos adicionales y gastos no establecidos por horas extras de trabajo. A lo anterior se suma que la falta de coordinación de un proyecto afecta directamente en el aseguramiento de la calidad del edificio por los desfases de comunicación entre la empresa de Ingeniería y la constructora, faltando generalmente a los procedimientos establecidos por la necesidad de cumplir con la planificación y plazo establecidos. Cuando se realizó la determinación de interferencia e incompatibilidades en el proyecto con los mismos datos y plano del perfil técnico se ha evidenciado una gran cantidad de interferencias lo que evidencia que un proyecto mientras no es elaborado con BIM no será exitoso. En nuestro caso luego de haber elaborado las coordinaciones se ha evidenciado un resultado favorable en la elaboración del proyecto específicamente en la especialidad de eléctricas y sanitarias. En tal sentido La coordinación BIM en la especialidad de Instalaciones mejora significativamente la consultoría de obra de la Facultad de Ciencias de la Comunicación de la UNDAC 2019
- BIM ofrece la coordinación de estas especialidades utilizando la modelación BIM de cada disciplina (Arquitectura, estructura, clima, sanitario, eléctrico, etc.) con la finalidad de detectar incongruencias entre proyectos, interferencias y falta de información, generando una

comunicación cercana con cada especialista realizando reuniones en conjunto para dar respuesta a las desviaciones del proyecto detectadas, para la presente investigación se ha realizado la comparación de precios entre los presupuestos del perfil técnico y expediente técnico, resultado un monto de S/ 7'847,459.20 y S/. 10'599,571.59 respectivamente evidenciándose que los montos del perfil no corresponden a un presupuesto del cual se puede programar para ejecución del proyecto en tal sentido La coordinación BIM en el Presupuesto mejora significativamente la consultoría de obra de la Facultad de Ciencias de la Comunicación de la UNDAC 2019

## **RECOMENDACIONES**

Hoy en día el sector construcción está pasando por una etapa de poco dinamismo, situación que está impactando económicamente a muchas empresas. Los beneficios del BIM, para mejorar los resultados y la competitividad de las empresas, se ha podido validar en la presente tesis, con una inversión menor si la comparamos con los beneficios obtenidos. Pero antes de emprender la implementación de BIM en cualquier tipo de empresa del rubro, se debe realizar un mapeo de los procesos, con la finalidad de identificar los agentes involucrados en estos, e implementar y obtener las métricas que deseamos controlar.

Recomendando:

- BIM debe ser implementado en las empresas del sector construcción sin importar el tamaño de ésta como una estrategia de mejora. Estamos en un presente muy competitivo en el cual marcará nuestra permanencia en el mercado la implementación e innovación de nuevas tecnologías que nos representarán, pero a mediano y largo plazo serán beneficiosos.
- Pasos previos a la implementación de BIM en nuestras organizaciones se debe de realizar un mapeo de los procesos, ya que esto nos permite identificar plenamente a los involucrados en los procesos a implementar.
- Es recomendable que el mejoramiento de la constructabilidad se lleve a través de la herramienta BIM se realice desde la etapa del diseño y para así identificar mejoras y optimización en sistemas constructivos, del

proyecto, estimación del tiempo. Incluso se debe modelar todas especialidades desde dicha etapa para analizar la operación

- Para el modelamiento es de suma importancia tener claridad sobre qué tipo de información se requiere extraer del modelo para generar los parámetros adecuados estas deben estar en fijadas en el estándar BIM. Un modelo parametrizado de forma errada al inicio es difícil de ajustar en etapas avanzadas y representa inversiones de tiempo que implican rehacer trabajo y corregir errores cuyas soluciones pueden afectar la integridad y congruencia final del modelo

## **BIBLIOGRAFIA**

- Koskela, L. (1992). Application of the New Production Philosophy to Construction. Stanford University, USA.: Center for Integrated Facility Engineering.
- AIA, T. A. (2007). Integrated project delivery, A guide. Obtenido de Integrated Proyect Delivery:.
- Ashcraft, H. W. (2008). Building Information Modeling: A Framework for Collaboration.
- Ballard, G. (1999). Improving work flow reliability. Proceedings IGLC.
- Ballard, G. (2000). Lean Project Delivery System. LCI, White Paper 8.
- Bedrick, J. (2013). A level of development especifications for BIM.
- Leonova, M. (2014). LOD development or detail & why it matters.
- Melendez, W. (2016). Curso de Last planner System.
- Mendelsohn, R. (1997). The Constructibility Review Process: A Constructor's Perspective.
- NBS. (2012). National Institute Of Building Science. Obtenido de https://www.thenbs.com/
- NIBS. (2014). National Institution of Building Sciencies. Obtenido de www.nibs.org/
- Ohno, T. (1993). Das Toyota-Produktionssystem. Campus-Verlag.

# **ANEXOS**

#### **MATRIZ DE CONSISTENCIA**

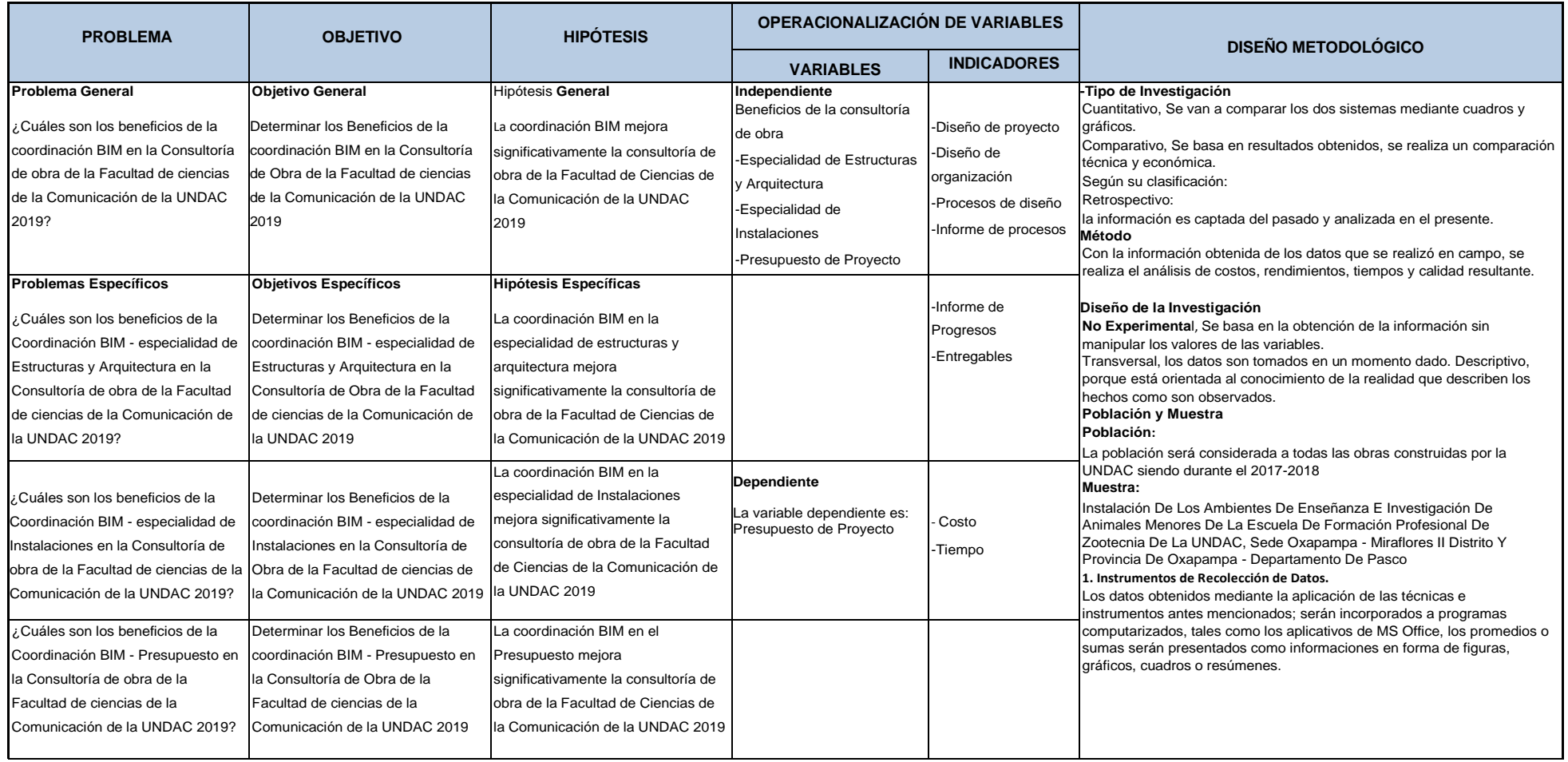

**TÍTULO: Beneficios de la coordinación BIM en la consultoría de obra del edificio de la facultad de Ciencias de la Comunicación de la UNDAC 2019**

# - **Formato de Encuesta**

Cuestionario para obtener información, respondiendo todas las preguntas. Los resultados nos permitirán tener información con respecto a la metodología BIM. Marque con una (X) la alternativa que considera pertinente en cada caso.

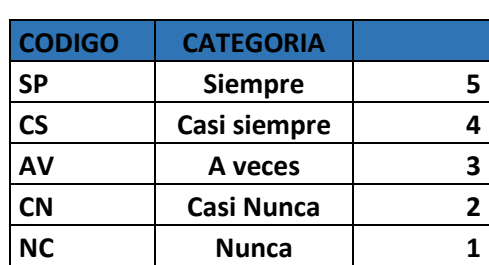

# ESCALA VALORATIVA

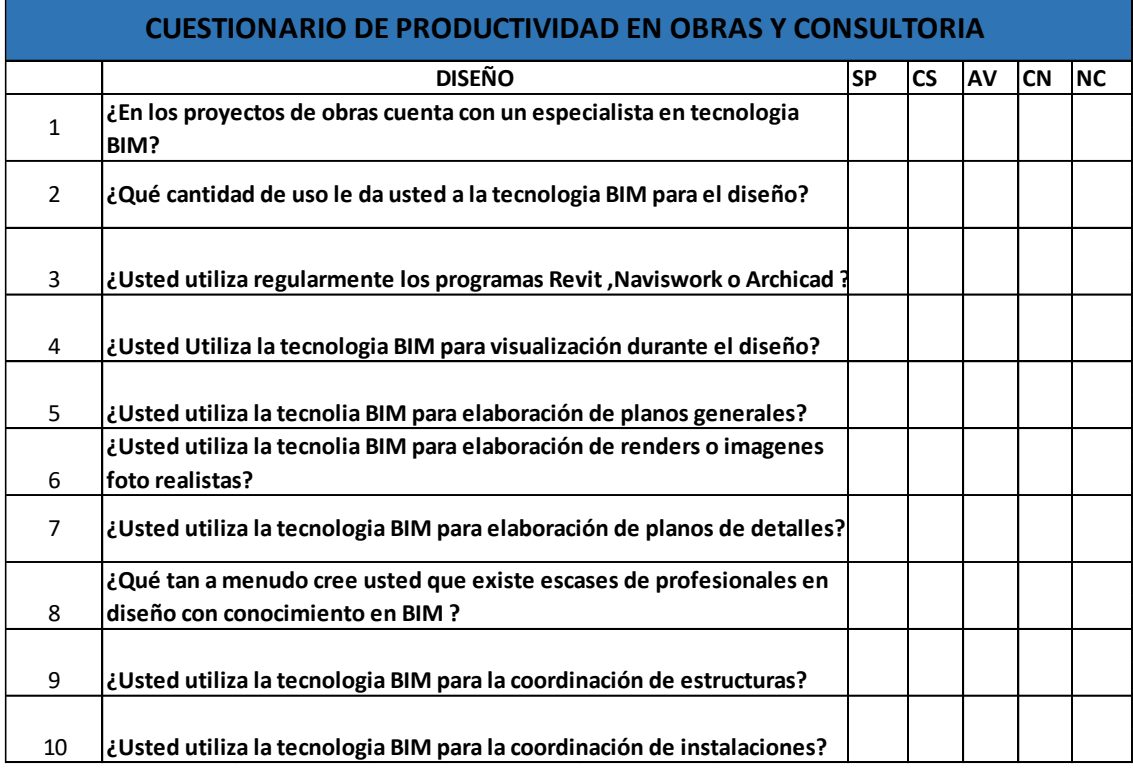

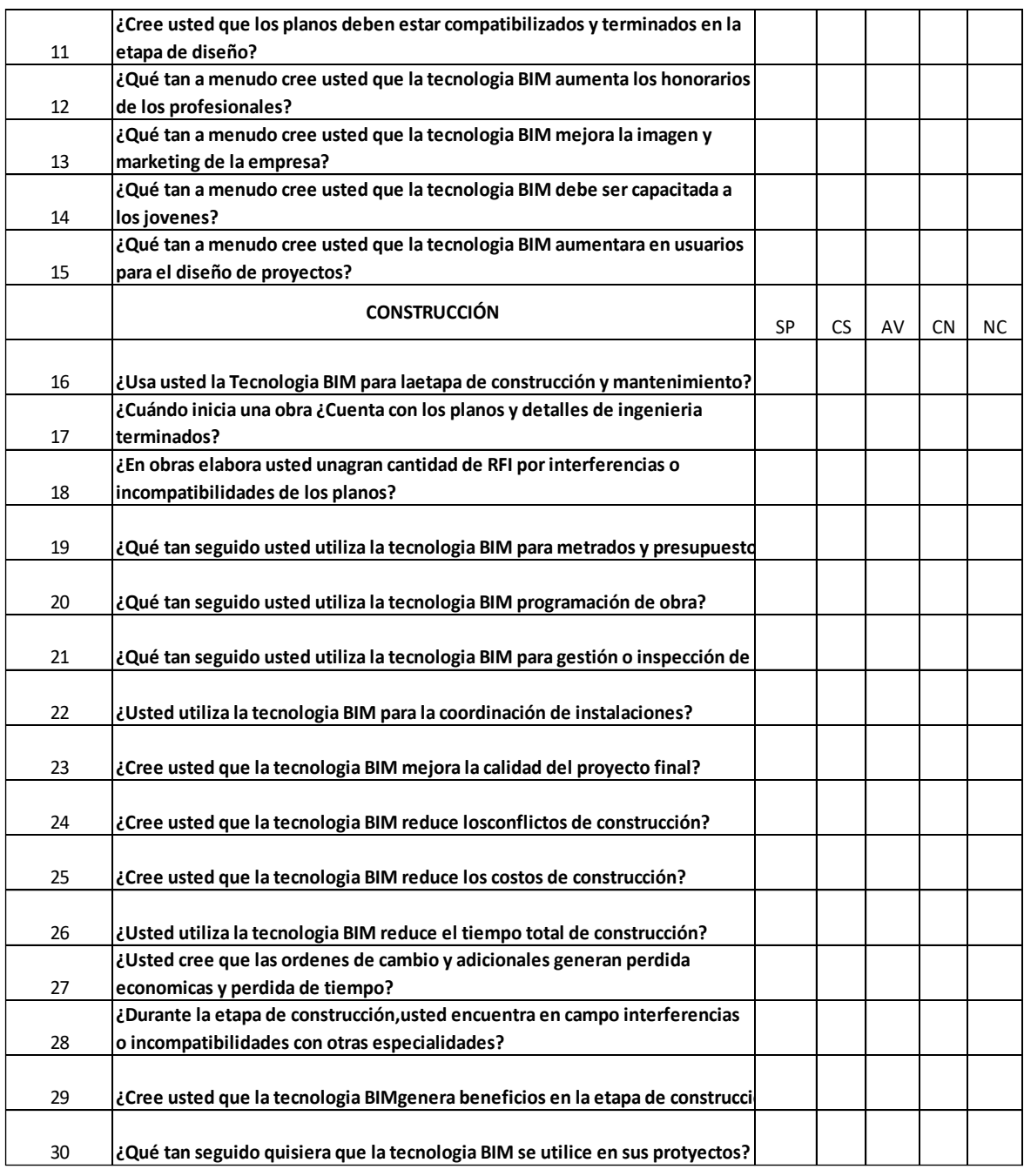

#### Presupuesto **0103002 MEJORAMIENTO DE LA CALIDAD EDUCATIVA DE LA FACULTAD DE CIENCIAS DE LA COMUNICACIÓN EN LA UNIVERSIDAD NACIONAL DANIEL ALCIDES CARRIÓN EN LA PROVINCIA Y REGION DE PASCO DISTRITO DE YANACANCHA - PROVINCIA DE PASCO - DEPARTAMENTO DE PASCO**

#### Cliente **UNIVERSIDAD NACIONAL DANIEL ALCIDES CARRION** Costo al **10/10/2019**

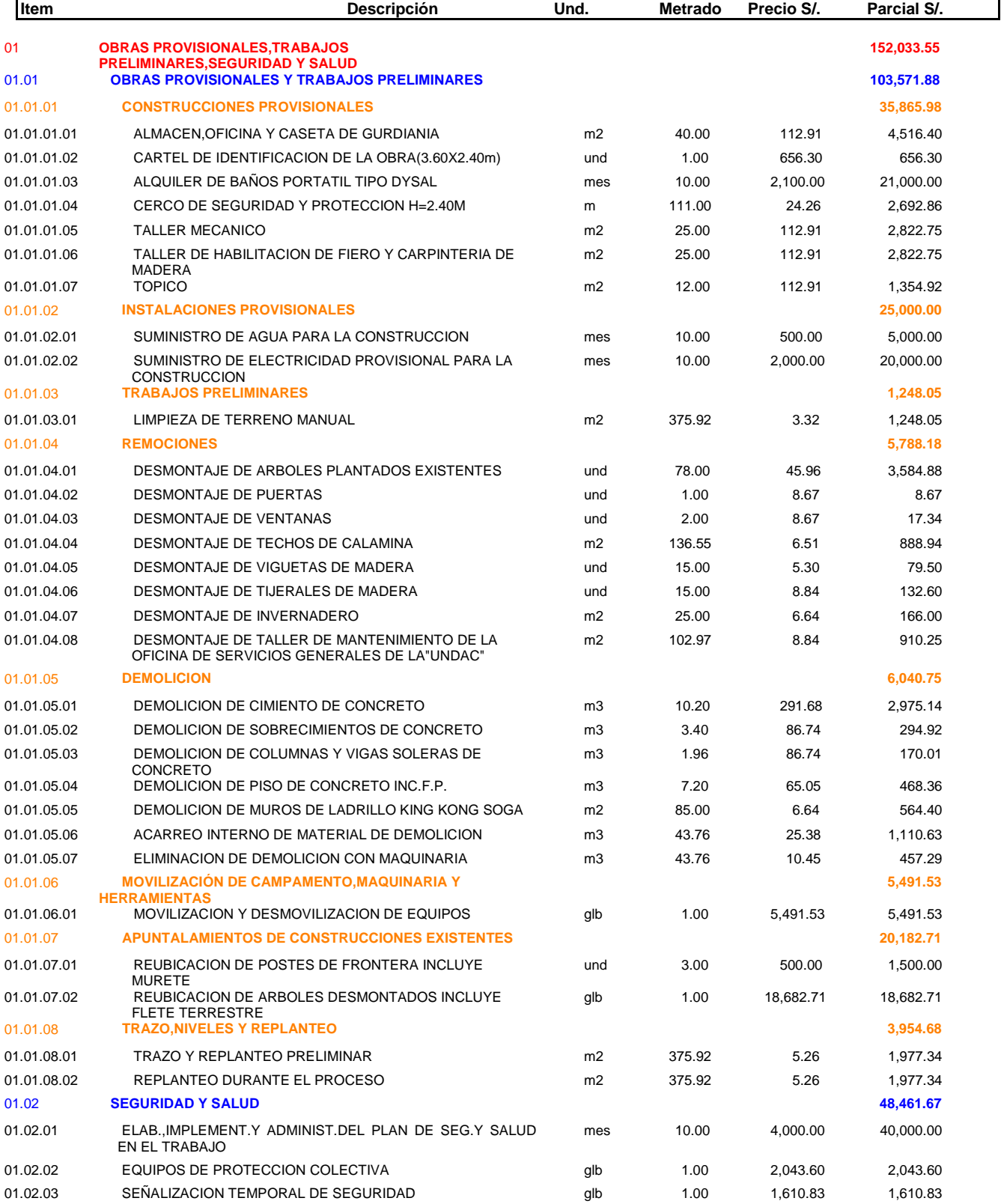

#### Presupuesto **0103002 MEJORAMIENTO DE LA CALIDAD EDUCATIVA DE LA FACULTAD DE CIENCIAS DE LA COMUNICACIÓN EN LA UNIVERSIDAD NACIONAL DANIEL ALCIDES CARRIÓN EN LA PROVINCIA Y REGION DE PASCO DISTRITO DE YANACANCHA - PROVINCIA DE PASCO - DEPARTAMENTO DE PASCO**

#### Cliente **UNIVERSIDAD NACIONAL DANIEL ALCIDES CARRION** Costo al **10/10/2019**

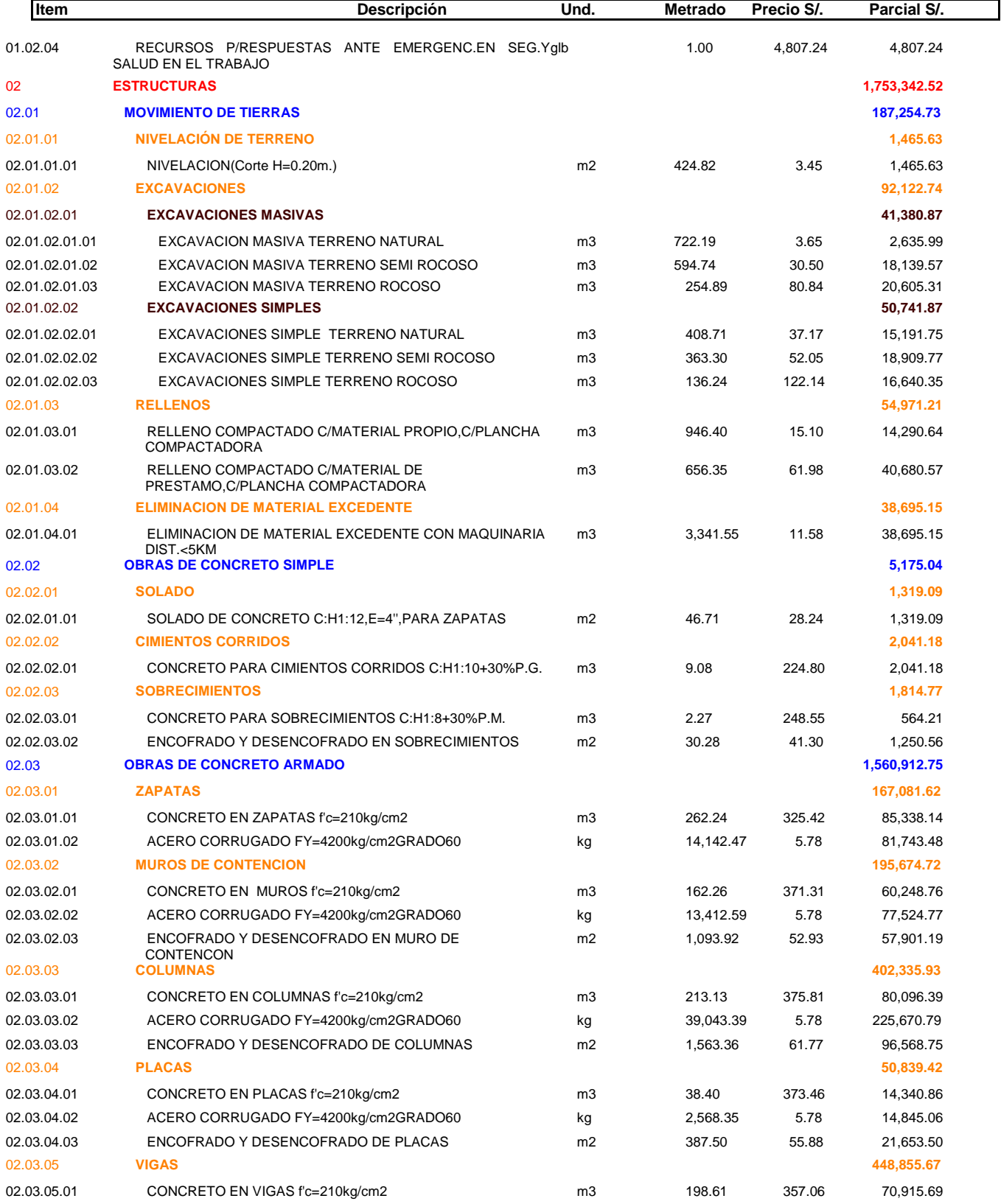

#### Presupuesto **0103002 MEJORAMIENTO DE LA CALIDAD EDUCATIVA DE LA FACULTAD DE CIENCIAS DE LA COMUNICACIÓN EN LA UNIVERSIDAD NACIONAL DANIEL ALCIDES CARRIÓN EN LA PROVINCIA Y REGION DE PASCO DISTRITO DE YANACANCHA - PROVINCIA DE PASCO - DEPARTAMENTO DE PASCO**

#### Cliente **UNIVERSIDAD NACIONAL DANIEL ALCIDES CARRION** Costo al **10/10/2019**

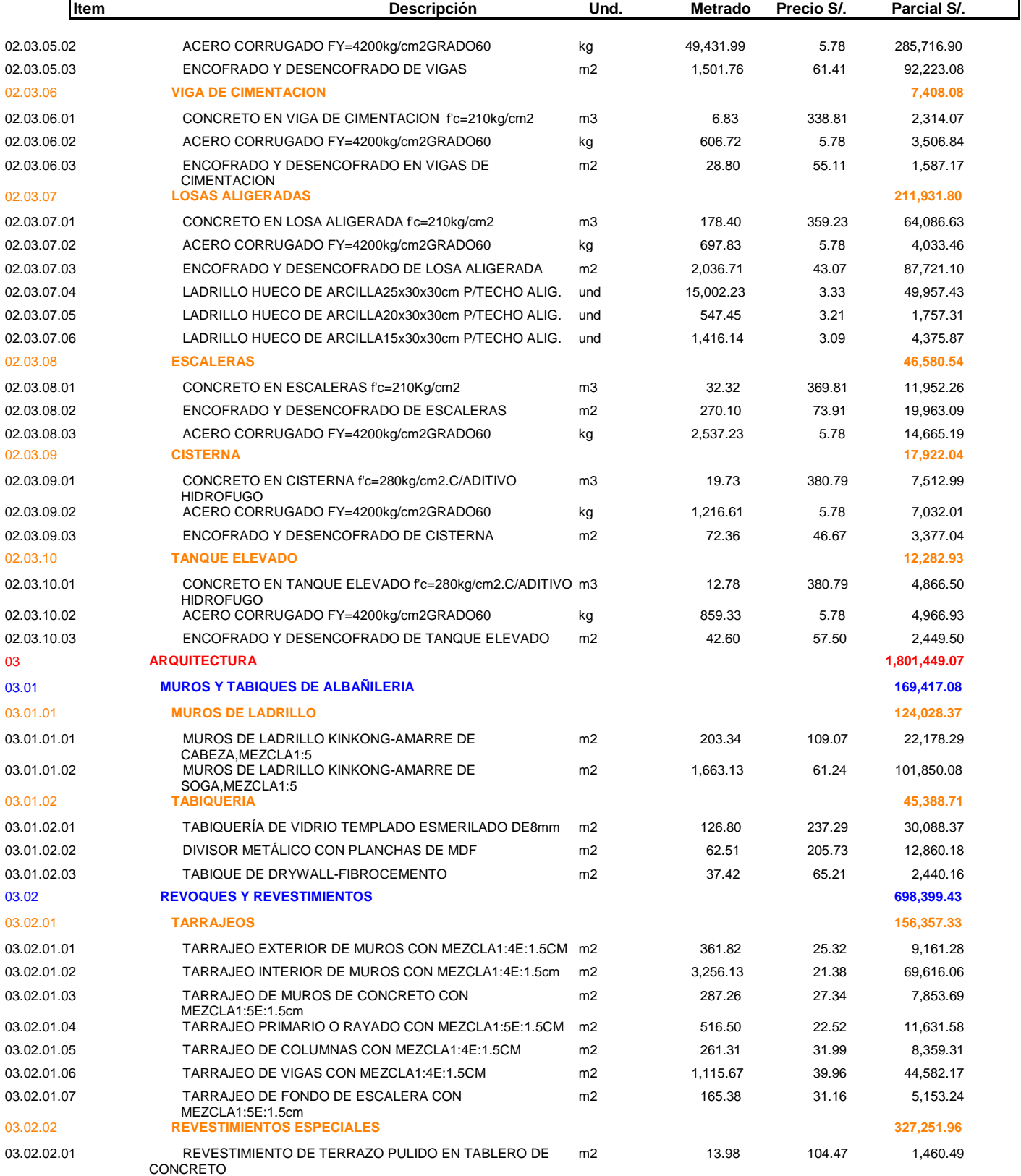

#### Presupuesto **0103002 MEJORAMIENTO DE LA CALIDAD EDUCATIVA DE LA FACULTAD DE CIENCIAS DE LA COMUNICACIÓN EN LA UNIVERSIDAD NACIONAL DANIEL ALCIDES CARRIÓN EN LA PROVINCIA Y REGION DE PASCO DISTRITO DE YANACANCHA - PROVINCIA DE PASCO - DEPARTAMENTO DE PASCO**

#### Cliente **UNIVERSIDAD NACIONAL DANIEL ALCIDES CARRION** Costo al **10/10/2019**

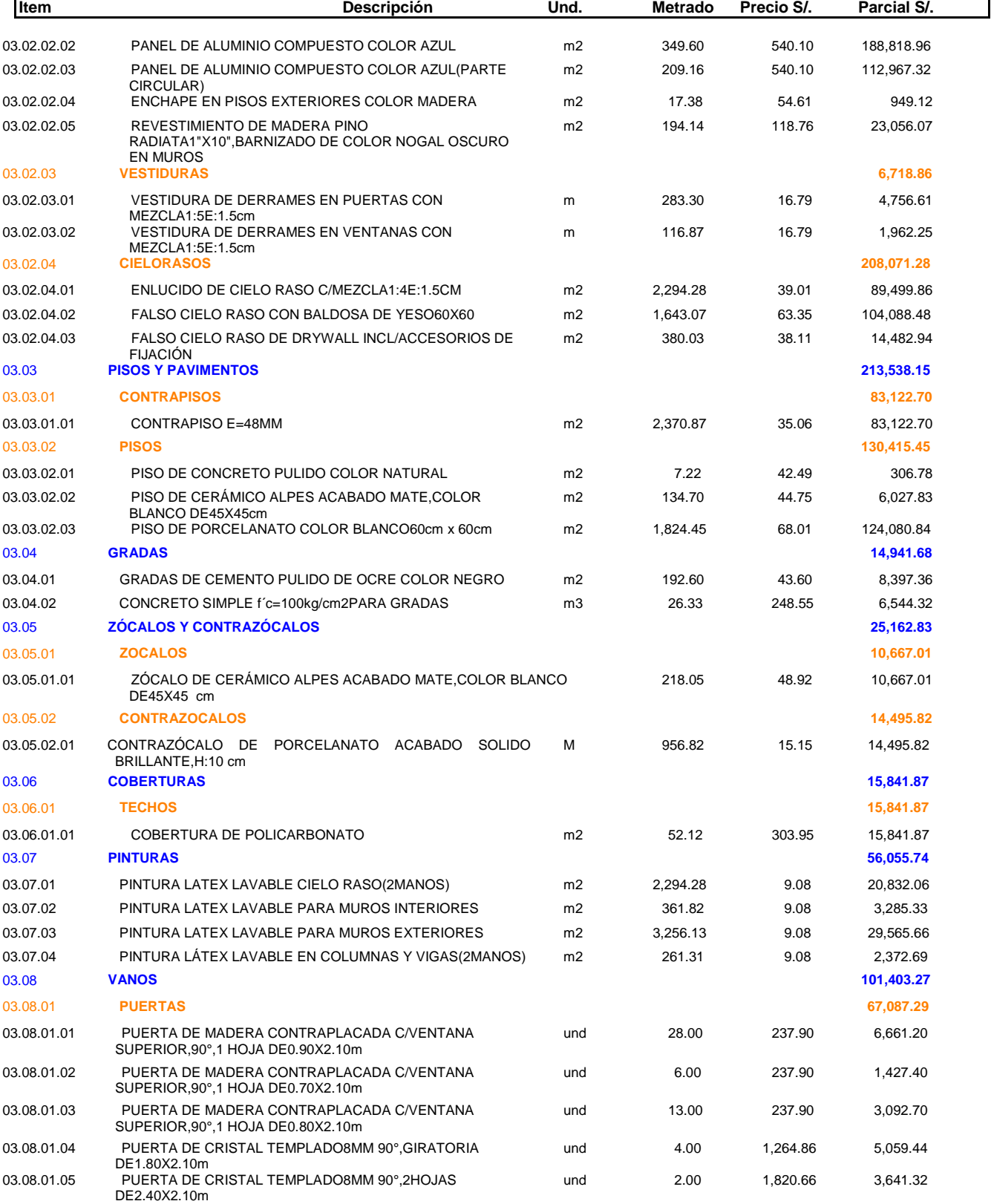

#### Presupuesto **0103002 MEJORAMIENTO DE LA CALIDAD EDUCATIVA DE LA FACULTAD DE CIENCIAS DE LA COMUNICACIÓN EN LA UNIVERSIDAD NACIONAL DANIEL ALCIDES CARRIÓN EN LA PROVINCIA Y REGION DE PASCO DISTRITO DE YANACANCHA - PROVINCIA DE PASCO - DEPARTAMENTO DE PASCO**

#### Cliente **UNIVERSIDAD NACIONAL DANIEL ALCIDES CARRION** Costo al **10/10/2019**

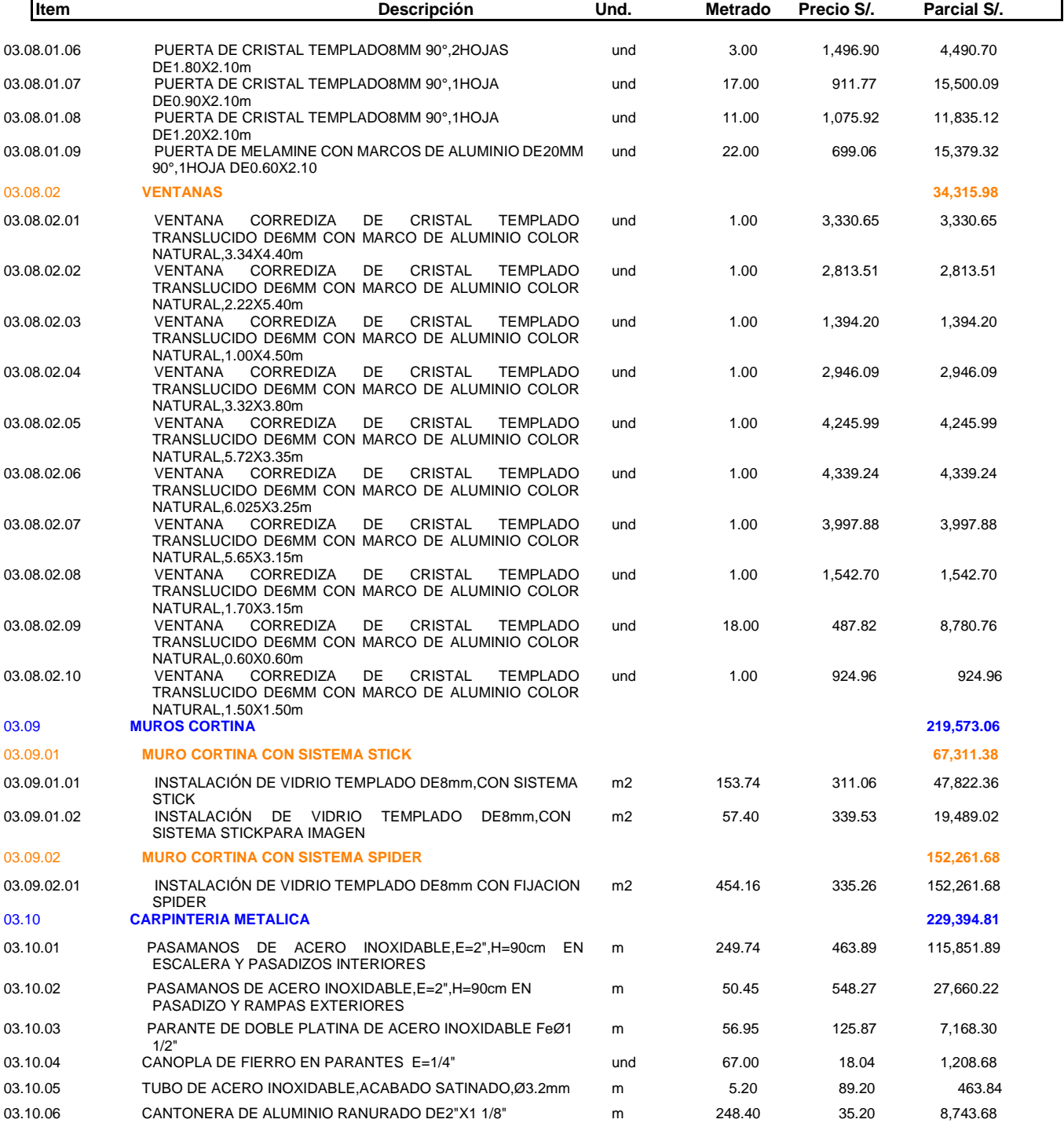

Presupuesto **0103002 MEJORAMIENTO DE LA CALIDAD EDUCATIVA DE LA FACULTAD DE CIENCIAS DE LA COMUNICACIÓN EN LA UNIVERSIDAD NACIONAL DANIEL ALCIDES CARRIÓN EN LA PROVINCIA Y REGION DE PASCO DISTRITO DE YANACANCHA - PROVINCIA DE PASCO - DEPARTAMENTO DE PASCO** 

#### Cliente **UNIVERSIDAD NACIONAL DANIEL ALCIDES CARRION** Costo al **10/10/2019**

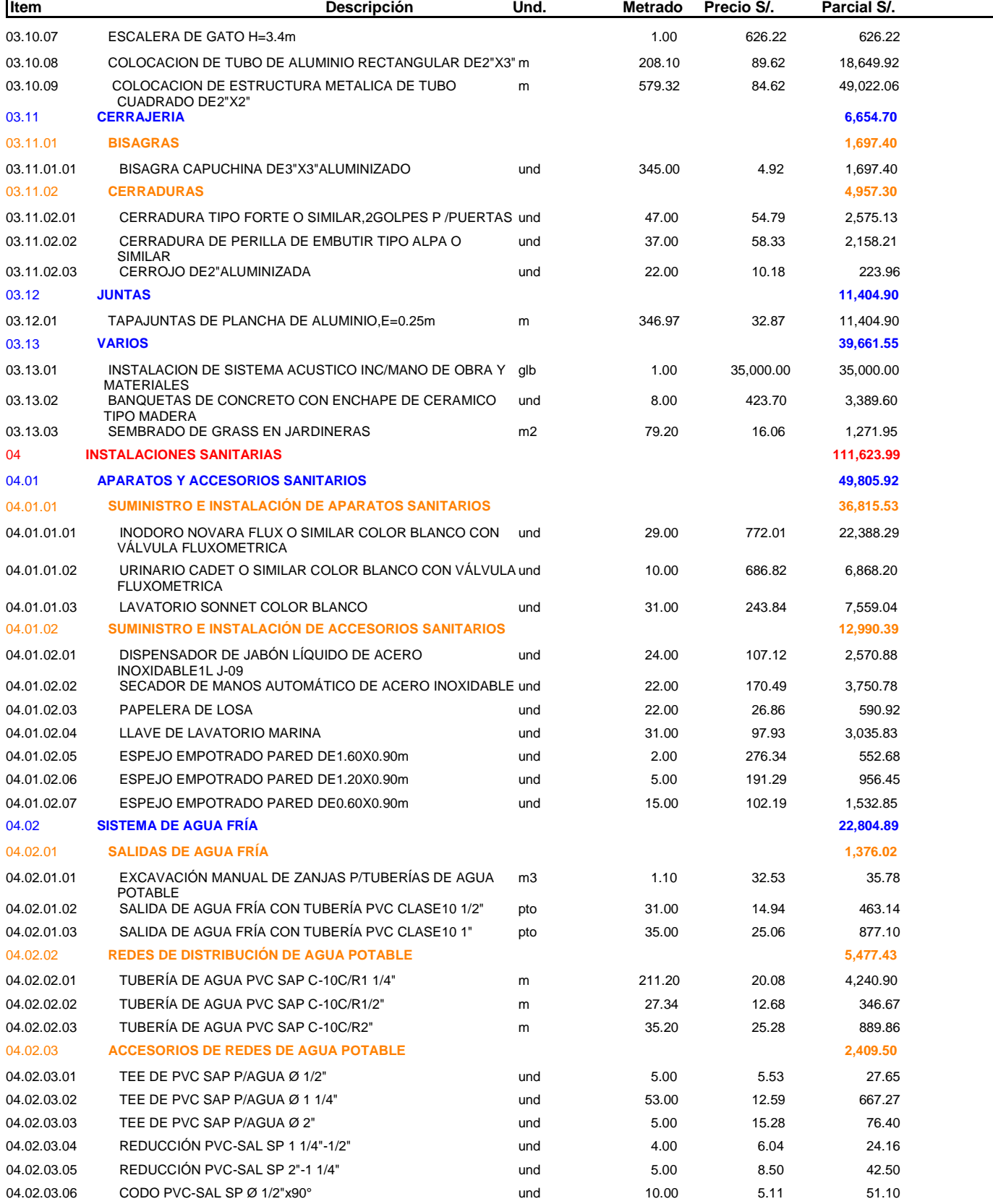

Presupuesto **0103002 MEJORAMIENTO DE LA CALIDAD EDUCATIVA DE LA FACULTAD DE CIENCIAS DE LA COMUNICACIÓN EN LA UNIVERSIDAD NACIONAL DANIEL ALCIDES CARRIÓN EN LA PROVINCIA Y REGION DE PASCO DISTRITO DE YANACANCHA - PROVINCIA DE PASCO - DEPARTAMENTO DE PASCO** 

#### Cliente **UNIVERSIDAD NACIONAL DANIEL ALCIDES CARRION** Costo al **10/10/2019**

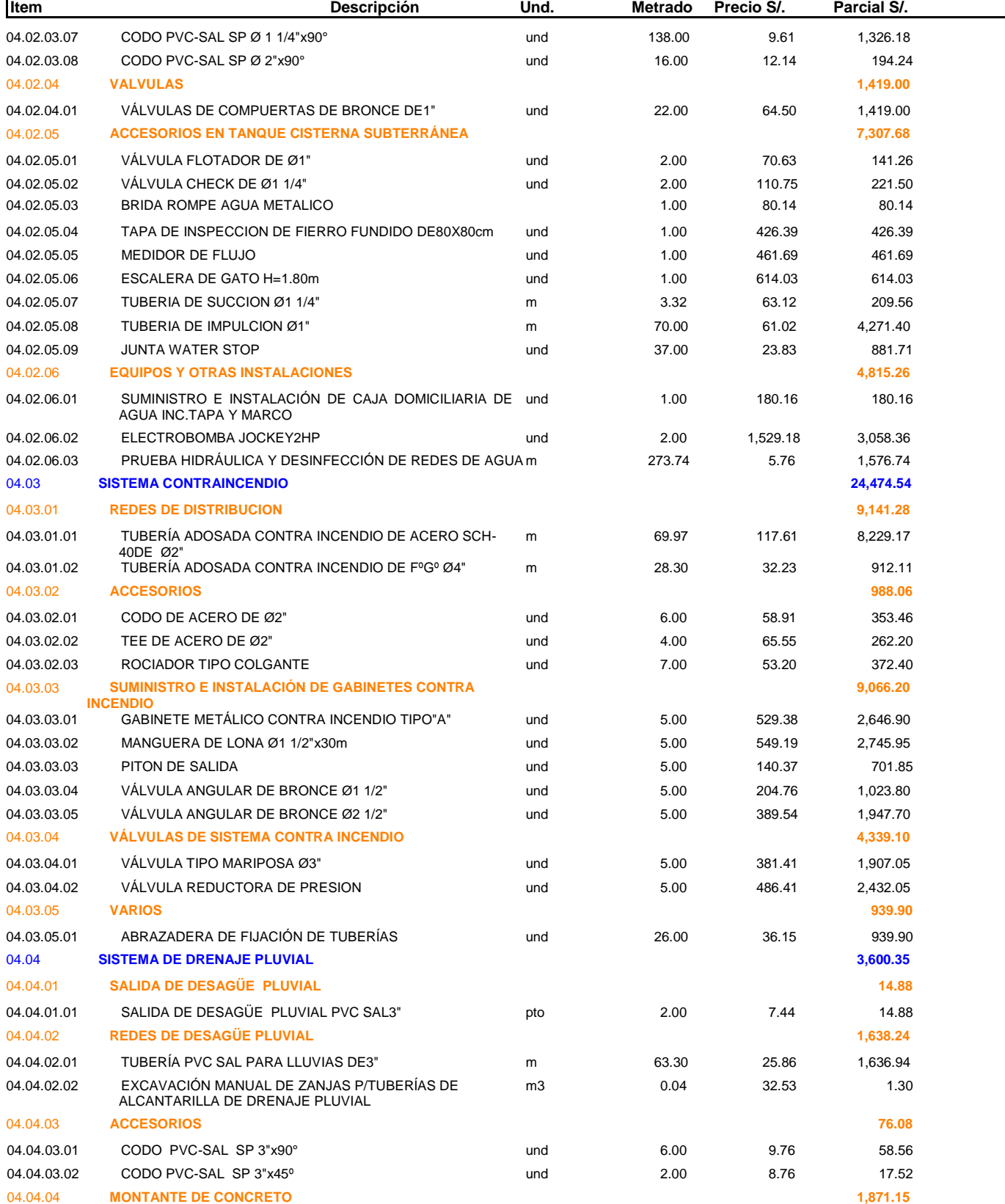
Presupuesto **0103002 MEJORAMIENTO DE LA CALIDAD EDUCATIVA DE LA FACULTAD DE CIENCIAS DE LA COMUNICACIÓN EN LA UNIVERSIDAD NACIONAL DANIEL ALCIDES CARRIÓN EN LA PROVINCIA Y REGION DE PASCO DISTRITO DE YANACANCHA - PROVINCIA DE PASCO - DEPARTAMENTO DE PASCO** 

### Cliente **UNIVERSIDAD NACIONAL DANIEL ALCIDES CARRION** Costo al **10/10/2019**

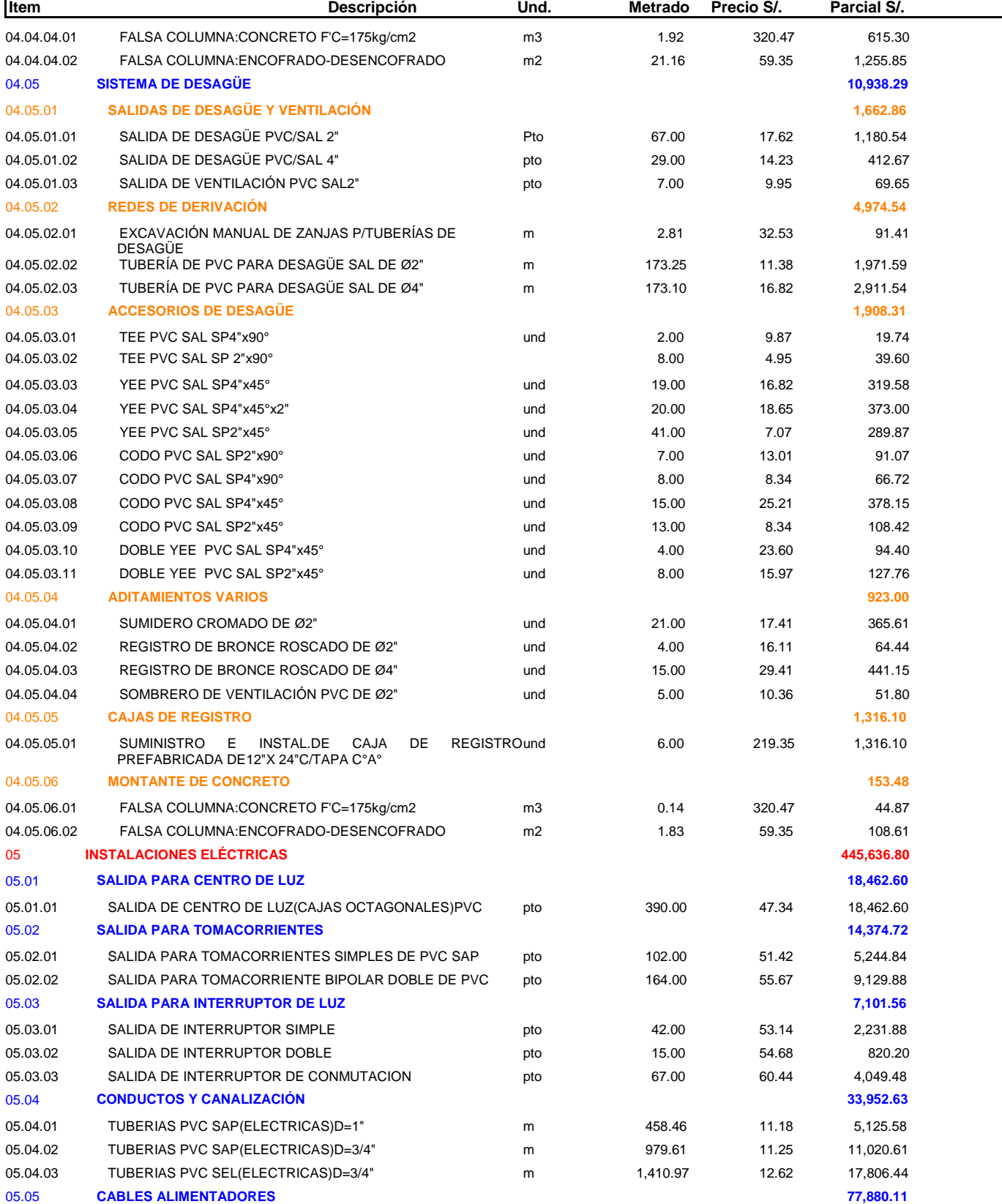

Presupuesto **0103002 MEJORAMIENTO DE LA CALIDAD EDUCATIVA DE LA FACULTAD DE CIENCIAS DE LA COMUNICACIÓN EN LA UNIVERSIDAD NACIONAL DANIEL ALCIDES CARRIÓN EN LA PROVINCIA Y REGION DE PASCO DISTRITO DE YANACANCHA - PROVINCIA DE PASCO - DEPARTAMENTO DE PASCO** 

### Cliente **UNIVERSIDAD NACIONAL DANIEL ALCIDES CARRION** Costo al **10/10/2019**

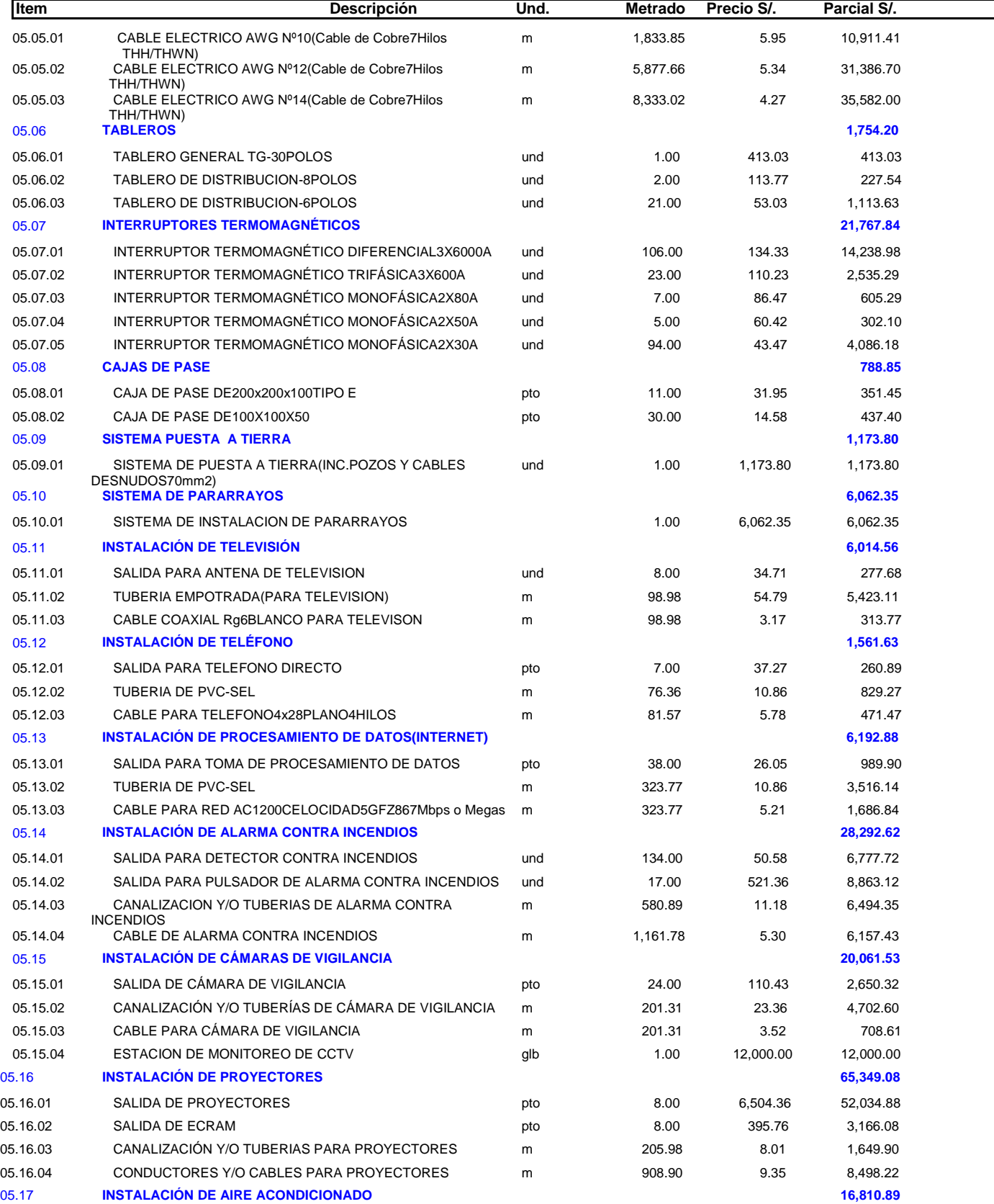

Presupuesto **0103002 MEJORAMIENTO DE LA CALIDAD EDUCATIVA DE LA FACULTAD DE CIENCIAS DE LA COMUNICACIÓN EN LA UNIVERSIDAD NACIONAL DANIEL ALCIDES CARRIÓN EN LA PROVINCIA Y REGION DE PASCO DISTRITO DE YANACANCHA - PROVINCIA DE PASCO - DEPARTAMENTO DE PASCO** 

Ξ

### Cliente **UNIVERSIDAD NACIONAL DANIEL ALCIDES CARRION** Costo al **10/10/2019**

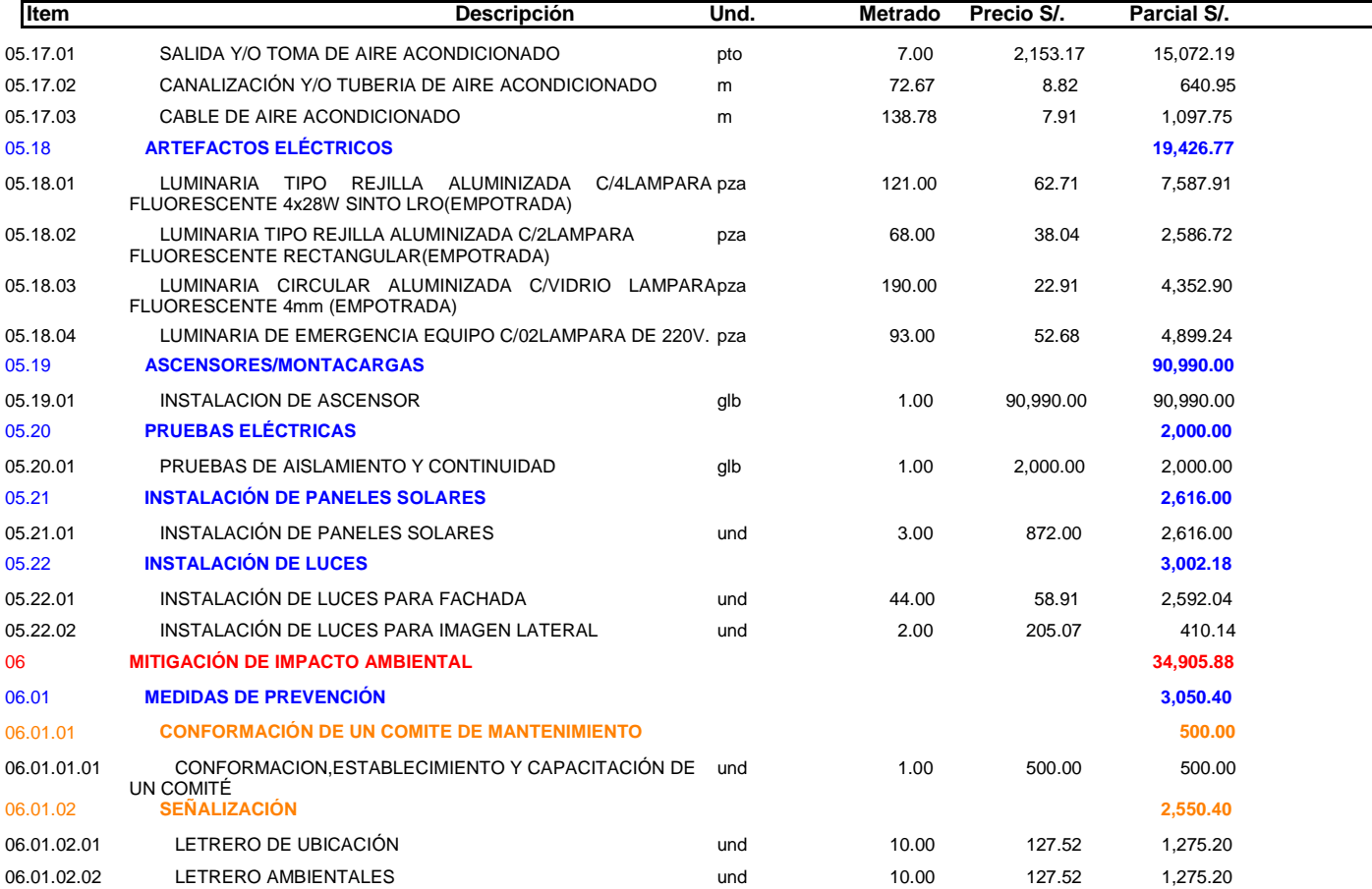

### Presupuesto **0103002 MEJORAMIENTO DE LA CALIDAD EDUCATIVA DE LA FACULTAD DE CIENCIAS DE LA COMUNICACIÓN EN LA UNIVERSIDAD NACIONAL DANIEL ALCIDES CARRIÓN EN LA PROVINCIA Y REGION DE PASCO DISTRITO DE YANACANCHA - PROVINCIA DE PASCO - DEPARTAMENTO DE PASCO**

### Cliente **UNIVERSIDAD NACIONAL DANIEL ALCIDES CARRION** Costo al **10/10/2019**

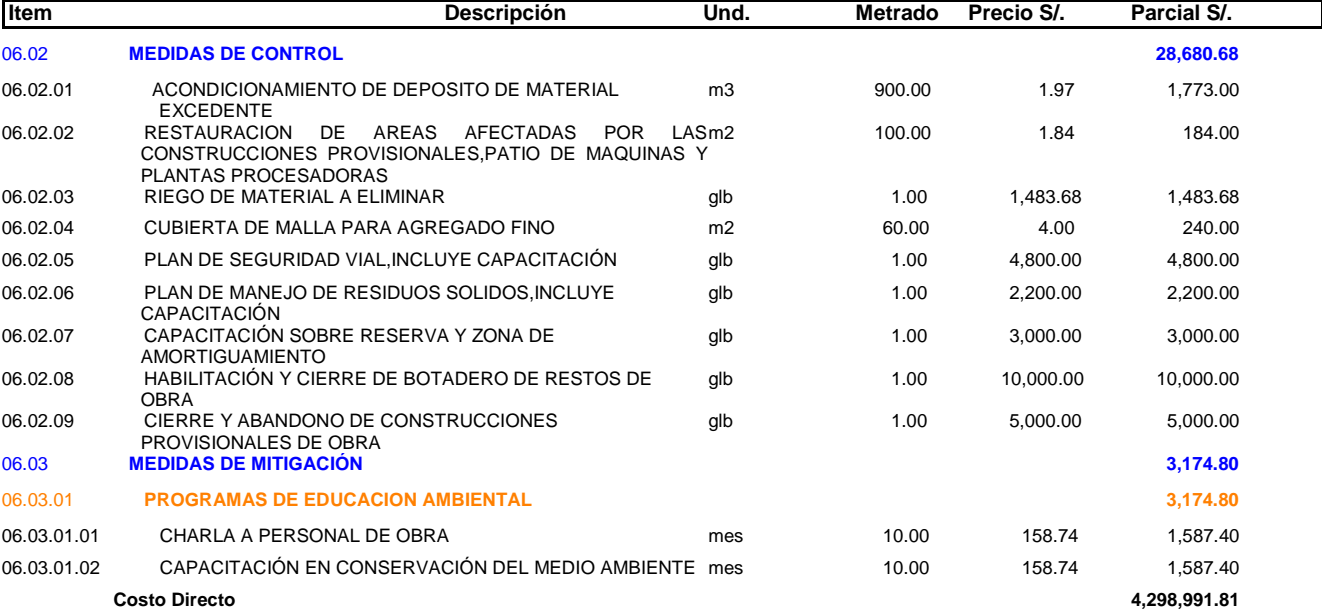

Presupuesto

# MEJORAMIENTO DE LA CALIDAD EDUCATIVA DE LA 0103002 FACULTAD DE CIENCIAS DE LA COMUNICACIÓN EN LA UNIVERSIDAD<br>NACIONAL DANIEL ALCIDES CARRIÓN EN LA PROVINCIA Y REGION DE<br>PASCO DISTRITO DE YANACANCHA - PROVINCIA DE PASCO -<br>DEPARTAMENTO DE PASCO

007 **EQUIPAMIENTO Y MOBILIARIO** Subpresupuesto

Cliente UNIVERSIDAD NACIONAL DANIEL ALCIDES CARRION Costo al 20/06/2019

PASCO - PASCO - YANACANCHA Lugar

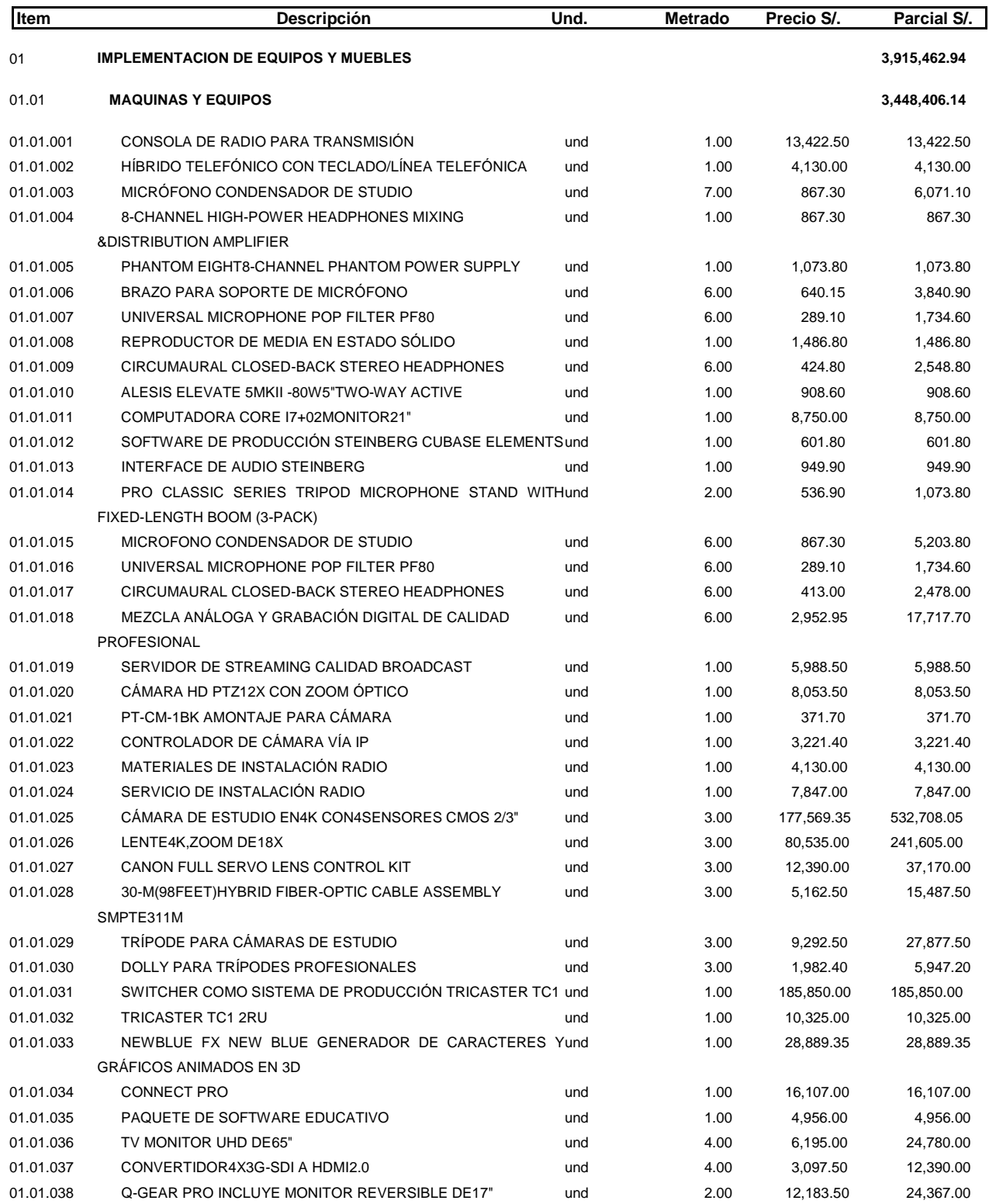

#### Presupuesto

### **Presupuesto Meta 2**

MEJORAMIENTO DE LA CALIDAD EDUCATIVA DE LA 0103002 FACULTAD DE CIENCIAS DE LA COMUNICACIÓN EN LA UNIVERSIDAD<br>NACIONAL DANIEL ALCIDES CARRIÓN EN LA PROVINCIA Y REGION DE<br>PASCO DISTRITO DE YANACANCHA - PROVINCIA DE PASCO -<br>DEPARTAMENTO DE PASCO

007 **EQUIPAMIENTO Y MOBILIARIO** Subpresupuesto

### Cliente UNIVERSIDAD NACIONAL DANIEL ALCIDES CARRION Costo al 20/06/2019

#### PASCO - PASCO - YANACANCHA Lugar

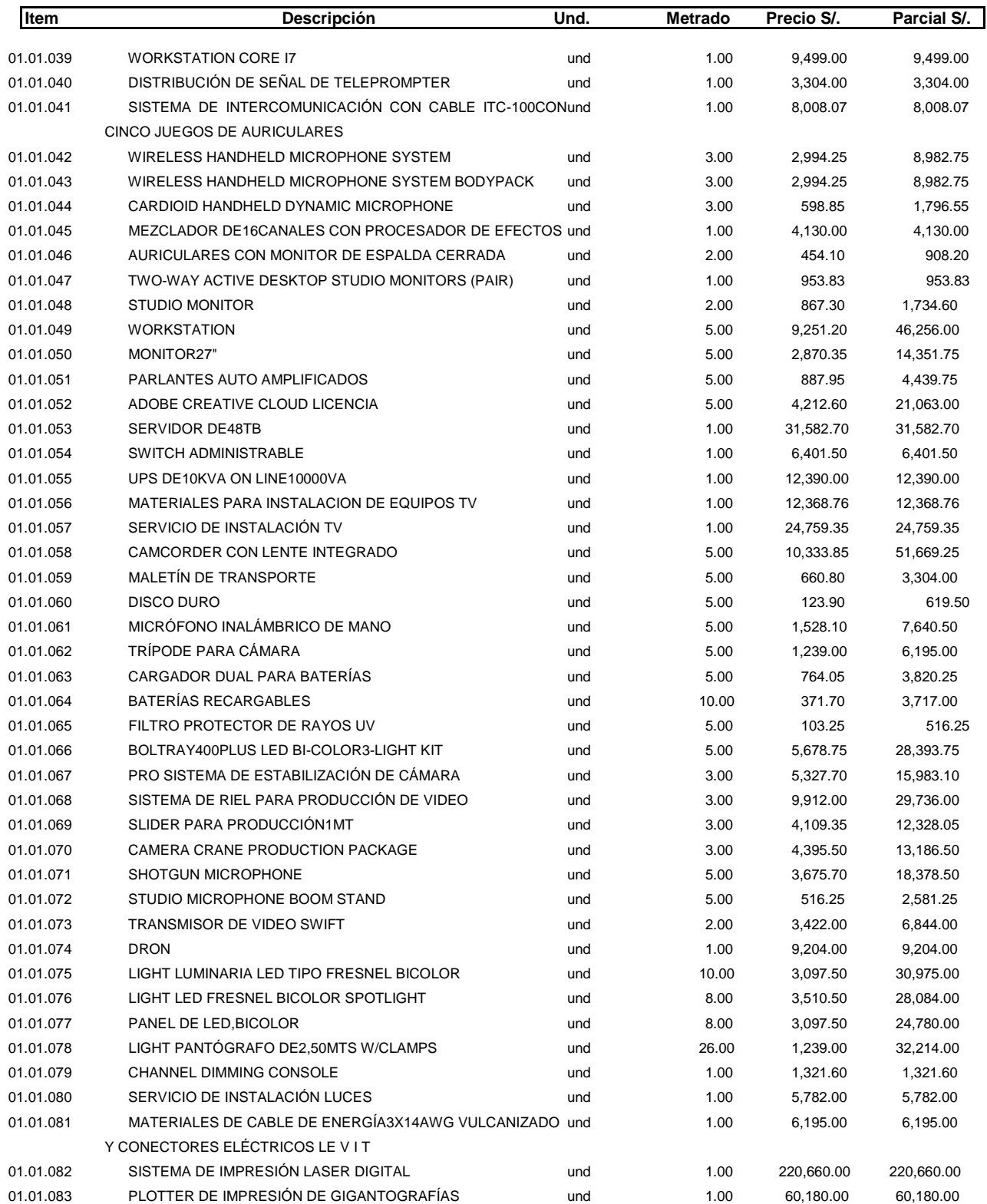

#### Presupuesto

### **Presupuesto Meta 2**

0103002 MEJORAMIENTO DE LA CALIDAD EDUCATIVA DE LA FACULTAD DE CIENCIAS DE LA COMUNICACIÓN EN LA UNIVERSIDAD<br>NACIONAL DANIEL ALCIDES CARRIÓN EN LA PROVINCIA Y REGION DE<br>PASCO DISTRITO DE YANACANCHA - PROVINCIA DE PASCO -<br>DEPARTAMENTO DE PASCO

**EQUIPAMIENTO Y MOBILIARIO** 007 Subpresupuesto

### Cliente UNIVERSIDAD NACIONAL DANIEL ALCIDES CARRION Costo al 20/06/2019

PASCO - PASCO - YANACANCHA Lugar

| ltem      | <b>Descripción</b>                                      | Und.          | Metrado | Precio S/. | Parcial S/. |
|-----------|---------------------------------------------------------|---------------|---------|------------|-------------|
| 01.01.084 | PLEGADORA Y GUILLOTINA HIDRÁULICA, CON PROGRAMA         | und           | 1.00    | 5,900.00   | 5,900.00    |
|           | DIGITAL Y PANTALLA LCD                                  |               |         |            |             |
| 01.01.085 | IMAC WITH RETINA5K DISPLAY 3.0GHZ                       | und           | 20.00   | 9,499.00   | 189,980.00  |
| 01.01.086 | PANTALLA DE LED DE6X3MTS INDOOR FULL COLOR LED          | und           | 1.00    | 151,984.00 | 151,984.00  |
| 01.01.087 | CAMARA AUTO-TRACKING                                    | und           | 1.00    | 13,216.00  | 13,216.00   |
| 01.01.088 | CÁMARA LENTE ZOOM ÓPTICO DE10X                          | und           | 2.00    | 6,195.00   | 12,390.00   |
| 01.01.089 | SISTEMA DE CAPTURA, MEZCLA, GRABACIÓN Y STREAMING ENund |               | 1.00    | 24,780.00  | 24,780.00   |
|           | VIVO DE ARCHIVOS                                        |               |         |            |             |
| 01.01.090 | MICRÓFONO INALÁMBRICO ME2-II OMNIDIRECCIONAL            | und           | 2.00    | 3,407.25   | 6,814.50    |
| 01.01.091 | MICRÓFONO INALÁMBRICO DE MANO PARA ESTUDIO              | und           | 2.00    | 2,870.35   | 5,740.70    |
| 01.01.092 | MICROFONO ALAMBRICO MODELO DE MANO                      | und           | 5.00    | 578.20     | 2,891.00    |
| 01.01.093 | TRIPOD MICROPHONE STAND WITH TELESCOPING                | und           | 5.00    | 371.70     | 1,858.50    |
| 01.01.094 | CONSOLA DE SONIDO DIGITAL16-ENTRADA                     | und           | 1.00    | 3,097.50   | 3,097.50    |
| 01.01.095 | AMPLIFICADOR DE AUDIO ESTÉREO450W                       | und           | 1.00    | 1,445.50   | 1,445.50    |
| 01.01.096 | PARLANTE COLGANTE DE4.0"                                | und           | 9.00    | 660.80     | 5,947.20    |
| 01.01.097 | IPAD PRO(64GB, WI-FI, SPACE GRAY)                       | und           | 1.00    | 3,510.50   | 3,510.50    |
| 01.01.098 | DE<br>COSTO<br>INSTALACION, CONFIGURACION               | <b>DELund</b> | 1.00    | 12,390.00  | 12,390.00   |
|           | SISTEMA*INCLUYE CABLES, CONECTORES                      |               |         |            |             |
| 01.01.099 | CONSOLA DE CONTROL DE LUCES CON AUDIO                   | und           | 1.00    | 17,051.00  | 17,051.00   |
| 01.01.100 | AMERICAN DJ BRANCH DMX SPLITTER AND AMPLIFIER           | und           | 5.00    | 1,183.54   | 5,917.70    |
| 01.01.101 | CONVERTIDOR DE PROTOCOLO DE RED A PROTOCOLO DMX und     |               | 1.00    | 702.10     | 702.10      |
| 01.01.102 | TRANSMISOR/RECEPTOR DMX WIRELES                         | und           | 2.00    | 1,475.00   | 2,950.00    |
| 01.01.103 | LUMINARIA ELIPSOIDAL ADJ LED ENCORE                     | und           | 2.00    | 4,533.56   | 9,067.12    |
|           | PROFILE1000COLOR                                        |               |         |            |             |
| 01.01.104 | LIGHT LUMINARIA LED TIPO FRESNEL3200K                   | und           | 6.00    | 2,006.00   | 12,036.00   |
| 01.01.105 | PAR LED ADJ CON12LED X12-WATT, 6-IN-1HEX LEDS           | und           | 6.00    | 1,705.10   | 10,230.60   |
| 01.01.106 | AMERICAN DJ GOBO PROJECTOR                              | und           | 2.00    | 2,587.74   | 5,175.48    |
| 01.01.107 | AMERICAN DJ LUCES MOVIBLES INTELIGENTES                 | und           | 4.00    | 3,951.82   | 15,807.28   |
| 01.01.108 | CAMARA DSLR30.4MP FULL-FRAME CMOS SENSOR                | und           | 2.00    | 18,337.20  | 36,674.40   |
| 01.01.109 | CAMARA24.2MP APS-C CMOS                                 | und           | 10.00   | 5,182.56   | 51,825.60   |
| 01.01.110 | EF17-40MM F/4L USM LENS                                 | und           | 7.00    | 2,643.20   | 18,502.40   |
| 01.01.111 | EF70-300MM F/4-5.6IS LI USM                             | und           | 2.00    | 3,422.00   | 6,844.00    |
| 01.01.112 | EF75-300MM F/4-5.6III USM LENS                          | und           | 5.00    | 743.40     | 3,717.00    |
| 01.01.113 | EF100MM F/2.8L MACRO IS USM LENS                        | und           | 7.00    | 3,778.95   | 26,452.65   |
| 01.01.114 | EF50MM F/1.4USM                                         | und           | 2.00    | 1,475.00   | 2,950.00    |
| 01.01.115 | EF50MM F/1.8STM LENS                                    | und           | 8.00    | 640.15     | 5,121.20    |
| 01.01.116 | EF35MM F/1.4L II USM LENS                               | und           | 7.00    | 8,342.60   | 58,398.20   |
| 01.01.117 | CÁMARA FOTOGRÁFICAD5CUERPO VERSIÓN XQD                  | und           | 1.00    | 29,500.00  | 29,500.00   |
| 01.01.118 | FX AF-S DX NIKKOR 24-70MM F/2.8G                        | und           | 1.00    | 7,080.00   | 7,080.00    |
| 01.01.119 | FX AF-S50MM F/1.4MM G                                   | und           | 1.00    | 2,360.00   | 2,360.00    |
| 01.01.120 | FX AF-S70-200MM F/2.8E FL ED VR                         | und           | 1.00    | 12,390.00  | 12,390.00   |
| 01.01.121 | FX AF-S20MM F/1.8G ED                                   | und           | 1.00    | 4,130.00   | 4,130.00    |
| 01.01.122 | FX AF-S VR MICRO105MM F/2.8G IF-ED                      | und           | 1.00    | 4,602.00   | 4,602.00    |
| 01.01.123 | FLASH SPEEDLIGHT SB-5000AF                              | und           | 1.00    | 2,950.00   | 2,950.00    |
| 01.01.124 | FLASH PORTÁTIL GODOX VING V860(CANON/NIKON)II C         | und           | 5.00    | 885.00     | 4,425.00    |
|           | <b>BATERÍA</b>                                          |               |         |            |             |
| 01.01.125 | MEMORIA XQD DE128GB.USB R:400MB/S W:400MB/S             | und           | 1.00    | 1,156.40   | 1,156.40    |
|           |                                                         |               |         |            |             |

#### Presupuesto

### **Presupuesto Meta 2**

MEJORAMIENTO DE LA CALIDAD EDUCATIVA DE LA 0103002 FACULTAD DE CIENCIAS DE LA COMUNICACIÓN EN LA UNIVERSIDAD<br>NACIONAL DANIEL ALCIDES CARRIÓN EN LA PROVINCIA Y REGION DE<br>PASCO DISTRITO DE YANACANCHA - PROVINCIA DE PASCO -<br>DEPARTAMENTO DE PASCO

**EQUIPAMIENTO Y MOBILIARIO** 007 Subpresupuesto

### Cliente UNIVERSIDAD NACIONAL DANIEL ALCIDES CARRION Costo al 20/06/2019

#### PASCO - PASCO - YANACANCHA Lugar

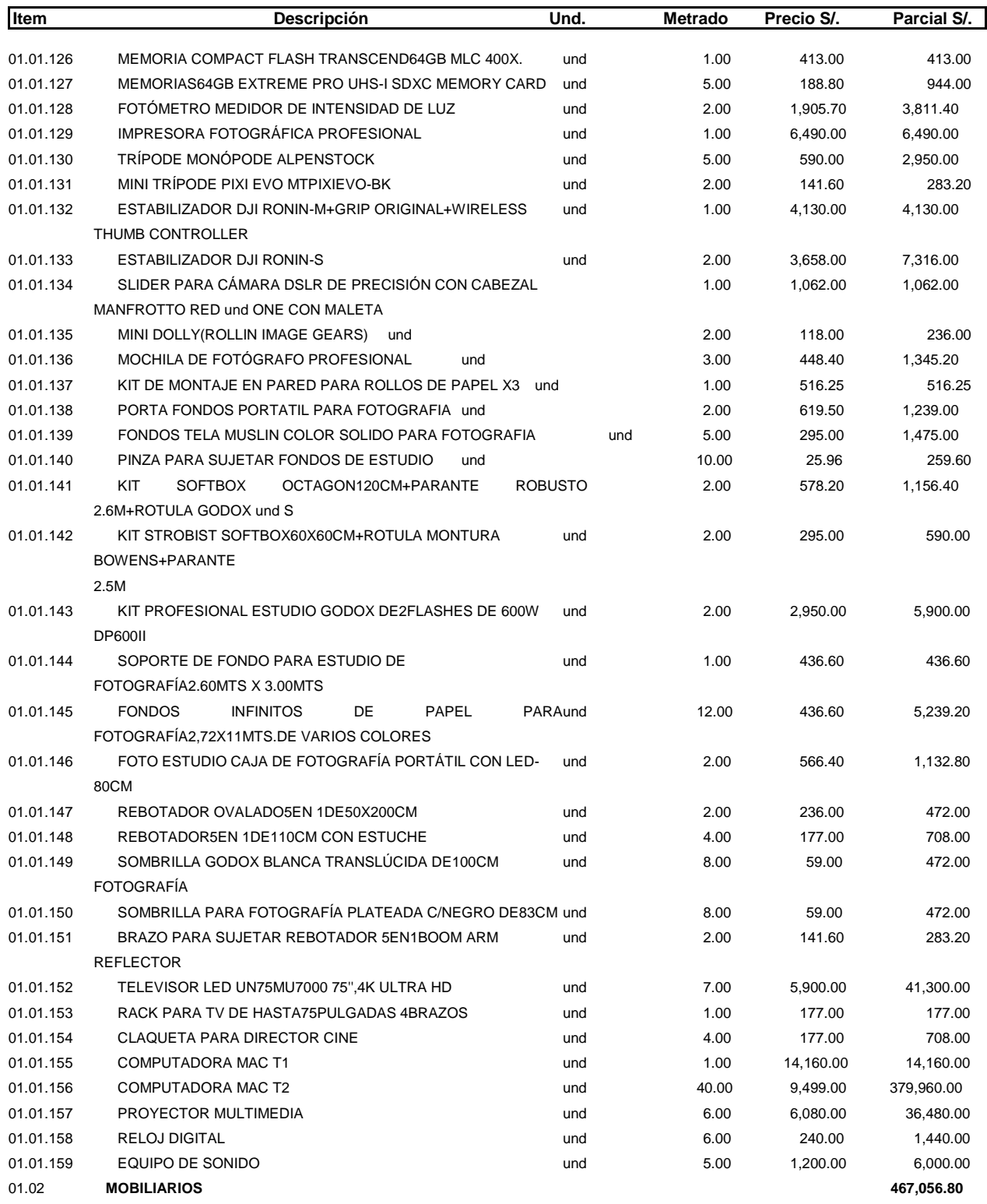

Presupuesto

### 0103002 MEJORAMIENTO DE LA CALIDAD EDUCATIVA DE LA FACULTAD DE CIENCIAS DE LA COMUNICACIÓN EN LA UNIVERSIDAD NACIONAL DANIEL ALCIDES CARRIÓN EN LA PROVINCIA Y REGION DE<br>PASCO DISTRITO DE YANACANCHA - PROVINCIA DE PASCO -DEPARTAMENTO DE PASCO

**EQUIPAMIENTO Y MOBILIARIO** 007 Subpresupuesto

Cliente UNIVERSIDAD NACIONAL DANIEL ALCIDES CARRION Costo al 20/06/2019

#### **PASCO - PASCO - YANACANCHA** Lugar

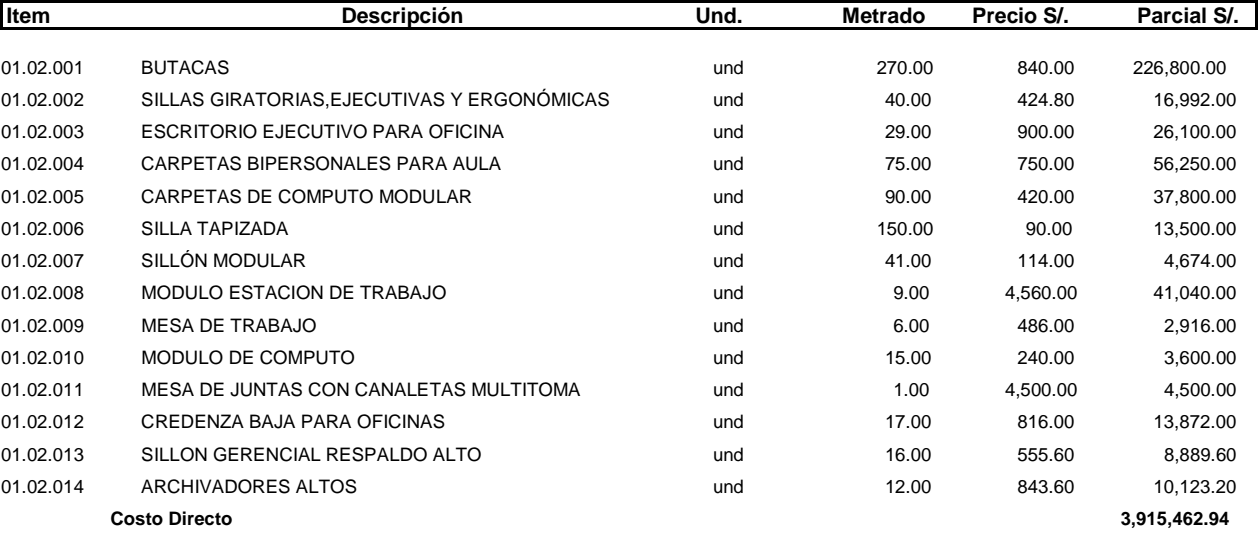

 $SON:$ TRES MILLONES NOVECIENTOS QUINCE MIL CUATROCIENTOS SESENTIDOS

Y94/100NUEVOS SOLES

### PRESUPUESTO META 3

## MEJORAMIENTO DE LA CALIDAD EDUCATIVA DE LA FACULTAD DE CIENCIAS DE LA COMUNICACIÓN EN LA UNIVERSIDAD NACIONAL DANIEL

## ALCIDES CARRIÓN EN LA PROY:

### PROVINCIA Y REGION DE PASCO DISTRITO DE YANACANCHA - PROVINCIA DE PASCO - DEPARTAMENTO DE PASCO

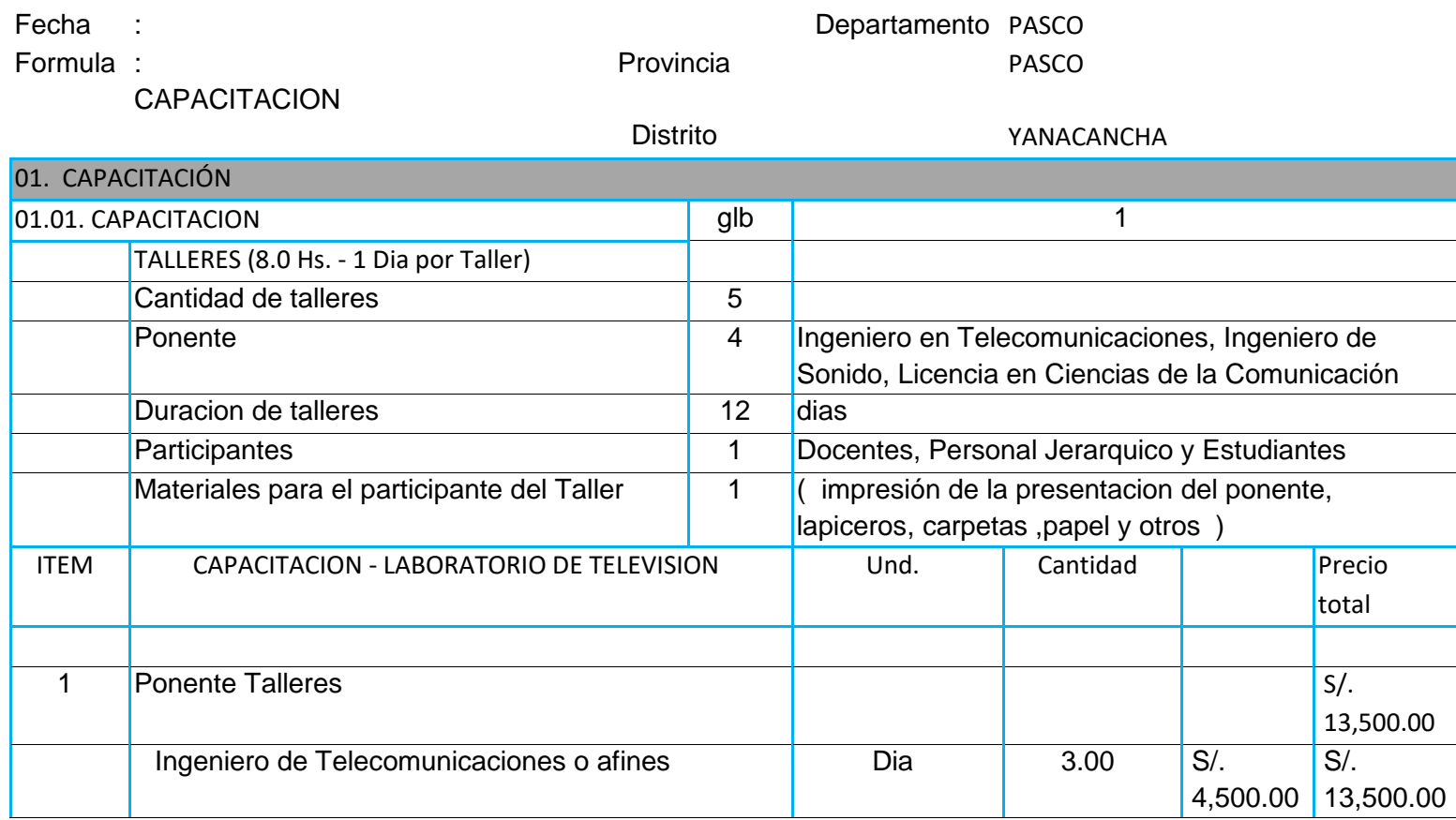

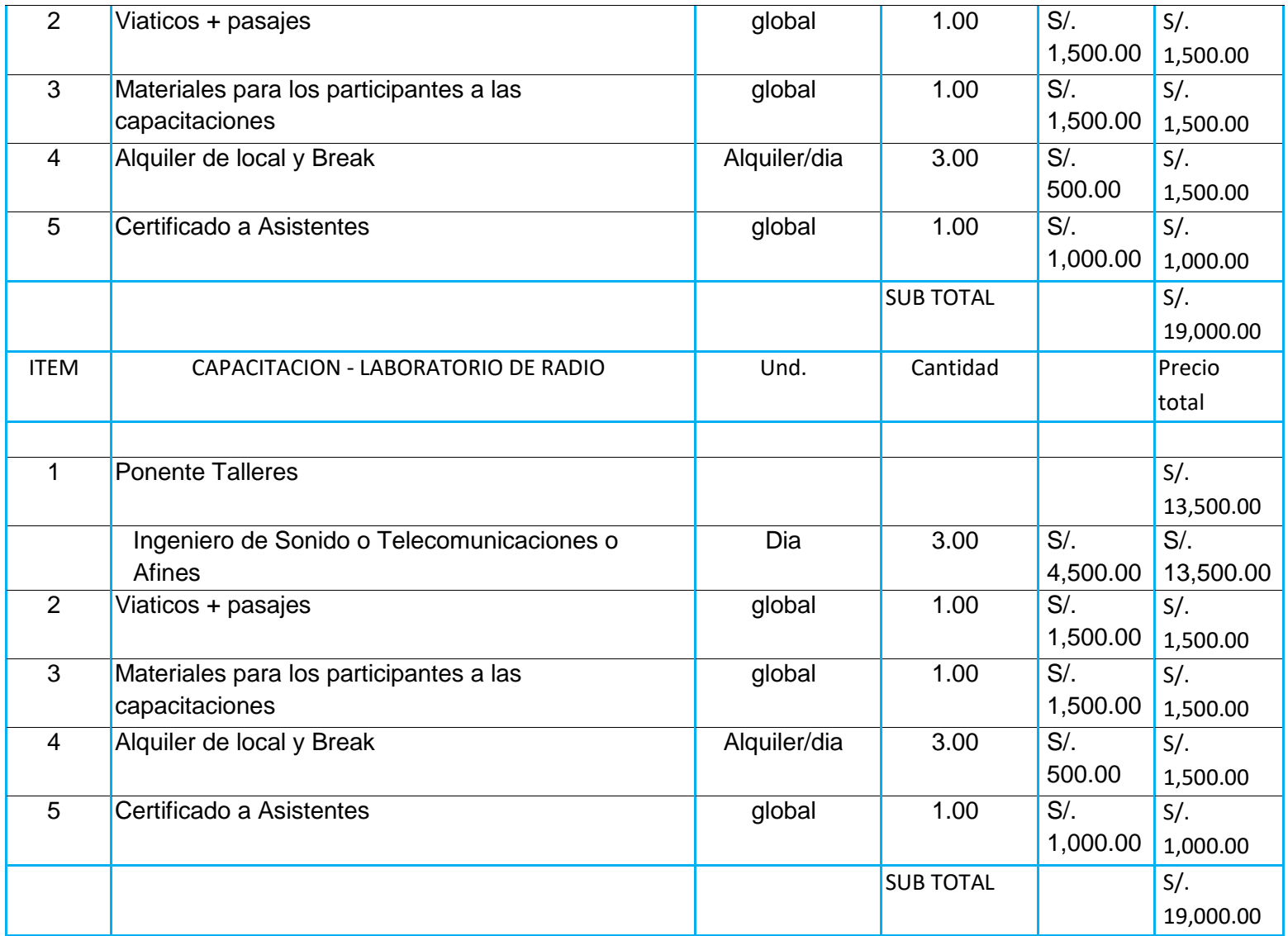

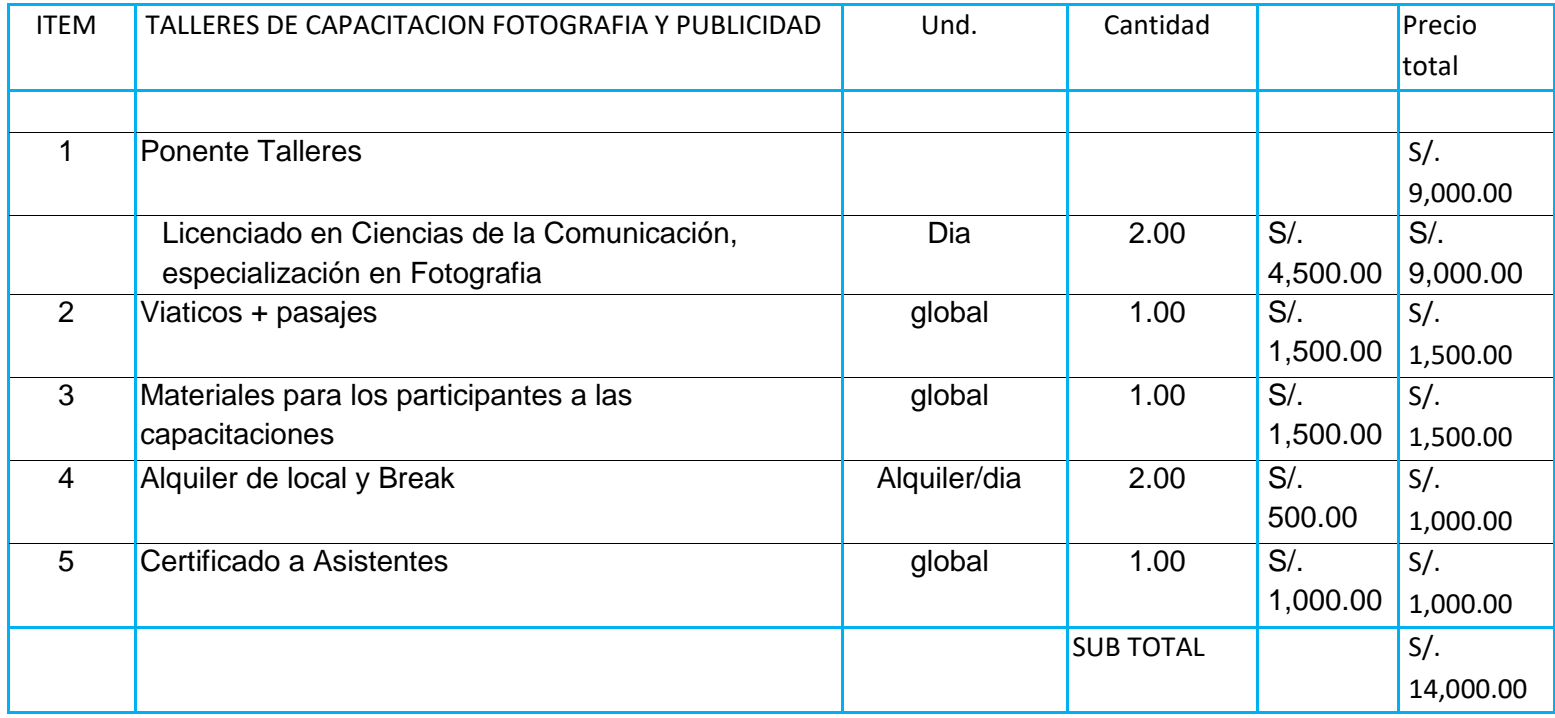

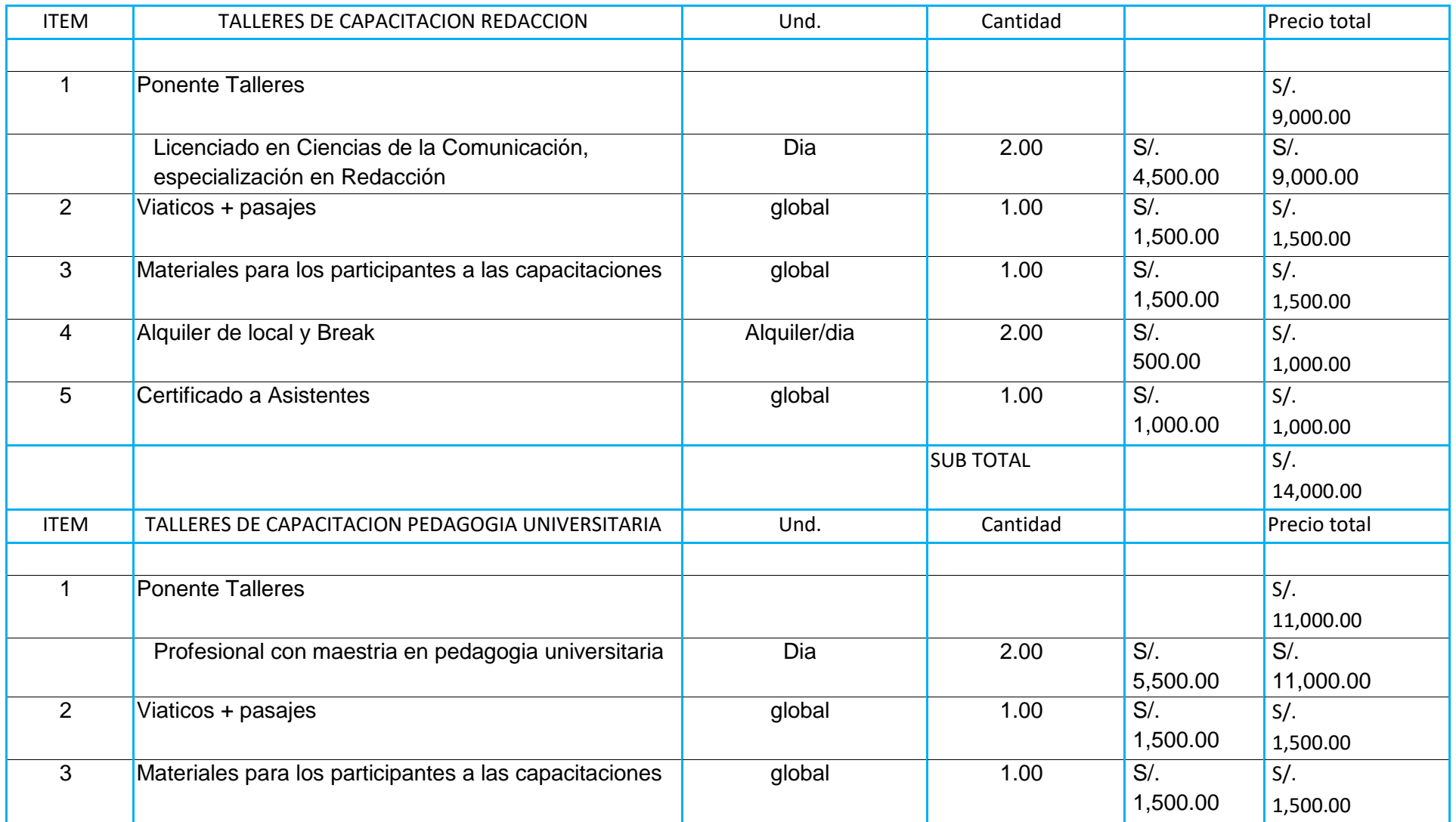

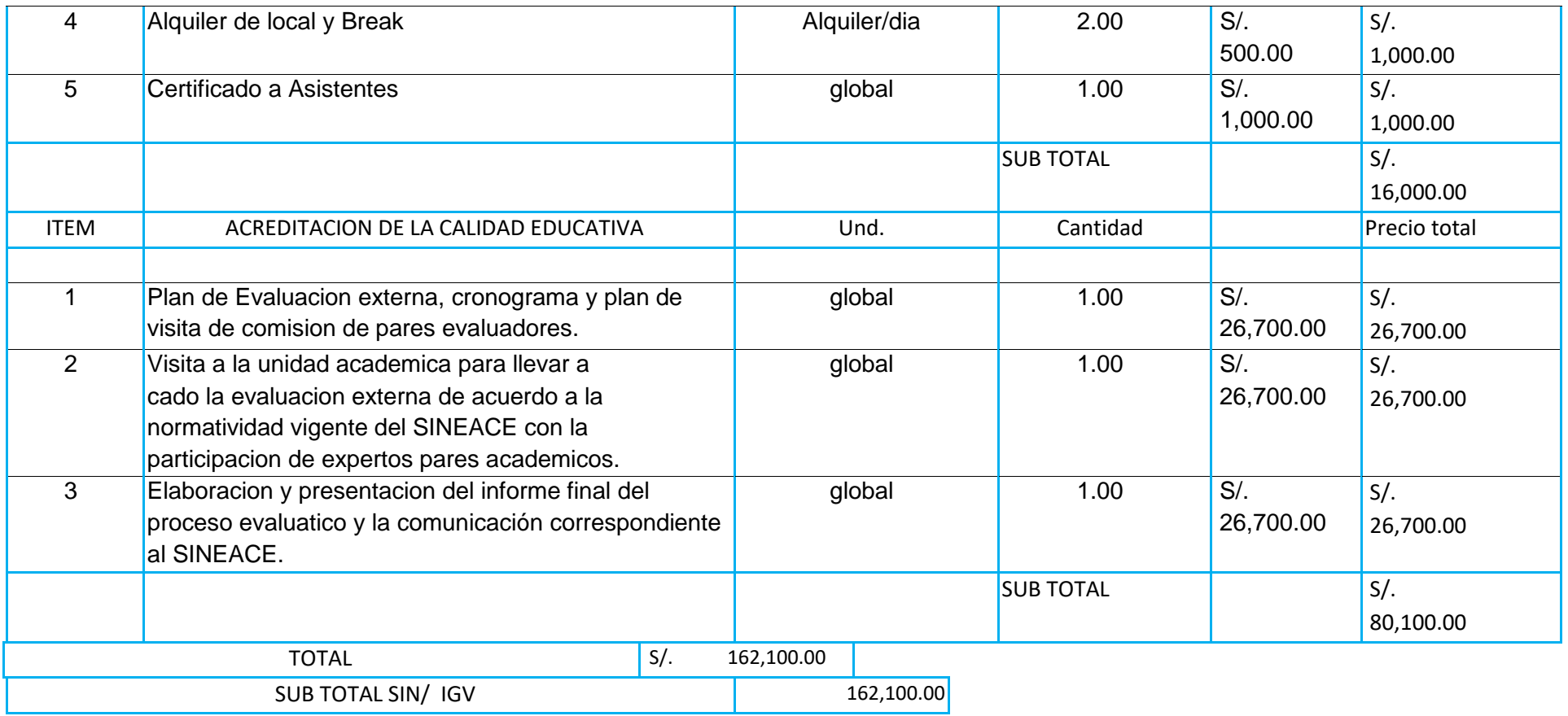

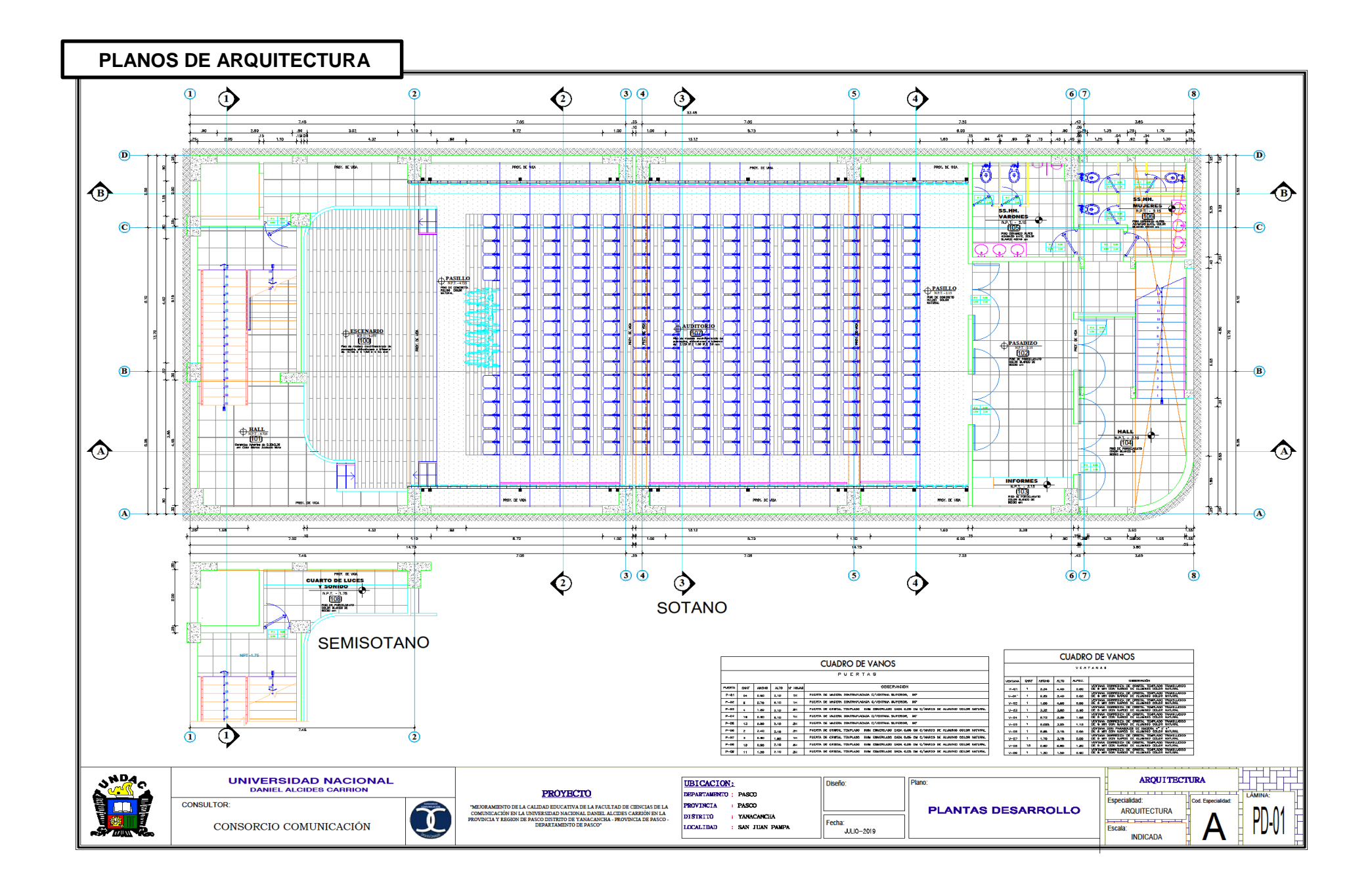

![](_page_159_Figure_0.jpeg)

![](_page_160_Figure_0.jpeg)

![](_page_161_Figure_0.jpeg)

![](_page_162_Figure_0.jpeg)

![](_page_163_Figure_0.jpeg)

![](_page_164_Figure_0.jpeg)

![](_page_165_Figure_0.jpeg)

![](_page_166_Figure_0.jpeg)

## **PLANOS DE INSTALACIONES SANITARIAS**

![](_page_167_Figure_1.jpeg)

### **PLANOS DE INSTALACIONES SANITARIAS**

![](_page_168_Figure_1.jpeg)